## <span id="page-0-0"></span>REPUBLIQUE ALGERIENNE DEMOCRATIQUE ET POPULAIRE

Ministère de l'Enseignement Supérieure et de la Recherche Scientifique Ecole Nationale Polytechnique

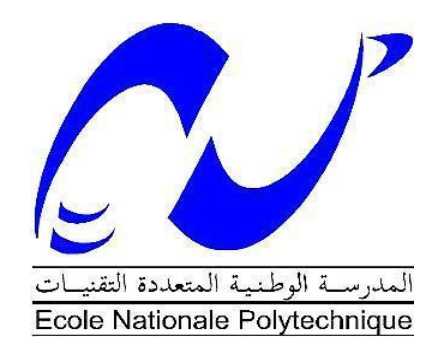

Département de Génie Mécanique Laboratoire Génie mécanique et Développement

## **Mémoire de projet de Fin d'Études pour l'obtention du diplôme d'Ingénieur d'Etat en Génie Mécanique.**

# **CONCEPTION ET REALISATION D'UNE TABLE A COMMANDE NUMERIQUE CNC A TROIS AXES**

Réalisé par : CHERAIFIA Mohamed. BELKADA Walid.

Soutenu publiquement le 21/06/2017

#### **Composition du Jury:**

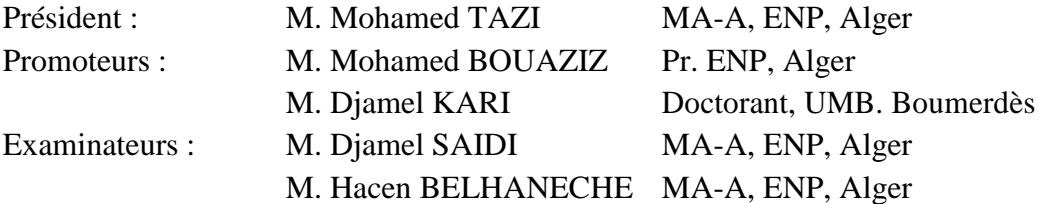

ENP 2017

## REPUBLIQUE ALGERIENNE DEMOCRATIQUE ET POPULAIRE

Ministère de l'Enseignement Supérieure et de la Recherche Scientifique Ecole Nationale Polytechnique

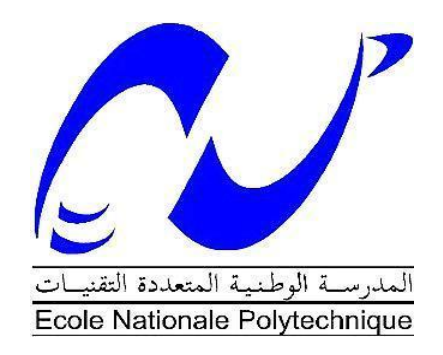

Département de Génie Mécanique Laboratoire Génie mécanique et Développement

**Mémoire de projet de Fin d'Études pour l'obtention du diplôme d'Ingénieur d'Etat en Génie Mécanique.**

# **CONCEPTION ET REALISATION D'UNE TABLE A COMMANDE NUMERIQUE CNC A TROIS AXES**

Réalisé par : CHERAIFIA Mohamed. BELKADA Walid.

Soutenu publiquement le 21/06/2017

#### **Composition du Jury:**

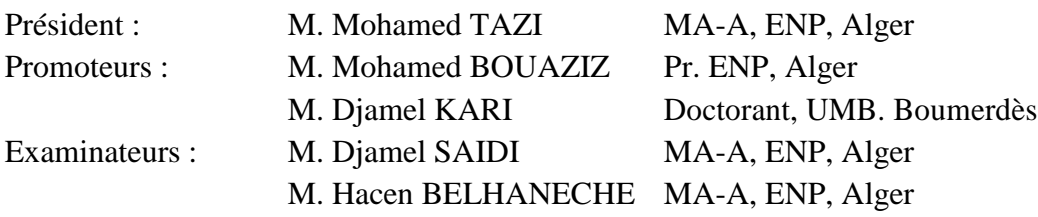

ENP 2017

*<u>ODédicace</u>* 

*Je dédie ce modeste travail à ma famille et surtout à mes très chers parents.*

*CHERAIFIA Mohamed*

*Je dédie ce modeste travail à mes très chers parents dont le mérite, les sacrifices et les qualités humaines <sup>m</sup>'ont permis de vivre ce jour. À mes frères et ma sœur A mes chers amis* 

*BELKADA Walid*

## *Remerciements*

*En Premier lieu, nous remercions Dieu, notre Créateur, pour nous avoir appris à lire et écrire et donné force, courage et santé pour la réalisation de ce travail.*

*Ce mémoire n'aurait pas vu le jour sans la contribution de nombreuses personnes à qui j'aimerais adresser mes vifs remerciements.*

*Nous adressons également nos vifs remerciements :*

*à nos parents qui nous ont suivis pendant toutes nos études.*

*à nos professeurs qui nous ont enseignés depuis l'école primaire jusqu'aux études supérieures.*

- *à nos encadrants, le Professeur Mohamed BOUAZIZ de l'Ecole Nationale Polytechnique (ENP), et le doctorant Djamel KARI de l'université de Boumerdès, pour leur aide, conseils, orientations et suivi régulier.*
- *à monsieur Mohamed TAZI pour nous avoir fait l'honneur d'accepter de présider le jury de soutenance.*

*aux deux professeurs Yacine BELKASSMI et Djamel SAIDI pour leur aide et précieux conseil.*

#### **الملخص**

خلال هذا العمل قمنا كمبادر ة، تلبية لاحتيجات تعليمية (نذكر على سبيل المثال البر مجة، باستخدام الار دوينو كو اجهة، الاعمال التطبيقية، تصنيع عينات ذات اشكال معقدة، الخ) بتصميم و انجاز نموذج لالة التفريز ذات التحكم الرقمي بإستخدام الحاسوب بثلاث محاور النموذج له القدرة على التحرك خلال حجم عمل 300 x200 x200 . لانجاز هذا النموذج قمنل بدراسة و تصميم مختلف الاجزاء المكونة لها باستخدام برنامج التصميم سوليد وركس، تليها محاكات ثلاثية الابعاد كلمات مفتاحية: تصميم، نموذج، التحكم الرقمي، تصنيع قطع، برنامج التصميم سوليد وركس، محاكات ثلاثية الابعاد ، الار دوينو ، حجم العمل

#### **Abstract**

In this End-of-Study Project, we were interested, as an initiative responding to a pedagogical need (for example, programming in G code using Arduino as an interface, practical work, making small samples with complex geometry, etc.). The study and the realization of a three-axis CNC milling machine model with a 300 x 200 x 100 mm working space.

The proposed CNC machine requires the study and design of the various component parts. The design is performed by simulation using SolidWorks software, followed by animation.

Keywords: design, model, digital control, G Code, Arduino, SolidWorks Software, animation working space.

## **Résumé**

Dans ce Projet de Fin d'Etudes, nous nous sommes intéressés, comme initiative répondant à un besoin pédagogique (par exemple, programmation en code G utilisant Arduino comme interface, travaux pratiques, réalisation de petits échantillons à géométrie complexe, etc.), par l'étude et la réalisation d'un modèle de fraiseuse à commande numérique à trois axes et d'espace de travail de 300 x 200 x 100 mm.

La machine CNC proposée nécessite l'étude et la conception des différents organes la composant. La conception est réalisée par simulation à l'aide du logiciel SolidWorks, suivie d'une animation.

Mots-clés : conception, modèle, commande numérique, Code G, Arduino, SolidWorks, animation, l'espace de travail.

## **TABLE DES MATIERES**

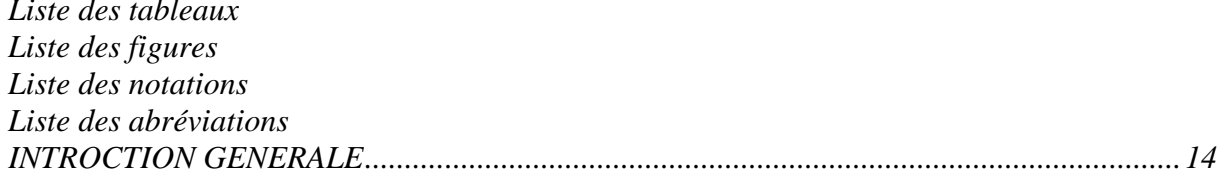

#### CHAPITRE I : GENERALITES SUR LES MACHINES A COMMANDE NUMERIQUE

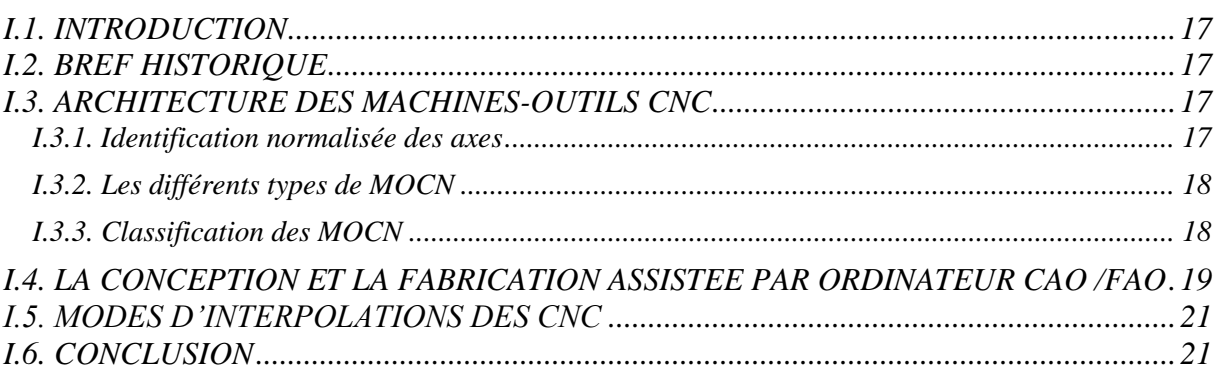

#### **CHAPITRE II : LES ELEMENTS DE GUIDAGES**

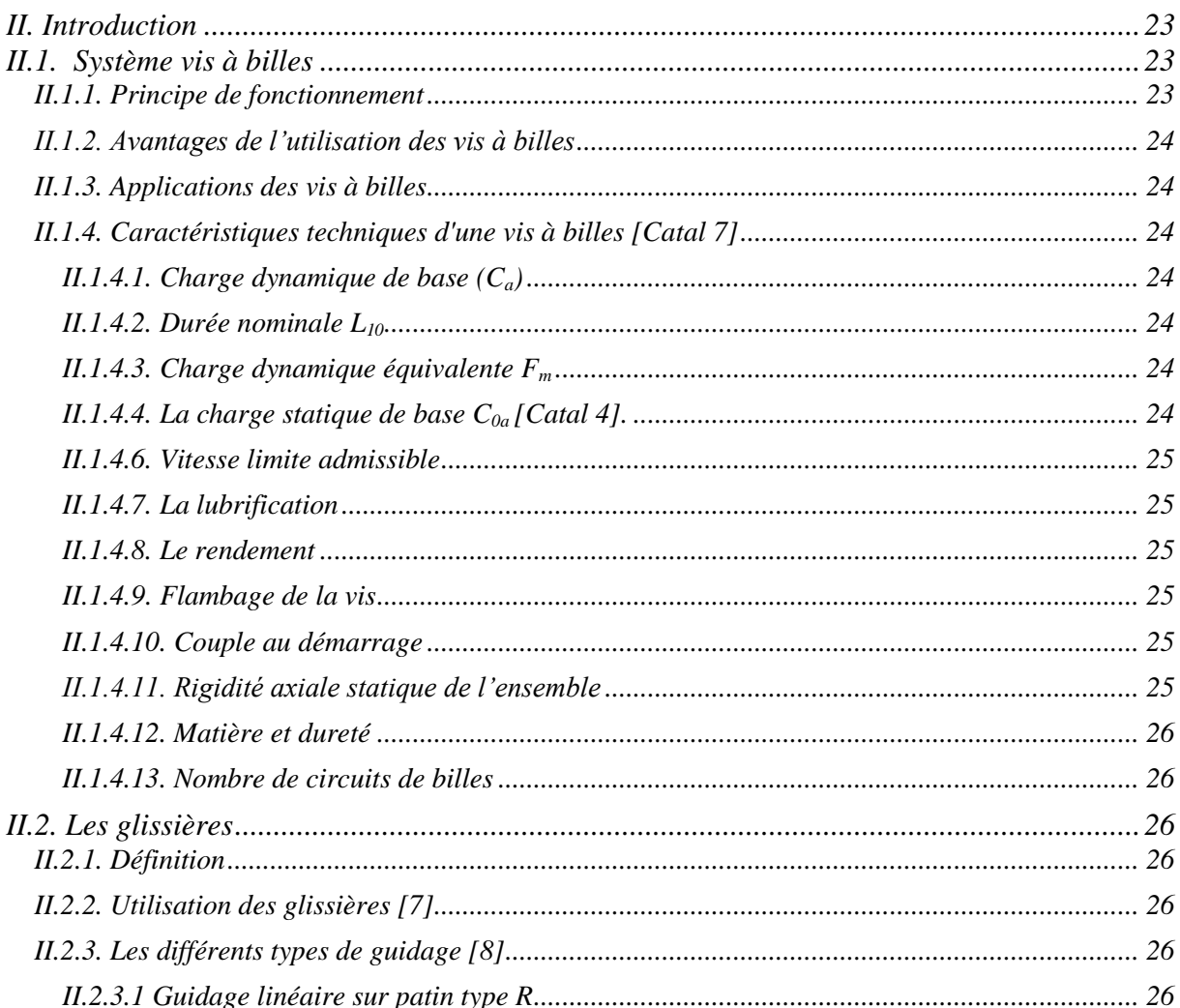

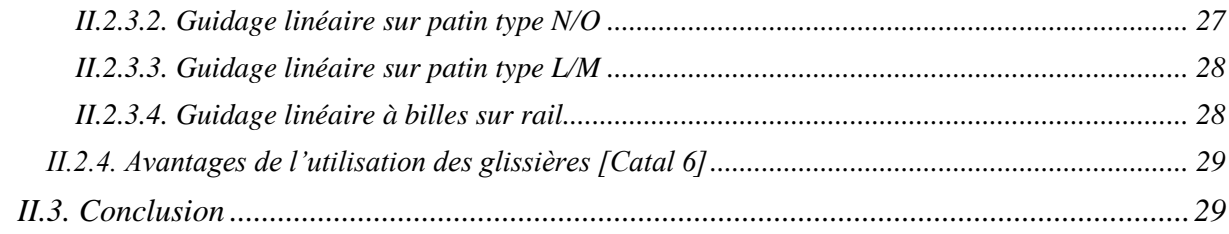

#### **CHAPITRE III : LES MOTEURS PAS A PAS**

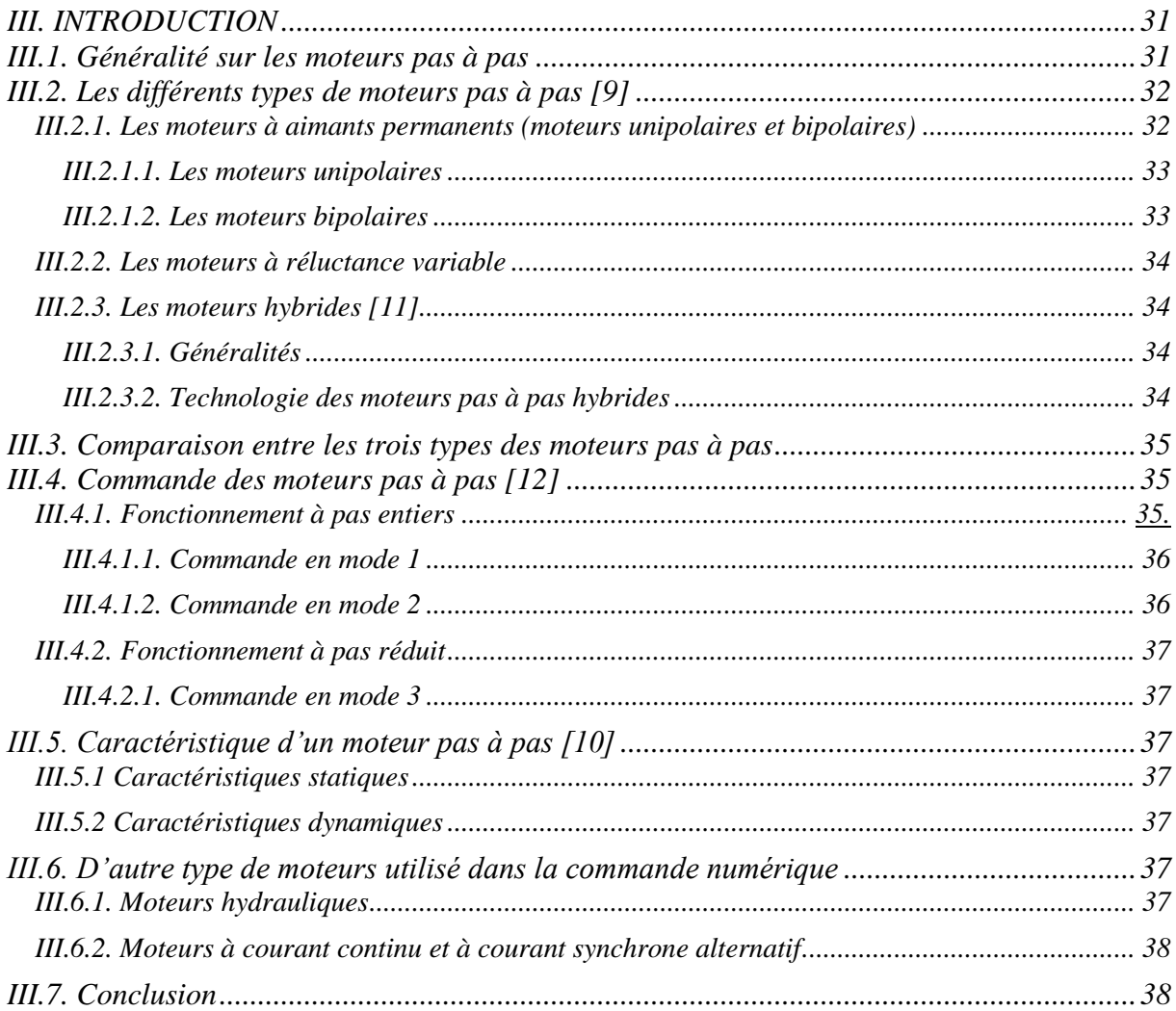

#### **CHAPITRE IV : CONCEPTION DE LA MACHINE CNC**

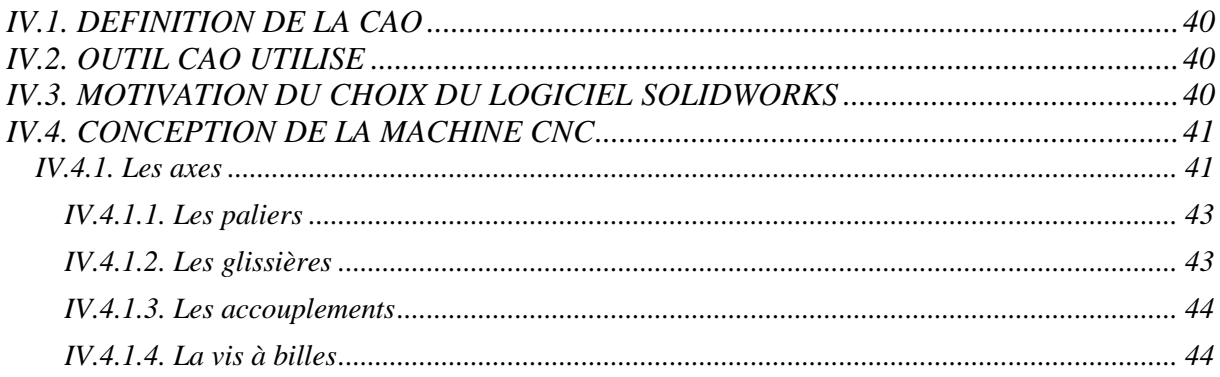

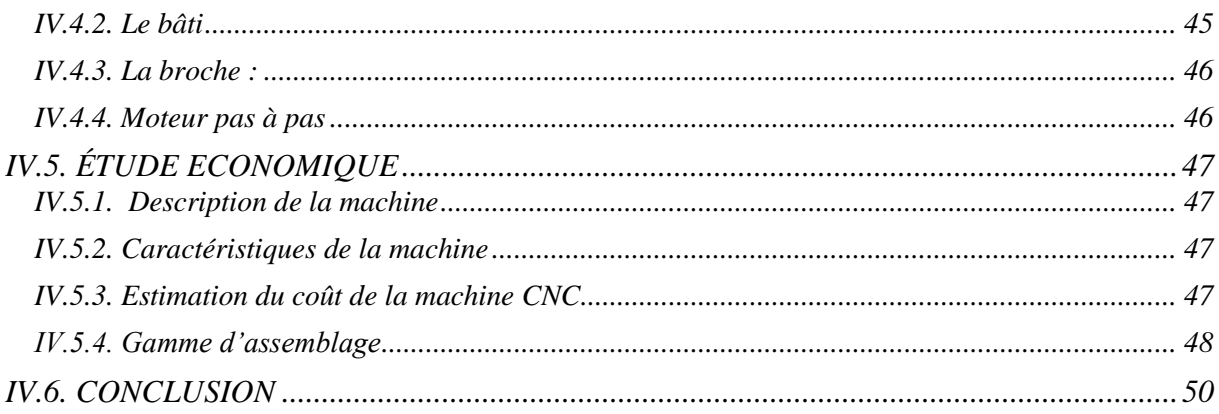

### **CHAPITRE V : DIMENTIONNEMENT**

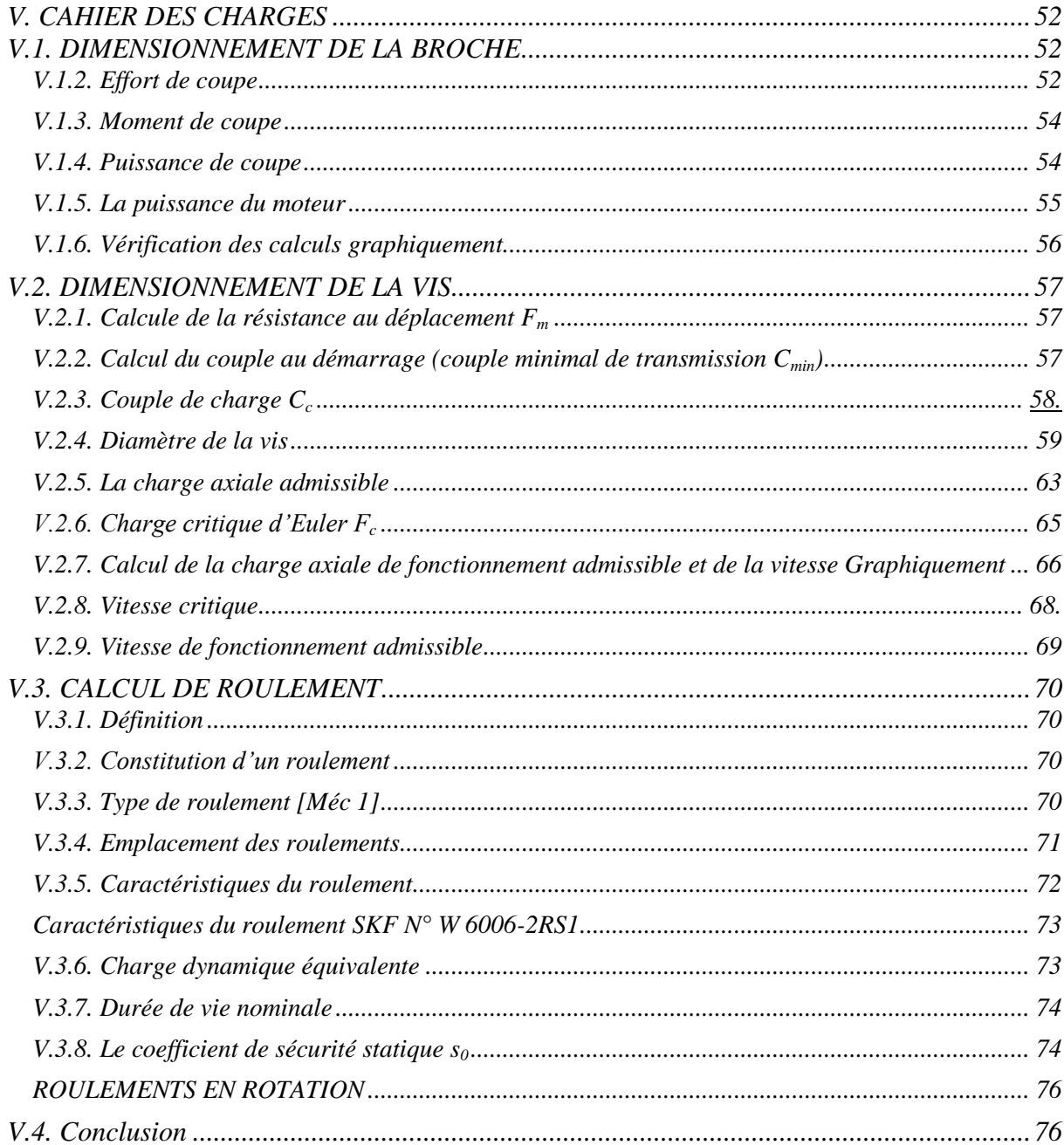

### **CHAPITRE VI : PARTIE COMMANDE**

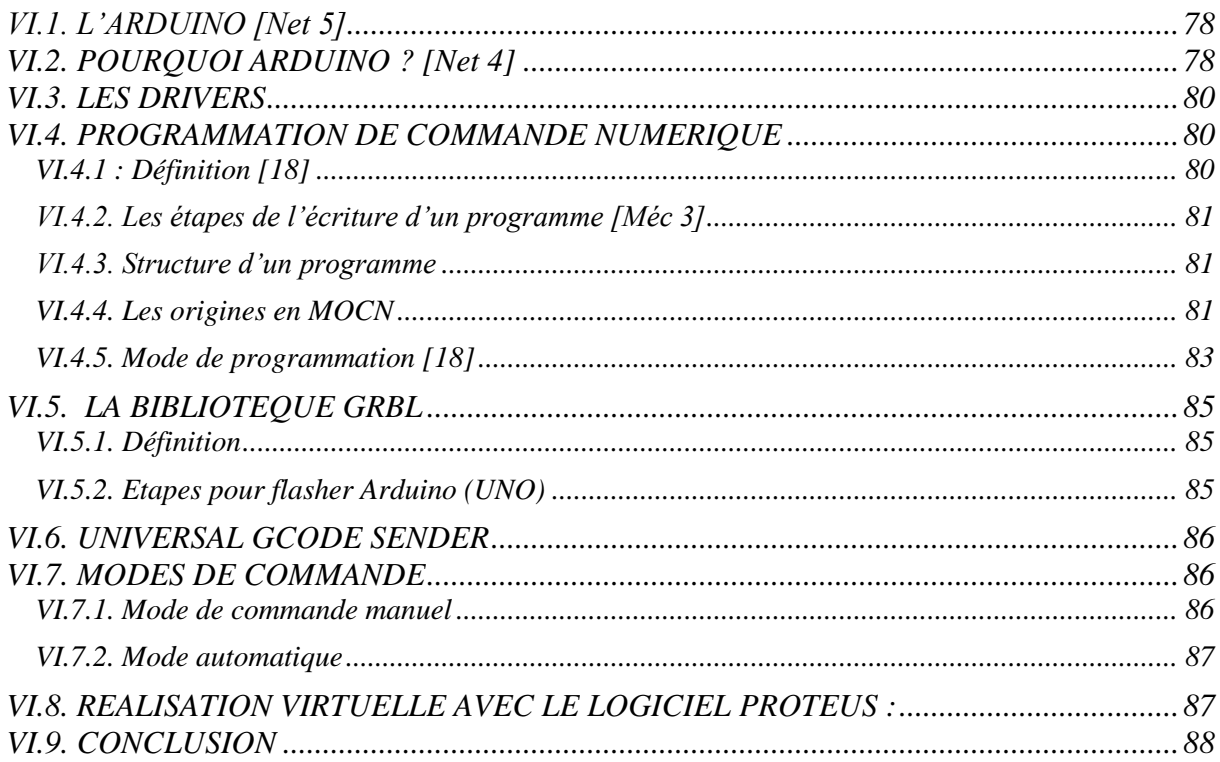

#### **CHAPITRE VII : REALISATION ET TEST DE LA MACHINE**

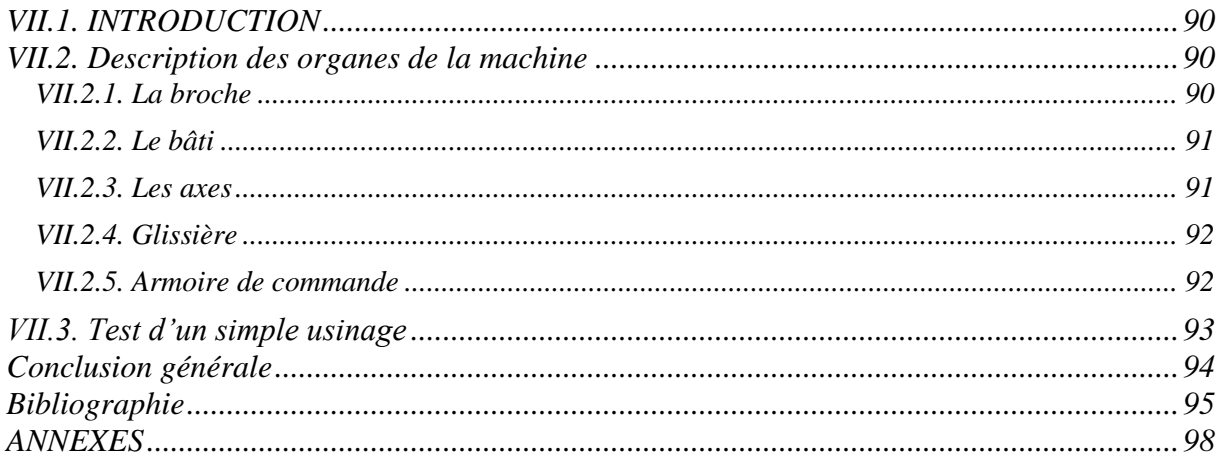

# *Liste des tableaux*

#### **CHAPITRE III. LES MOTEURS PAS A PAS**

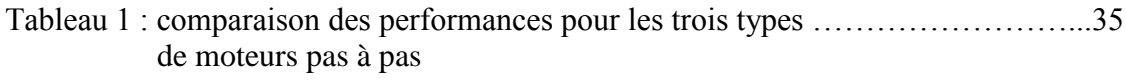

## **CHAPITRE IV : CONCEPTION DE LA MACHINE CNC**

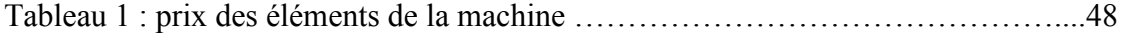

#### **CHAPITRE V : DIMENSIONNEMENT**

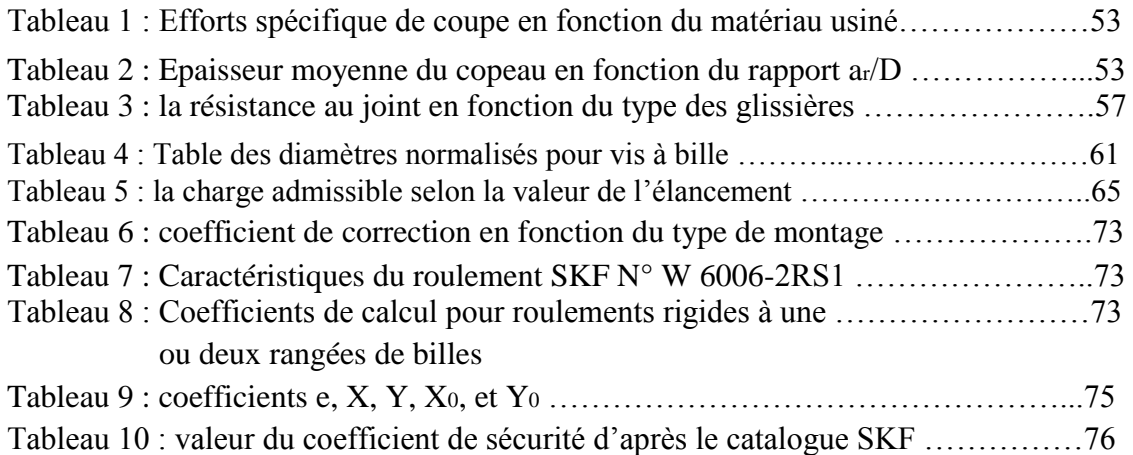

# *Liste des figures*

#### **CHAPITRE I : GENERALITE SUR LES MACHINES A COMMANDE NUMERIQUE**

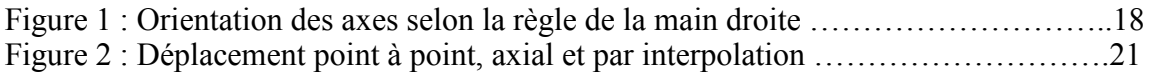

#### **CHAPITRE II : LES ELEMENTS DE GUIDAGES**

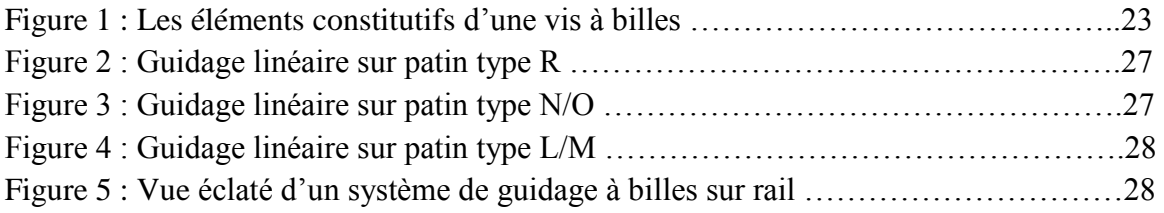

#### **CHAPITRE III. LES MOTEURS PAS A PAS**

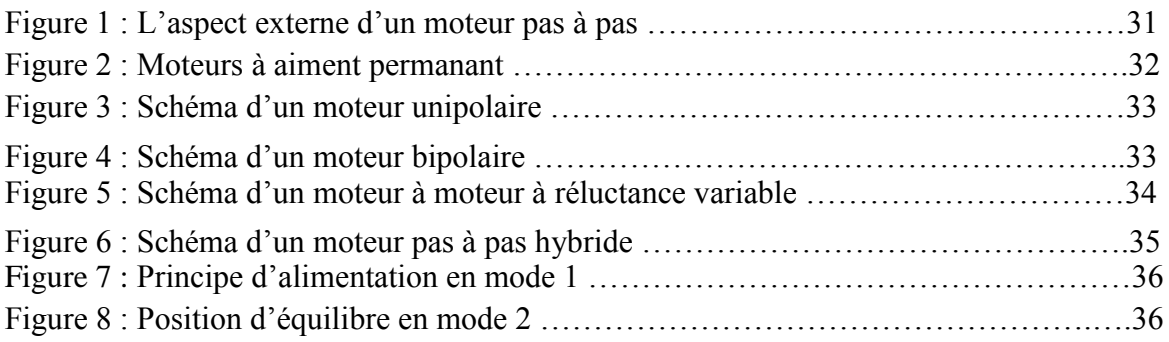

#### **CHAPITRE IV : CONCEPTION DE LA MACHINE CNC**

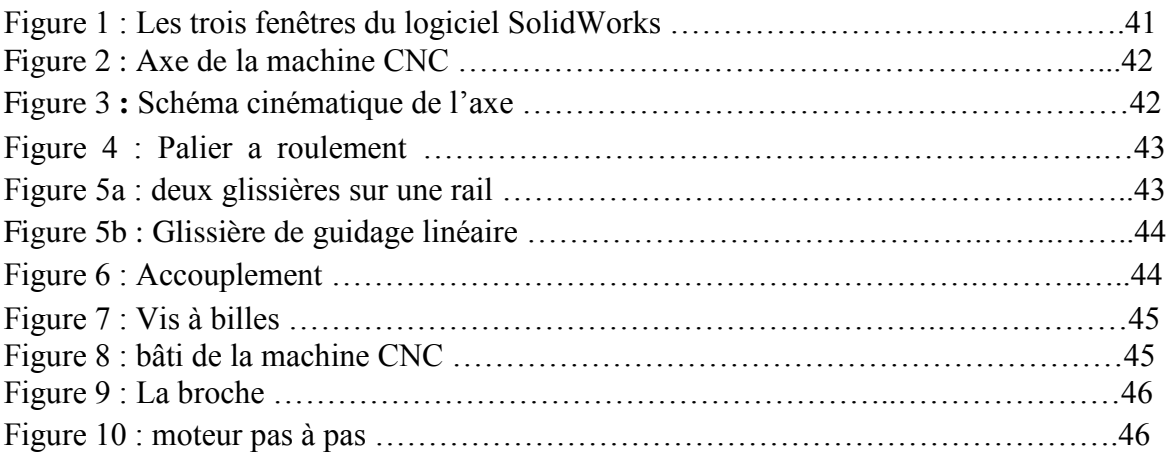

#### **CHAPITRE V : DIMENSIONNEMENT**

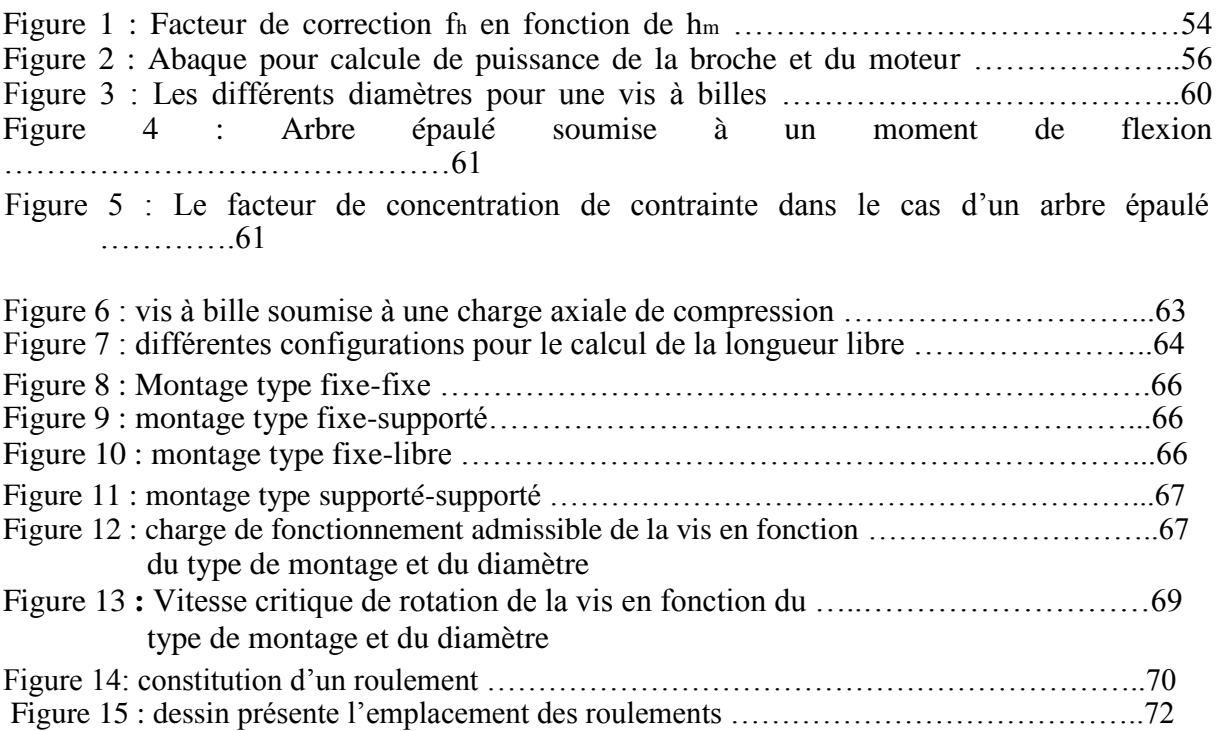

#### **CHAPITRE VI : COMMANDE DE LA MACHINE**

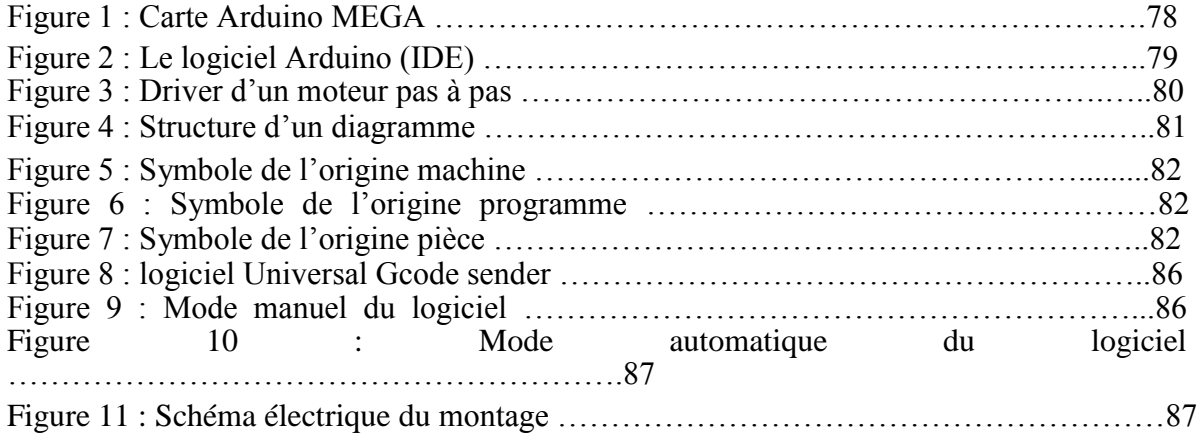

## **CHAPITRE VII : REALISATION ET TEST DE LA MACHINE**

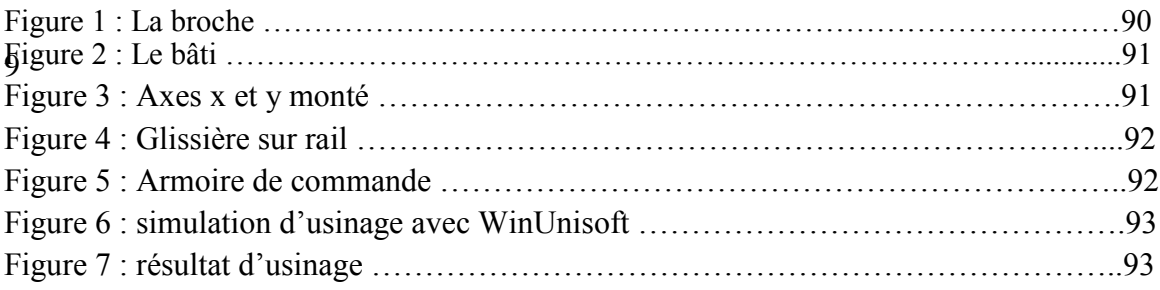

# *Liste des notations*

- m : masse totale (la table et la pièce)
- $F_c$ : force de coupe
- V<sup>a</sup> : vitesse d'avance
- $f<sub>z</sub>$ : avance par dent
- a<sup>p</sup> : profondeur de passe
- $a_r$ : largeur a usiner
- $V_c$ : vitesse de coupe
- $\gamma$ : Angle de coupe
- Ks : effort spécifique de coupe
- $f_h$ : coefficient de correction de  $K_s$
- R<sup>m</sup> : résistance mécanique
- h<sup>m</sup> : épaisseur moyenne du coupeau
- D : le diamètre de la fraise
- $M_c$ : moment de coupe
- H : bras de levier
- Pc,b : puissance de coupe
- $\eta$ : Rendement mécanique
- Pm,b : puissance du moteur
- F<sup>m</sup> : résistance au déplacement
- $F_t$ : la force totale exercée sur la noix
- µ Coefficient de frottement du chariot
- F : la charge
- f : la résistance au joint
- g : l'accélération de pesanteur
- $m_1$ : la masse supportée pas une seule glissière
- $F_{1m}$ : la charge due à la masse m<sub>1</sub>
- C<sub>min</sub> : le couple au démarrage
- P<sub>min</sub> : la puissance mécanique minimale
- Pelc <sub>min</sub>: la puissance électrique minimale
- $\omega$ : la fréquence de rotation
- P<sup>z</sup> : le pas hélicoïdale
- $C_c$ : couple de charge
- *eq* : Contrainte équivalente
- R<sup>e</sup> : limite d'élasticité
- f<sup>s</sup> : coefficient de sécurité
- $\sigma_{\text{fmax}}$ : la contrainte de flexion maximale
- $\tau_{\text{max}}$ : la contrainte de torsion maximale
- $K_f$ : facteur de concentration de flexion
- $K_t$ : facteur de concentration de contrainte
- R : rayon de la vis
- $M_f$ : moment de flexion

 $M_t$ : moment de torsion

- $I_{x3}$ : moment quadratique
- $I_0$ : moment polaire
- *t* : Contrainte tangentielle de torsion
- d : diamètre de la vis
- e : l'excentricité
- $\sigma_{\text{nom}}$ : Contrainte nominale
- $\tau_{\textit{réel}}$ : Contrainte réelle
- S : section de la vis
- $I<sub>GZ</sub>$ : le moment quadratique
- λ : élancement de la vis
- $\rho$ : Rayon de giration
- L : longueur libre
- : Charge axiale admissible *Fadm*
- $R_{pc}$ : résistance pratique
- E : module d'élasticité
- F<sub>c</sub>: charge critique d'Euler
- Fth.adm : charge théorique admissible
- *ncr f* : Coefficient de correction des paliers
- $\eta_{cr}$ : la vitesse critique
- $\eta_{\rm crp}$ : vitesse de fonctionnement admissible
- 2 *d* : Diamètre au fond du filet
- *cr l* : Longueur critique
- N : vitesse de rotation
- P : charge dynamique équivalente
- $L_{10}$ : durée de vie nominale

# *Liste des Abréviations*

- MOCN : Machines-outils à commande numérique
- CNC: Computer numerical control
- DNC: direct numerical control
- CAO : Conception assisté par ordinateur
- FAO : Fabrication assisté par ordinateur
- CDAO : Conception et de dessin assisté par ordinateur
- FIO : Fabrication intégrée par ordinateur
- ISO : Organisation internationale de normalisation
- LED: light-emitting diode
- IDE: [Integrated Development Environment](https://fr.wikipedia.org/wiki/Environnement_de_d%C3%A9veloppement_int%C3%A9gr%C3%A9)
- USB: [Universal Serial Bus](https://fr.wikipedia.org/wiki/Universal_Serial_Bus)
- SKF: Svenska KullagerFabrike

# *INTROCTION GENERALE*

De nos jours, dans l'industrie mécanique, les machines à commande numériques prennent en charge la plupart des opérations de production des pièces plus ou moins complexe. D'ailleurs, elles sont utilisées dans beaucoup de domaines, citant : l'industrie d'automobiles, ferroviaire, aéronautique etc…

L'objectif de la commande numérique est d'augmenter la productivité dans l'entreprise toute en réduisant le coût de fabrication des pièces en grandes séries.

Contrairement aux machines conventionnelles, les machines CNC présentent de nombreux avantages tels que, l'accroissement du degré de précision et de répétabilité, la réduction de la nécessité de contrôle, la facilité d'adapter les changements techniques, et la possibilité de traiter des géométries complexes.

Néanmoins, ces machines possèdent certains inconvénients, mentionnons le coût d'investissement élevé, les frais de maintenance et la nécessité de programmation de l'outillage d'usinage.

Dans ce Projet de Fin d'Etudes, nous nous sommes intéressés, comme initiative répondant à un besoin pédagogique (par exemple, programmation en code G utilisant Arduino comme interface, travaux pratiques, réalisation de petits échantillons à géométrie complexe , etc.), par l'étude et la réalisation d'un modèle de fraiseuse à commande numérique à trois axes et d'espace de travail de 300 x 200 x 100 mm.

La machine CNC proposée nécessite l'étude et la conception des différents organes la composant. La conception est réalisée par simulation à l'aide du logiciel SolidWorks, suivie d'une animation.

L'étude présentée est subdivisée en sept chapitres :

Le chapitre 1 est réservé aux généralités sur les machines à commande numérique, les différents types des MOCN, leurs classifications, à une introduction sur la conception et la fabrication assistée par ordinateur, et enfin à des notions sur les modes d'interpolation en CNC.

Le chapitre 2 est destiné à la présentation des deux types de guidages de précision utilisés dans les CNC, le système vis à billes pour la transformation du mouvement de rotation en translation, et les glissières pour les guidages linéaires.

Le chapitre 3 est consacré aux moteurs d'entrainement pas à pas, en citant les différents types et en présentant un tableau comparatif entre eux.

Le chapitre 4 porte sur la conception de la machine sur SolidWorks, la représentation des différents organes constituant la machines avec leurs plans, le schéma cinématique, et sur une étude économique.

Le chapitre 5 est dédié au dimensionnement de la broche, de l'élément de transmission vis à billes et calcul de roulements.

Le sixième chapitre est réservé à la partie commande de la machine, en utilisant une carte Arduino, la bibliothèque GRBL, et le logiciel Universal Gcode Sender.

Le dernier chapitre est destiné aux tests de validation de la machine.

# **CHAPITRE I GENERALITES SUR** LES CNC

#### **I.1. INTRODUCTION**

Les machines à commande numérique (MOCN) sont des machines partiellement ou totalement automatisées. Les ordres de mouvement des différents organes sont donnés par programmation. En particulier, les positions successives de l'outil par rapport à la pièce sont exprimées sous forme numérique.

Elles sont définies dans un système de coordonnées dont la nomenclature est normalisée (NF Z68-020) [1].

#### **I.2. BREF HISTORIQUE**

Les premières machines outil à commande numérique ont vu le jour dans le début des années 50. Les États-Unis ont commencé a exploité les MOCN, pour permettre l'usinage des profils mécaniques complexe dans le domaine de l'aéronautique (pompes à injection pour moteurs d'avions, cames…) [2].

EN 1952, l'institut Massachusetts de technologie MIT a présenté une machine-outil à commande numérique tellement sophistiquée et dispendieuse qu'elle n'était pas fonctionnelle pour les besoins de l'industrie. Néanmoins, les exigences d'usinage de forme complexe de l'industrie de l'aéronautique ont était respectées.

La génération de machine à commande numérique par calculateur CNC, a marqué un virage important dans les années 70 grâce à l'évolution de l'informatique qui a donné naissance aux premiers mini-calculateurs et micro processeurs [3].

Les différentes étapes de développement de la CN sont les suivantes :

1954 première machine NC produit industriellement.

1958 développement du premier langage de programmation symbolique.

1965 premier changement d'outils automatique.

1969 première installation DNC.

1972 première machine CNC avec microprocesseur intégré.

1984 première machine CNC avec aide à la programmation graphique.

1994 des interfaces par internet permettent un échange de données au niveau mondial et un diagnostic de défauts intelligent [4].

#### **I.3. ARCHITECTURE DES MACHINES-OUTILS CNC**

Afin de comprendre l'architecture des machines CNC nous citons d'abord le mode d'identification normalisée des axes de déplacement

#### **I.3.1. Identification normalisée des axes**

La notion d'axe décrit le déplacement linéaire et rotatif d'un mobile motorisé, soit un chariot, une table, un fourreau ou une contre-pointe. Pour cette raison l'espace en commande

numérique a des dimensions tout à fait surprenantes mais très réelles. La norme EIA identifie jusqu'à 14 axes sur certaines machines.

Pour faciliter le repérage des axes sur une machine outils CNC, la norme préconise l'utilisation de la règle de la main droite présentée sur la figure 1. Le pouce correspond à l'axe principale longitudinale X, l'index à l'axe transversal Y, et le majeur à l'axe de la broche Z. En plus des trois axes principaux X, Y et Z la norme comprend trois axes rotatifs A, B et C, chacun décrivant une rotation autour d'un axe principal.

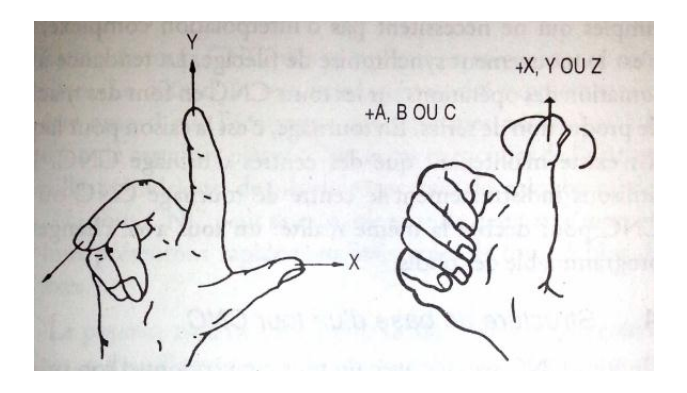

Figure 1. : Orientation des axes selon la règle de la main droite [3]

Selon cette règle de base l'identification, l'architecture des machines-outils CNC peut se traduire selon un système de repère dans l'espace déterminé d'abord par la position de la broche (horizontale, verticale) puis par le mouvement le plus long du mobile en X, et finalement par l'axe Y [3].

#### **I.3.2. Les différents types de MOCN**

On distingue plusieurs types de machines :

les machines à enlèvement de copeaux : les perceuses, les tours 2 et 4 axes, les centres de

tournages 5 axes, les fraiseuses 2 axes 1/2, 3 axes, les centres d'usinage, 3 à 5 axes, les

rectifieuses, les affûteuses, les machines d'usinage à très grande vitesse...

Les électroérosions : les machines à enfonçages, les machines à fil.

Les machines de découpes : oxycoupage, laser, jet d'eau...

Les presses : métal, injection plastique.

Eles machines à bois : à portique ou col de cygne.

Les machines spéciales : à panneaux, à têtes multiples, de conditionnement (pour l'agroalimentaire) [5].

#### **I.3.3. Classification des MOCN**

Les machines-outils à commande numérique (MOCN) sont classées suivant :

le mode de fonctionnement de la machine.

- le nombre d'axes de la machine.
- le mode d'usinage.
- le mode de fonctionnement du système de mesure.
- le mode d'entrée des informations [5].

#### **I.4. LA CONCEPTION ET LA FABRICATION ASSISTEE PAR ORDINATEUR CAO /FAO**

La conception et la fabrication d'un produit finis peut suivre aujourd'hui un processus entièrement soutenu par des ordinateurs. La saisis des paramètres descriptifs de la pièce est assuré dès le départ à l'aide des différentes ressources de la bureautique. Ces paramètres sont ensuite transmis au bureau d'étude et de conception qui va se charger de la synthèse des informations puis, la conception d'un modèle de base ensuite, l'analyse et la vérification du projet. Enfin les dessins techniques sont créés.

C'est pourquoi on distingue deux grands types d'outils informatiques pour le bureau d'étude : les logiciels de dessin assisté par ordinateur DAO (computer assisted drawing CAD), et les logiciels de conception assisté par ordinateur (computer assisted design CAD). Les fabricants logiciels présentes souvent leurs applications comme des logiciels de conception et de dessin assisté par ordinateur CDAO (computer assisted drawing and design CADD).

Afin de prévoir une méthode d'usinage, les dessins de définition de différentes pièces mécaniques sont transmis au bureau des méthodes, à son tour l'élaboration des procédés de fabrication suivent un cheminement critique de modélisation et de simulation graphiques afin de déterminer l'ordre et le processus de fabrication. Enfin un code adapté aux différentes machines-outils est généré.

Lorsque le bureau de méthode peut s'appuyer directement par le biais de l'ordinateur sur les ressources numériques élaborées par le bureau d'étude, l'ensemble des activités caractéristiques de la CAO-FAO est désigné sous le nom de fabrication intégrée par ordinateur FIO (computer integrated manufacturing CIM). Donc la FIO englobe d'avantage la conception, le dessin, la fabrication et le contrôle de qualité d'un projet de pièces mécaniques [3].

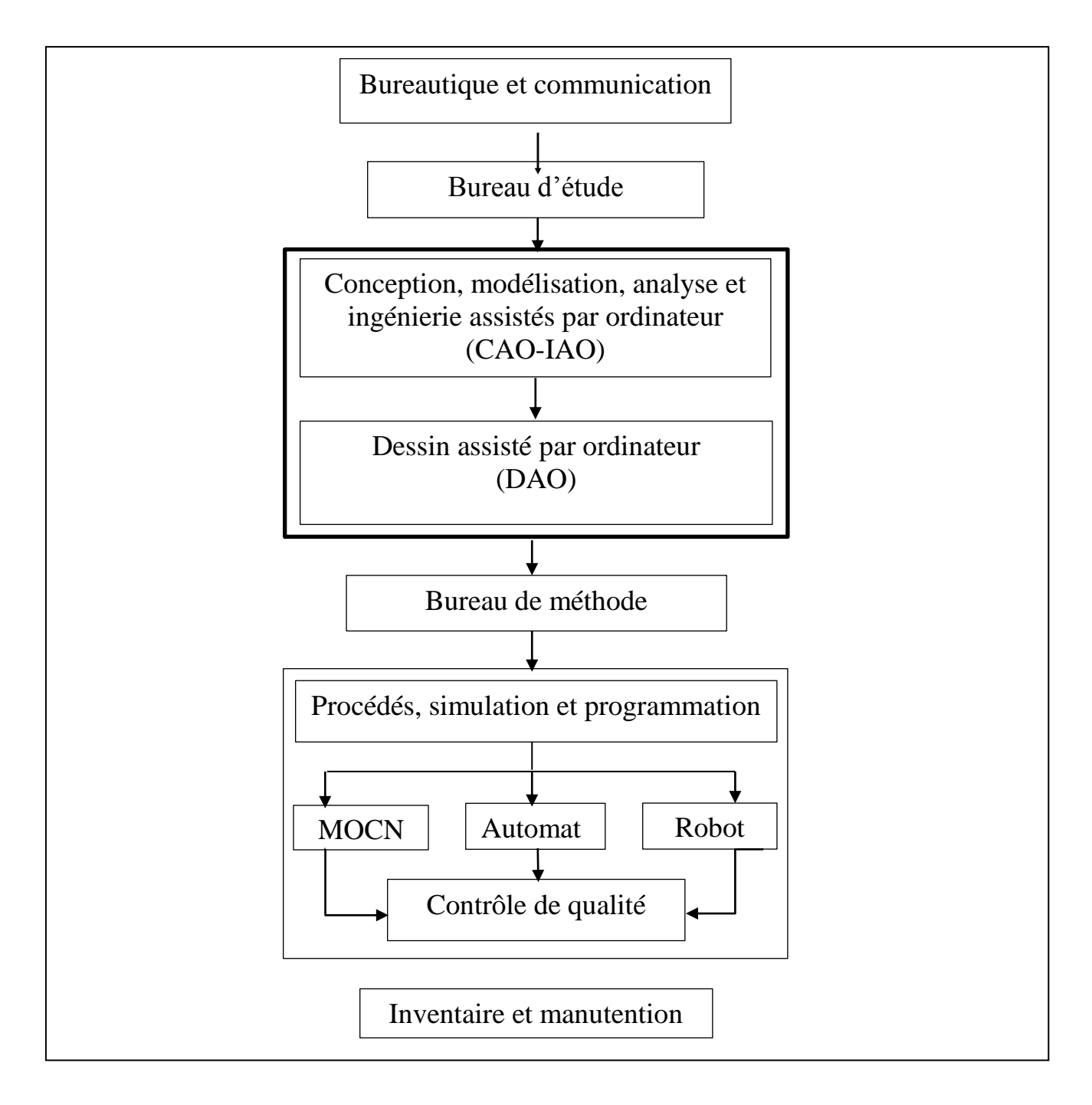

Diagramme 1. : CAO-FAO-FIO [3].

#### **I.5. MODES D'INTERPOLATIONS DES CNC**

L'interpolation des mouvements d'axes, aussi appelé contournage, distingue les machines CNC actuelles des premières machines-outils à CN à déplacement point à point de positionnement (point to point system), d'une part, ou des machines à déplacements axial c'est-à-dire avec des déplacements parallèles aux axes de base, d'autre part [3].

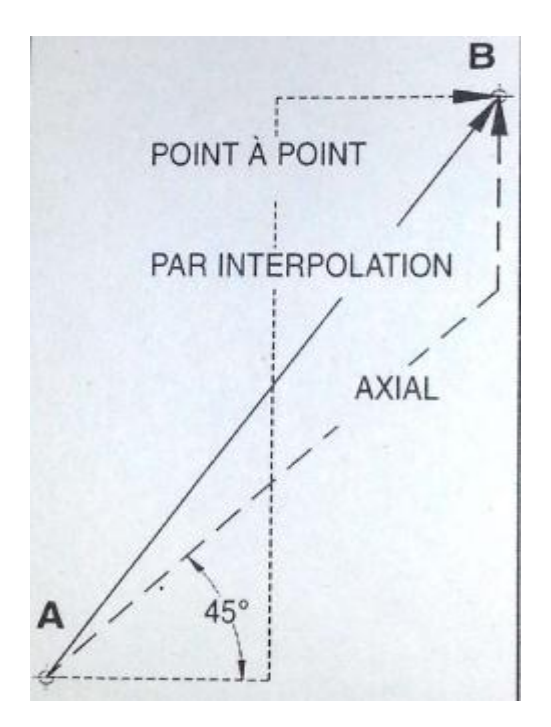

Figure 2 : Déplacement point à point, axial et par interpolation [3]

#### **I.6. CONCLUSION**

Dans ce chapitre on a présenté un aperçue générale sur les machines-outils à commande numérique, en abordant les différents types et leurs classifications, les étapes de la conception et de la fabrication assisté par ordinateur, et enfin les modes d'interpolation.

# **CHAPITRE II** LES ELEMENTS DE **GUIDAGE**

#### **II. Introduction**

Dans les machines à commande numérique le guidage est assuré par deux mécanismes, les vis à billes pour le guidage en rotation et les glissières sur rail pour le guidage en translation.

#### **II.1. Système vis à billes**

Les vis à billes se composent d'une broche à vis et d'un écrou intégrés avec des billes et leur mécanisme de retour (tubes ou capuchons de retour). Les vis à billes sont le type le plus commun des vis utilisées dans les machines industrielles et les machines de précision. La fonction principale d'une vis à billes est de convertir le mouvement rotatif en mouvement linéaire, ou un couple en poussée et vice-versa, avec une excellente précision.

#### **II.1.1. Principe de fonctionnement**

Dans une vis à billes, les billes s'interposent entre l'écrou et la vis (comme dans un roulement). De ce fait, elles réduisent énormément le frottement avec l'écrou et la vis. Contrairement à leur emplacement dans un roulement, dans une vis à billes, elles circulent dans une canalisation qui est une rainure hélicoïdale. Leur retour s'effectue dans une tubulaire pratiquée dans l'écrou. Ce système d'entrainement s'appuie sur un grand nombre de billes pour compenser les défauts de fabrication et augmenter la précision de guidage. La figure représente une vis à billes.

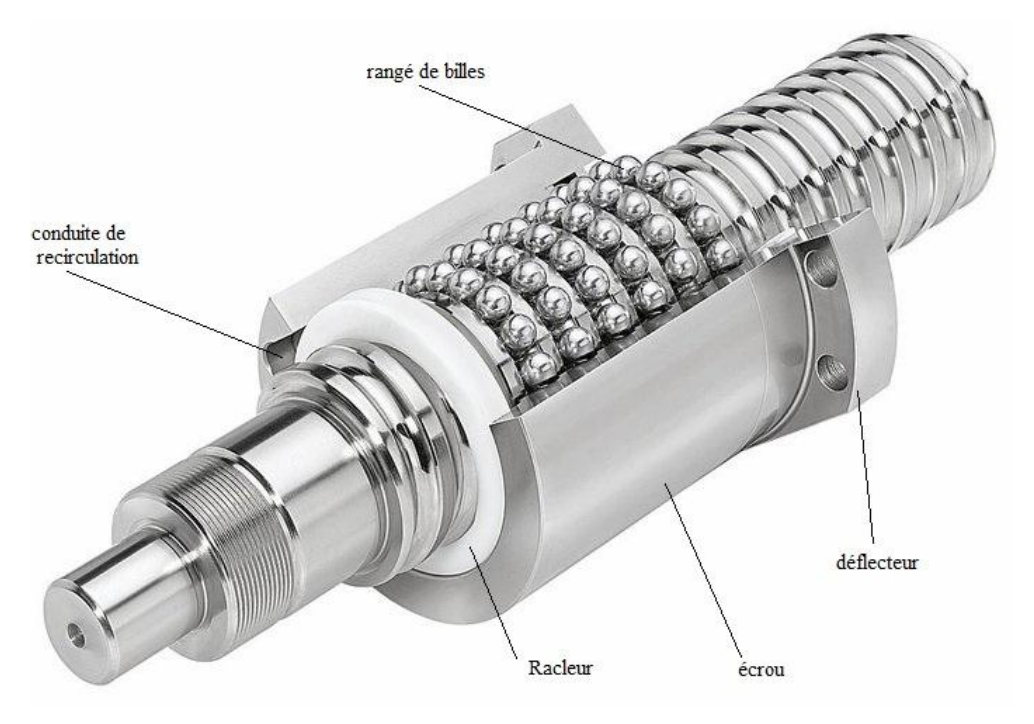

Figure 1 : Eléments constitutifs d'une vis à billes [Net 4]

#### **II.1.2. Avantages de l'utilisation des vis à billes**

L'utilisation des vis à billes présente de nombreux avantages, tels que le rendement élevé, la réversibilité, l'élimination de jeu axial et radial dans l'assemblage, la rigidité élevée, la précision élevée du pas, les faibles pertes par frottement [Cata 3]. Ces avantages confèrent aux systèmes vis à billes plusieurs applications.

#### **II.1.3. Applications des vis à billes**

- **Machines CNC :** Centre d'usinage CNC, fraiseuse CNC, machine à décharge électrique, rectifieuse CNC, les perceuses, etc.
- **Machineries industrielles** : Imprimantes, machine de traitement du papier, machine textile, machine de moulage par injection, etc.
- **Machines électroniques :** Equipements semi-conducteurs, équipements d'automatisations, équipements médicaux, etc.
- **Machines de transport :** Volets d'aéronef, actionneurs d'ailettes, matériel de chargement d'aéronefs [Catal 3].

#### **II.1.4. Caractéristiques techniques d'une vis à billes [Catal 7]**

#### **II.1.4.1. Charge dynamique de base**  $(C_a)$

C'est la charge axiale constante en module et en direction pour laquelle la durée de vie nominale égale à 1 million de tour.

#### **II.1.4.2. Durée nominale L<sup>10</sup>**

Selon ISO, la durée de vie nominale est la durée de vie atteinte ou dépassée par 90% d'une population suffisante de vis à billes apparemment identiques, fonctionnant dans les mêmes conditions optimisées (conditions d'alignement, d'application de charge axiale pure et centrée, vitesse, accélération, lubrification, température et propreté).

#### **II.1.4.3. Charge dynamique équivalente F<sup>m</sup>**

Pour les vis à billes les charges radiales et les moments de diversement doivent être repris pas des dispositifs de guidage linéaire donc la charge dynamique équivalente est définie comme la charge hypothétique, d'intensité de sens constante agissant sur l'axe de la vis [Catal 4].

#### **II.1.4.4. La charge statique de base C0a [Catal 4].**

Selon ISO, La charge statique de base est définie comme la charge axiale pure statique, qui conduit, par le calcul, à une déformation permanente totale (élément + chemin) d'environ 0,0001 du diamètre de l'élément roulant, cette charge ne doit pas dépasser  $C_0$ 

#### **II.1.4.5. Vitesse critique d'une vis en rotation**

Elle est calculée en utilisant les formules usuelles pour les arbres lisses et en prenant le diamètre à fond de filet. On limite habituellement la vitesse de rotation maximum à 80% de la première vitesse critique.

#### **II.1.4.6. Vitesse limite admissible**

La vitesse limite admissible est la limite à laquelle une vis peut fonctionner de manière fiable elle est définie par le nombre de tours par minute multiplié par le diamètre nominal de la vis.

#### **II.1.4.7. La lubrification**

Un lubrifiant a pour rôle principal d'éviter le contact métallique entre les éléments en mouvement. Il protège également contre la corrosion et réduit l'usure. En standard, une graisse convient au lithium (viscosité 30-140 cSt à 40°C) ou une huile de turbine n°1 ou n°3 (viscosité 32-68 grade ISO) sont conseillées.

#### **II.1.4.8. Le rendement**

Le rendement dépend principalement de l'angle d'hélice, de la géométrie et de l'état de surface. Il est utilisé pour définir le couple moteur requis pour transformer une rotation à une translation.

#### **II.1.4.9. Flambage de la vis**

L'effort de flambage doit être vérifié si la vis doit supporter une charge en compression dynamique ou statique. Les formules d'Euler sont utilisées pour calculer la charge maximale admissible au flambage, en utilisant un coefficient de sécurité de 3 à 5 selon l'application.

#### **II.1.4.10. Couple au démarrage**

Il s'agit du couple requis pour surmonter les forces suivantes afin de démarrer la rotation :

- $\checkmark$  L'inertie totale de toutes les pièces mobiles.
- $\checkmark$  Le frottement interne de l'ensemble vis/écrou, des roulements et des dispositifs de guidage associés.

#### **II.1.4.11. Rigidité axiale statique de l'ensemble**

C'est le rapport entre la charge axiale externe appliquée et le déplacement axial de la face d'appui de l'écrou par rapport à l'extrémité fixe de la vis.

#### **II.1.4.12. Matière et dureté**

Les vis standard sont en acier trempé par induction (42 CrMo4 - NF EN10083-1 pour les diamètres > 16 mm et C45E pour les diamètres  $\leq 16$  mm). Les écrous sont en acier trempé à cœur (100 Cr6 – NFA 35.565 ou équivalent pour les diamètres  $\geq 20$  et en acier au carbone pour les diamètres < 20).

La dureté aux points de contact est de 56-60 HRc, suivant diamètre, pour les vis standard. Elle peut être de 50 à 58 HRc pour les aciers inoxydables, suivant le type. Les capacités de charge données dans le catalogue s'appliquent seulement aux vis en acier standard.

#### **II.1.4.13. Nombre de circuits de billes**

Un écrou est caractérisé par le nombre de tours de billes qui supportent la charge. Celui-ci varie en fonction du type de produit et de la combinaison diamètre/pas. Il est défini par le nombre de circuits et leur type [8].

#### **II.2. Les glissières**

#### **II.2.1. Définition**

Les glissières à éléments roulant permettent des fonctionnements sans jeux, améliorent la précision et les performances (vitesses, cadences, rendement), diminuent les pertes énergétiques et les efforts de manœuvre. Leurs calculs sont analogues à celui des roulements et varient sensiblement d'un fabricant à l'autre [7].

#### **II.2.2. Utilisation des glissières [7]**

On trouve les glissières dans différentes applications telles que :

- Machines à positionnement précis
- Machines-outils
- Machines de production automatisées
- Matériels médicaux
- Aéronautique

#### **II.2.3. Les différents types de guidage [8]**

Selon l'application, il existe plusieurs types de guidages linéaires :

#### **II.2.3.1 Guidage linéaire sur patin type R**

Les rails de guidage type R peuvent être équipés de cage à billes ou à rouleaux capable de satisfaire à des exigences moyennes**,** voire élevées.

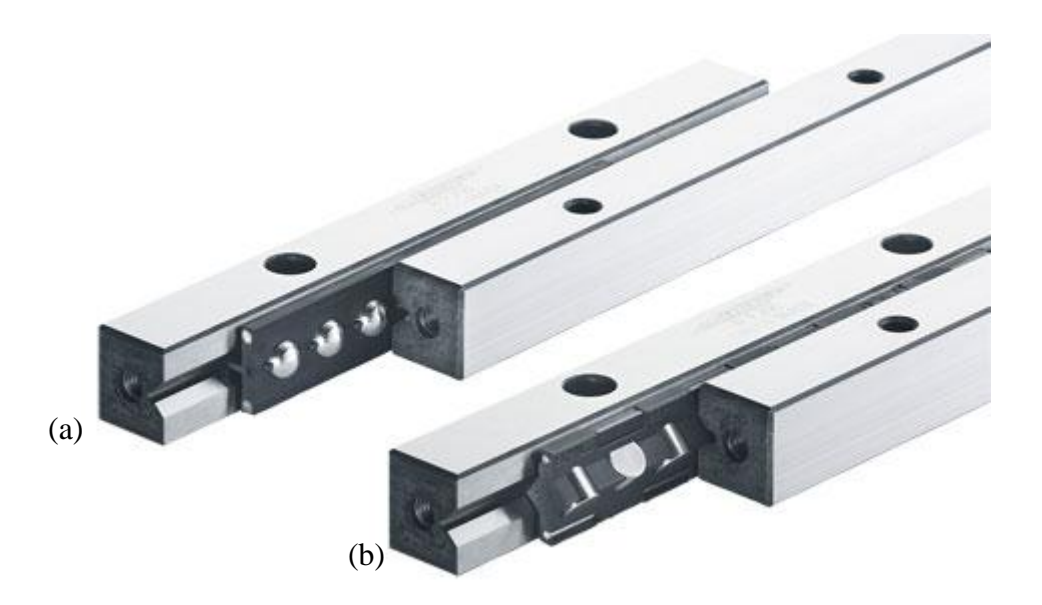

Figure 2 : Guidage linéaire sur patin type R [Catal 5] (a) : à billes (b) : à rouleaux cylindriques

#### **II.2.3.2. Guidage linéaire sur patin type N/O**

Rail équipé de cages à aiguilles, spécialement conçues pour supporter des charges très élevées. Elles présentent aussi une très grande rigidité de guidage.

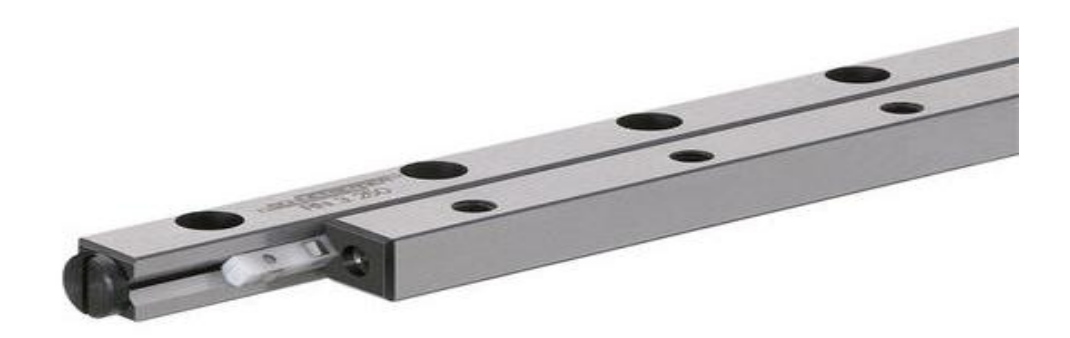

Figure 2 : Guidage linéaire sur patin type N/O [Catal 5]

#### **II.2.3.3. Guidage linéaire sur patin type L/M**

Les rails de guidage L/M sont prévus comme compléments aux rails N/O pour les guidages en appui libre. Ils sont équipés de cages à aiguilles.

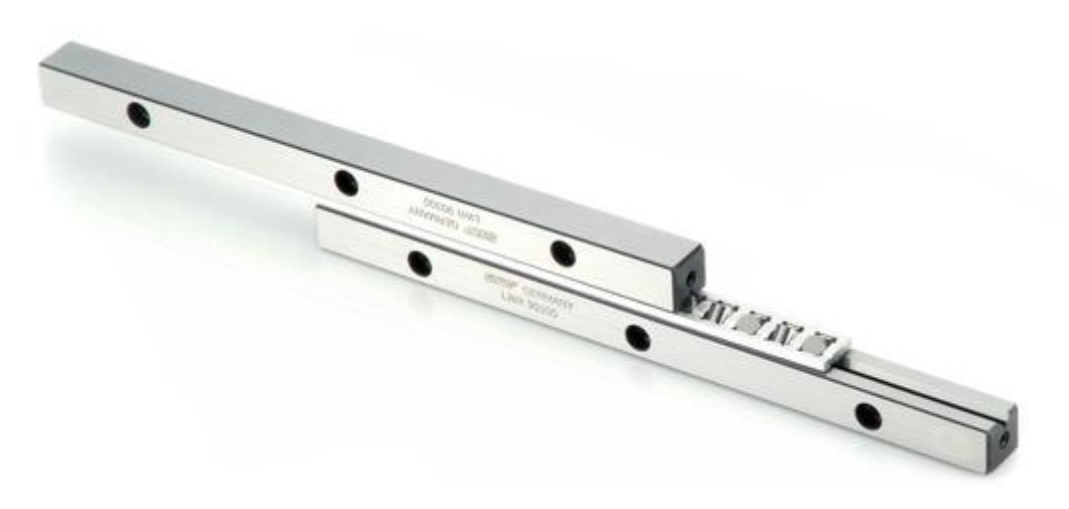

Figure 3 : Guidage linéaire sur patin type L/M

#### **II.2.3.4. Guidage linéaire à billes sur rail**

Ces guidages ont été conçus pour des machines-outils et des robots industriels qui nécessitent des guidages compacts de précision avec des capacités de charge très élevées et une grande rigidité.

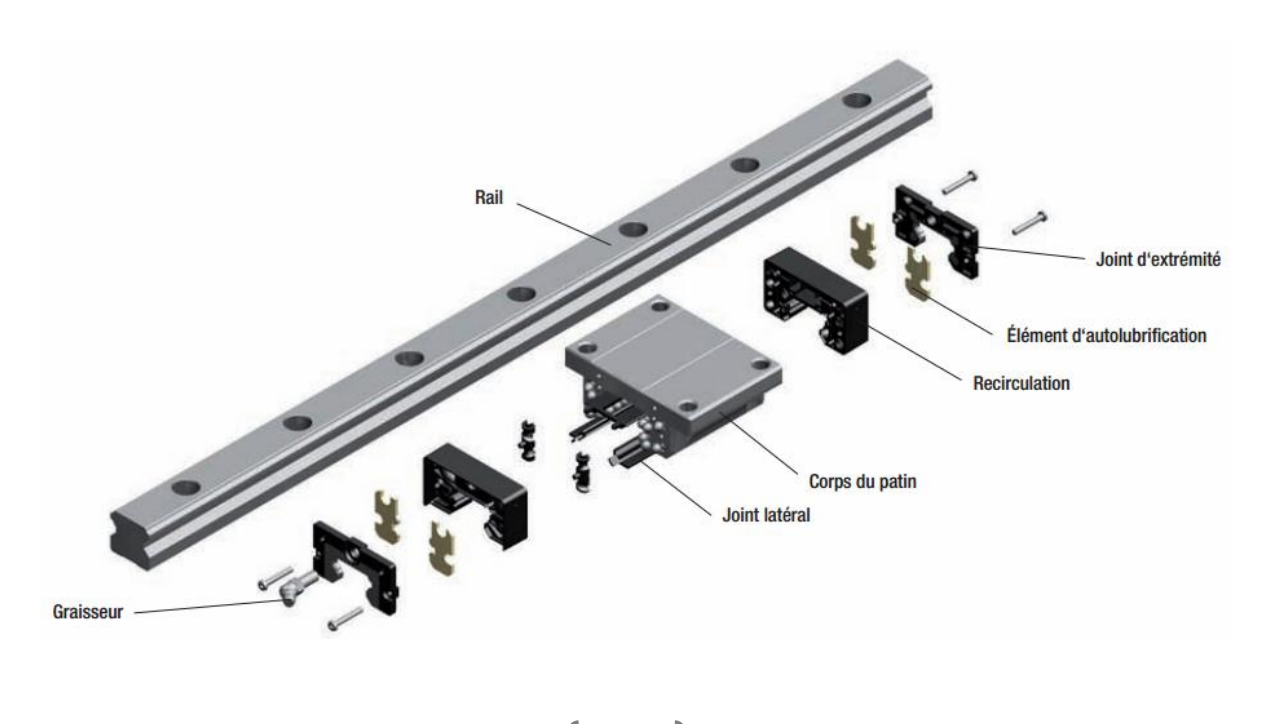

Figure 4 : vue éclatée d'un système de guidage à billes sur rail [Catal 7]

#### **II.2.4. Avantages de l'utilisation des glissières [Catal 6]**

- Capacités de charge élevées.
- $\checkmark$  Niveau de bruit minimal et excellent comportement de fonctionnement.
- $\checkmark$  Excellentes valeurs dynamiques : vitesse : v<sub>max</sub> jusqu'à 10 m/s, et accélération a<sub>max</sub> jusqu'à 500 m/s<sup>2</sup>.
- $\checkmark$  Lubrification longue durée sur plusieurs années.
- $\checkmark$  Compensation maximale des erreurs de montage.
- $\checkmark$  Gain de poids de 60 % pour les guides à billes en aluminium (par rapport à la version en acier).
- $\checkmark$  Rigidité élevée dans toutes les directions de charge.
- Une étanchéité complète.
- Résistance élevée aux couples de rotation.
- $\checkmark$  Variations réduites de la déformation élastique grâce à la forme optimale de la zone d'entrée et au nombre élevé de billes.

#### **II.3. Conclusion**

Dans ce chapitre, nous avons présenté les deux éléments de guidage linéaire qui sont les vis à billes et les glissières. Notre choix s'est porté sur le système vis à billes et non pas le système vis écrou car ce dernier présente deux désavantages importants : D'abord, un jeu lors d'un mouvement en sens contraire et une friction due à la grande surface de contact entre la vis et l'écrou. Aussi, pour le guidage des mobiles, nous avons choisi le guidage linéaire à billes sur rail car il présente une capacité de charge et une rigidité élevées, et une vitesse et accélération importante.

# **CHAPITRE III** LES MOTEURS PAS A PAS

#### **III. INTRODUCTION**

Les moteurs pas à pas, utilisés pratiquement dans tous les composants d'un système informatique, sont très mal connus, surtout en ce qui concerne leur mode de commande. Ils sont utilisés aussi bien dans les lectures de disquette, les disques durs, que dans les scanners et les imprimantes. Dans le domaine de la robotique, que nous affectionnons particulièrement, ils sont la clef de voûte du système. Ils permettent d'obtenir une précision extraordinaire grâce à leur conception mécanique et électrique [9].

#### **III.1. Généralité sur les moteurs pas à pas**

Les moteurs pas à pas actuellement disponibles sur le marché sont classés en fonction du phénomène physique qui est à l'origine du couple. Pour cela on distingue trois types de moteurs pas à pas : les moteurs à aimant permanents, les moteurs à réluctance variable et les moteurs hybrident [10].

Il est évident que les moteurs pas-à-pas, de par leur technologie, présentent une très grande précision et une durée de vie quasi-illimitée, l'usure mécanique étant pratiquent inexistante (absence de frottement). La figure 1 représente l'aspect externe. Leurs domaines de prédilection seront donc ceux où la précision est rigueur : les constituants mécaniques de l'informatique et la robotique [9].

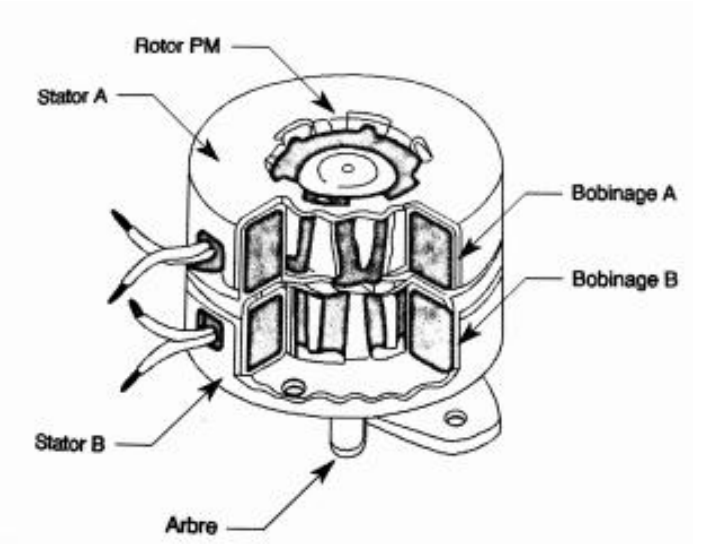

Figure 1 : L'aspect externe d'un moteur pas à pas [9].

Malgré les différences existant entre les moteurs, les résultats recherchés est l'avance d'un seul pas, c'est-à-dire la rotation de leur axe suivant un angle déterminé à chaque impulsion que l'une ou l'autre de leurs différentes bobines recevra. Cet angle, qui varie selon la constitution interne du moteur, et en générale compris entre 0.9° et 90°. Les moteurs les plus couramment rencontrés présentent des pas de :

- $\checkmark$  0.9° soit 400 pas par tour
- $\checkmark$  1.8° soit 200 pas par tour
- $\checkmark$  3.6° soit 100 pas par tour
- $\checkmark$  7.5° soit 48 pas par tour
- $\checkmark$  15° soit 24 pas par tour

31

#### **CHAPITRE III LES MOTEURS PAS A PAS**

Les moteurs pas-à-pas existent en différentes tailles qui varient environ 1cm et plus d'une dizaine de centimètre. Tout dépendra des applications dans lesquelles ils seront utilisés. Le plus petit moteur, par exemple, sera destiné au déplacement des têtes de lecture dans les lectures de disquettes ou dans les disques durs ou un couple très faible est requis. Par contre, le déplacement du bras d'un rebot demandera un couple nettement plus important, donc un moteur de diamètre élevé.

Le couple d'un moteur pas-à-pas est exprimé le plus souvent en kilogrammes par centimètre (Kg.cm<sup>-1</sup>), ce qui définit le poids en kilogrammes que pourra soulever l'axe d'un moteur pourvu d'un bras de longueur exprimée en centimètre.

La valeur de leurs tensions d'alimentation varie dans de grandes proportions, elle peut être comprise entre 3V et plusieurs dizaines de volts. De même, selon la résistance ohmique de leurs bobinages, le courant consommé s'étendra dans une gamme allant de quelque dizaine de milliampères à plusieurs ampères. Donc, nous pourrons dire que plus le courant sera élevé plus le couple sera important [9].

#### **III.2. Les différents types de moteurs pas à pas [9]**

#### **III.2.1. Les moteurs à aimants permanents (moteurs unipolaires et bipolaires)**

Ils sont constitués d'un stator (lisse ou saillant) supportant les bobinages et d'un rotor magnétique (aimant bipolaire). Cette catégorie de moteur se subdivise en deux types : le moteur unipolaire et le moteur bipolaire.

Le moteur pas à pas à aimants permanents peut être excité par un stator à structure saillante ou à structure lisse. Le rotor possède un seul aimant

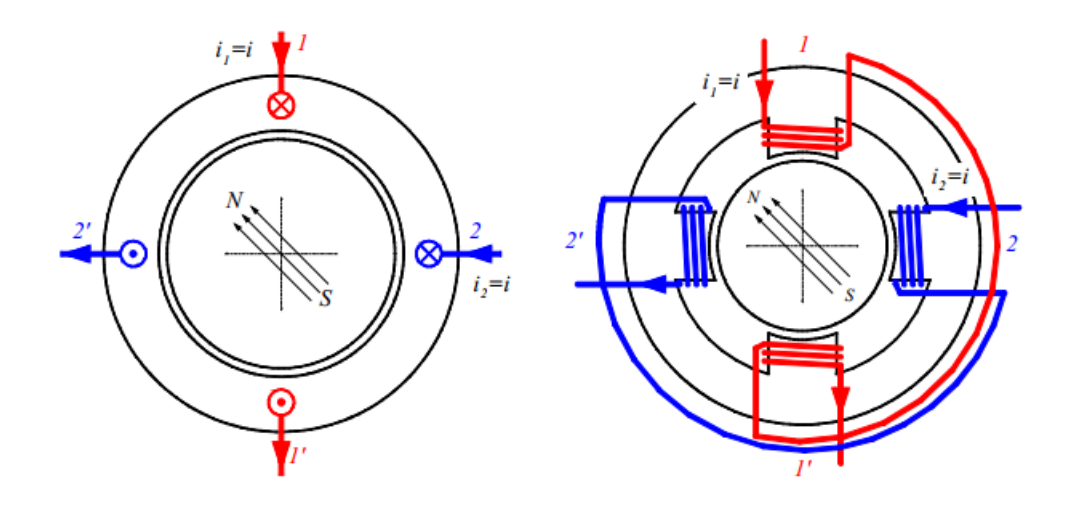

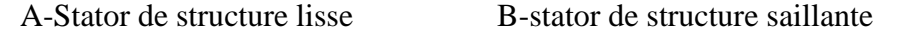

Figure 2 : Moteur à aiment permanant (structure de base) [11]

#### **III.2.1.1. Les moteurs unipolaires**

Une représentation schématisée d'un moteur unipolaire est donnée en figure 3 afin d'inverser le sens du courant, les enroulements sont réalisés au moyen de deux fils dont l'une des extrémités est relier au + ou au – de l'alimentation. La commande de ce type de moteur est la plus simple de tous les moteurs pas-à-pas puisqu'il suffira d'alimenter les bobines à tour de rôle pour faire tourner l'axe d'un pas.

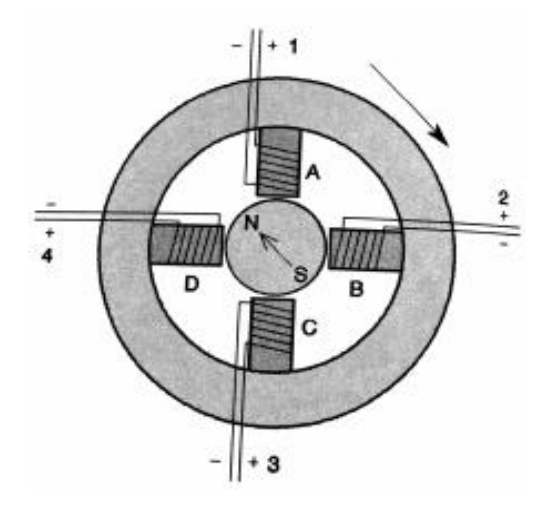

Figure 3 : schéma d'un moteur unipolaire [9].

#### **III.2.1.2. Les moteurs bipolaires**

La figure 4 représente la constitution interne d'un moteur de type bipolaire.

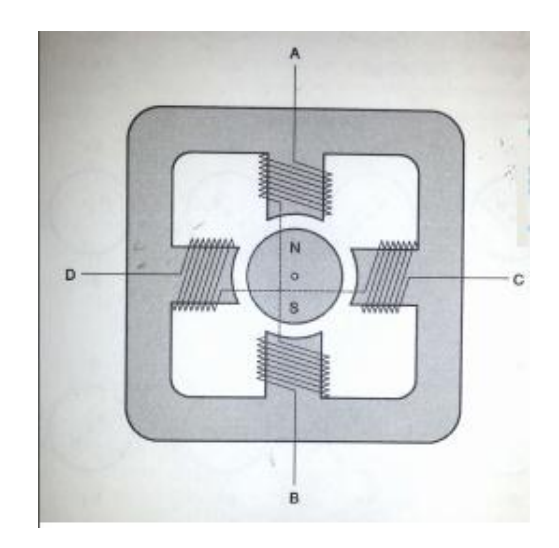

Figure 4 : schéma d'un moteur bipolaire [9].

Ce type de moteur nécessite une commande plus complexe que celle d'un moteur unipolaire, le courant devant changer le sens dans les enroulements à chaque pas effectué. **III.2.2. Les moteurs à réluctance variable**

Les moteurs à réluctance variable fonctionnent selon un principe différent de celui des moteurs à aimants permanents. Ils possèdent bien évidemment un stator et un rotor, mais ce dernier est fabriqué en acier doux non magnétique.il n'est pas lisse et possède plusieurs dents. Ce type de moteur est représenté dans la figure 5.

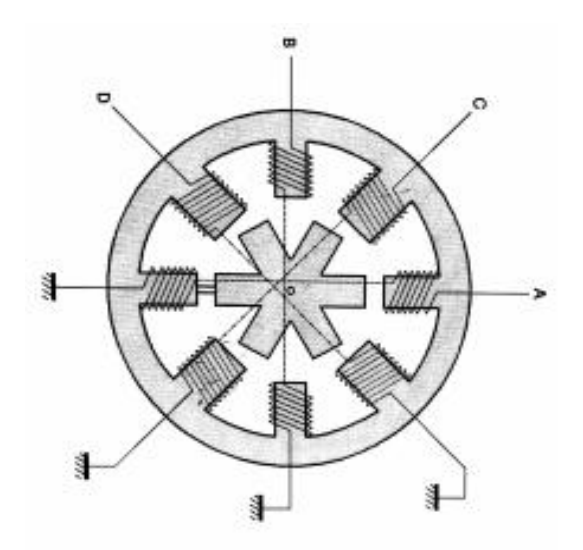

Figure 5 : **s**chéma d'un moteur à réluctance variable [9].

On peut voir dans cet exemple que le stator est composé de huit (8) plots sur lesquels sont enroulés les bobinages, ce qui donne quatre (4) phases. Le rotor, quant à lui ne comporte que six dents.

Le principe de fonctionnement est comme suite : L'une des phases alimentant deux (02) des plots opposés du stator est traversée par un courant afin d'aligner deux (02) des dents du rotor avec ces plots.

#### **III.2.3. Les moteurs hybrides [11]**

#### **III.2.3.1. Généralités**

En combinant les structures des deux moteurs précédents, c'est à dire en plaçant les aimants du moteur à aimants permanents dans un circuit ferromagnétique on crée un nouveau type de moteur appelé moteur réluctant polarisé ou moteur hybride (*Hybrid motor : HB*).

#### **III.2.3.2. Technologie des moteurs pas à pas hybrides**

Du fait que les moteurs pas à pas hybrides résultent de la combinaison des deux types de moteur précédent, ils présentent plusieurs avantages à savoirs :

- $\checkmark$  Un grand nombre de pas par tour.
- $\checkmark$  Un couple important.
- $\checkmark$  Une fréquence mécanique importante.

34
- $\checkmark$  Un amortisseur interne important.
- $\checkmark$  Une mémoire de position.

La structure de base des moteurs pas à pas hybrides est constituée essentiellement d'un stator en fer feuilleté à plots saillants et deux couronnes rotoriques dentées en matériaux Ferromagnétique géométriquement identiques et réunies par un aimant permanent cylindrique magnétisé axialement.

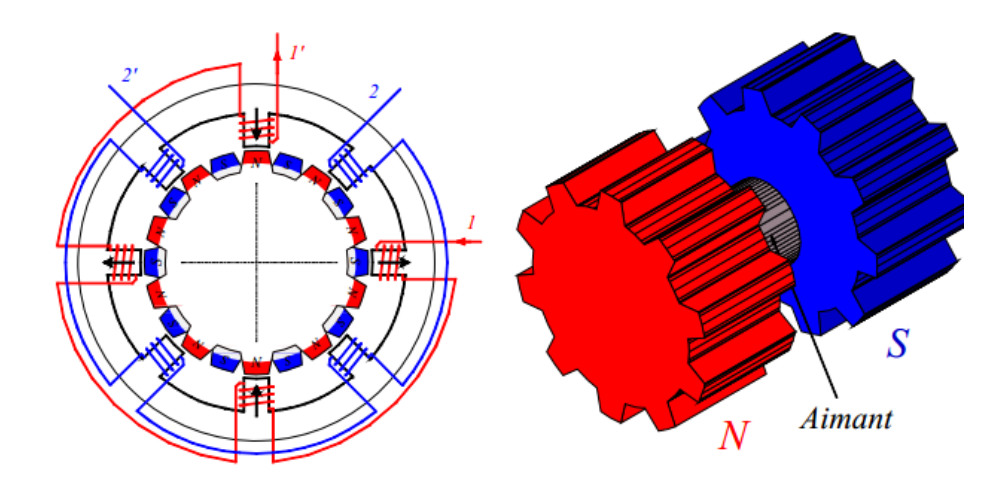

Figure 6 : schéma d'un moteur pas à pas hybride.

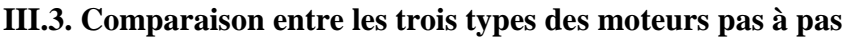

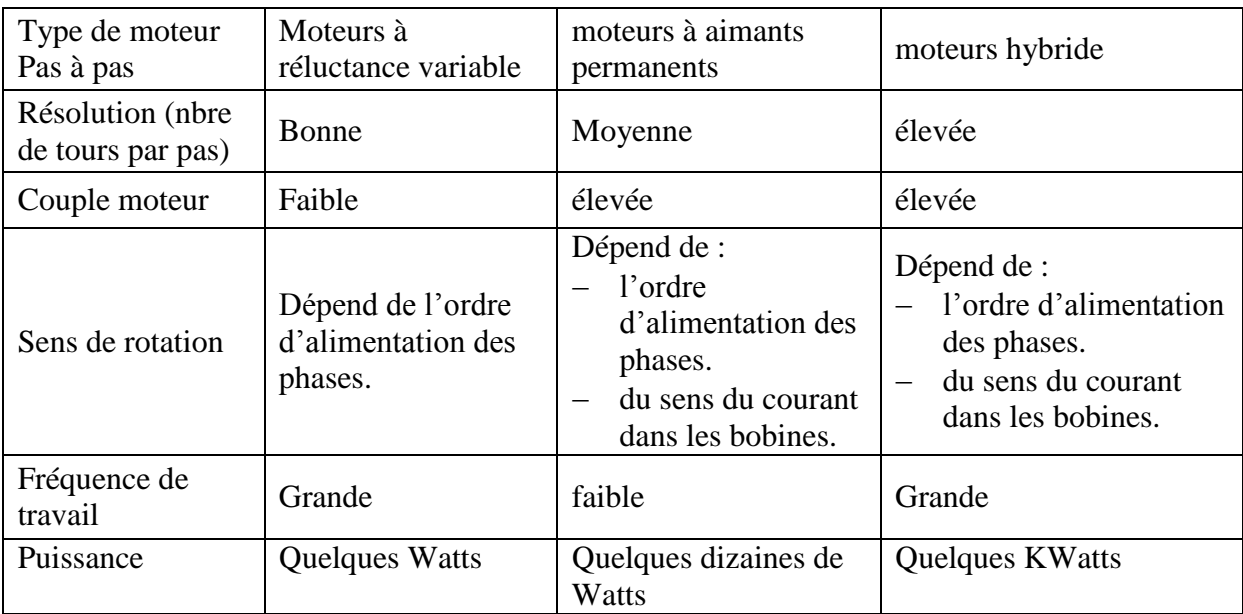

Tableau 1 : comparaison des performances pour les trois types de moteurs pas à pas.

# **III.4. Commande des moteurs pas à pas [12]**

Il existe deux classes de déplacement pour un moteur, soit en mode de fonctionnement à pas entiers (mode 1 et mode 2) ou bien en mode de fonctionnement à demi-pas (mode 3).

# **III.4.1. Fonctionnement à pas entiers**

### **III.4.1.1. Commande en mode 1**

Dans ce mode les interrupteurs  $K_{\alpha}$ ,  $K_{\beta}$ ,  $K_{\alpha'}$  et  $K_{\beta'}$  de la figure 7 sont actionnés successivement (alimentation unipolaire) ce qui conduit à quatre positions d'équilibre du mobile. La figure illustre les différentes bobines et la position relative du mobile suivant l'alimentation.

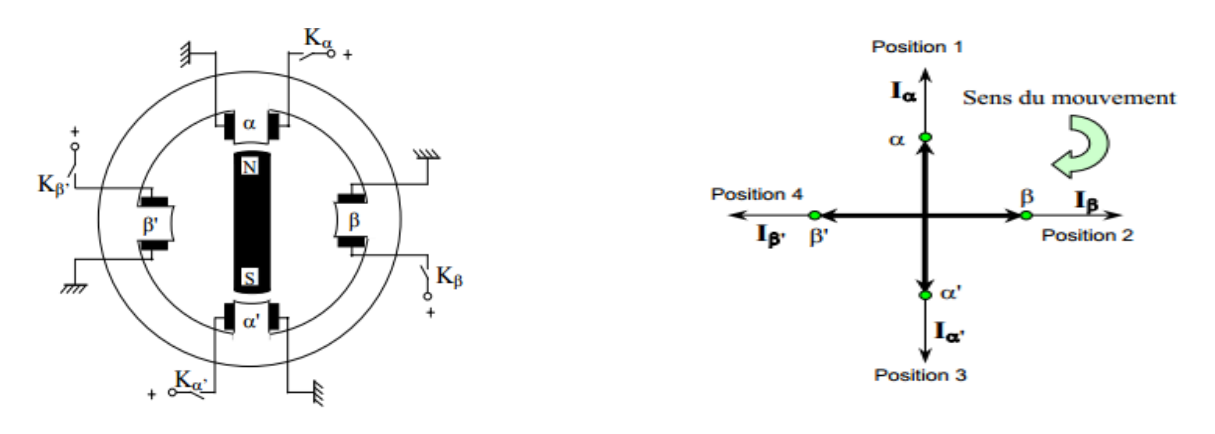

**a.** Alimentation unipolaire **b.** Position d'équilibre

## Figure 7 : Principe d'alimentation en mode 1

# **III.4.1.2. Commande en mode 2**

Dans ce mode de commande on alimente les doublets de phase simultanément suivant l'ordre  $(α, β)$ ,  $(β, α')$ ,  $(α', β')$ ,  $(β', α)$ . Les positions d'équilibre sont illustrées sur la figure II.7.

L'avantage de ce mode de commande se manifeste dans le couple qui est multiplié par  $\sqrt{2}$  par rapport au couple développé par une commande en mode 1 unipolaire.

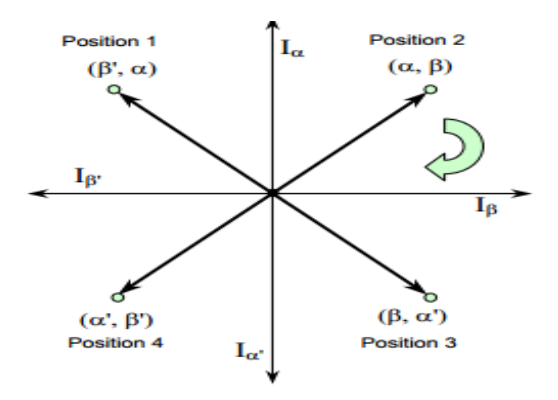

Figure 8 : Position d'équilibre en mode 2

# **III.4.2. Fonctionnement à pas réduit**

# **III.4.2.1. Commande en mode 3**

Ce mode de fonctionnement est une combinaison en alternance des modes 1 et 2. Le nombre de position d'équilibre est ainsi doublé et un déplacement en demi-pas est généré. Dans ce mode le moteur a l'inconvénient de présenter un couple non constant.

# **III.5. Caractéristique d'un moteur pas à pas [10]**

# **III.5.1 Caractéristiques statiques**

Ce sont les caractéristiques d'un moteur au repos.

- **Angle de pas :** C'est le plus petit déplacement que peut effectuer un moteur pas à pas pour un mode de commande donné.
- **L'écart de position :** L'angle d'erreur qui se produit par rapport au pas théorique.
- **Angle de puissance :** L'angle de retard du rotor par rapport à l'axe du champ magnétique provoqué par une charge donnée.
- **Couple statique :** C'est le couple de rappel du rotor écarté de sa position d'équilibre lorsque les enroulements du stator sont alimentés en courant continue
- $\checkmark$  Couple de maintiens : C'est le couple maximal disponible sur l'axe du moteur excité de façon statique sans provoquer de rotation continue
- **Couple de détente :** C'est un couple qui existe dans les moteurs à aimant permanent en l'absence d'excitation du stator.

# **III.5.2 Caractéristiques dynamiques**

Ce sont les caractéristiques du moteur en mouvement. La caractéristique dynamique la plus importante est la caractéristique de couple en fonction de la fréquence des impulsions de commande de commutation de phase.

- **Caractéristique d'arrêt démarrage :** C'est la zone des fréquences où le moteur peut effectuer le nombre de pas sélectionné par la commande sans perte de pas.il peut aussi démarrer à n'importe quelle fréquence appartenant à cette zone et peut même changé de sens.
- **Caractéristique de survitesse :** Dans cette zone de fréquence le moteur ne peut ni démarrer, ni changer de sens, et ni même s'arrêter sans perte de pas.

# **III.6. D'autre type de moteurs utilisé dans la commande numérique**

# **III.6.1. Moteurs hydrauliques**

Les moteurs hydrauliques sont les moins utilisés car ils exigent beaucoup d'espace. Ils sont coûteux, demande beaucoup d'entretien et sont sensible aux variations de température.

On trouve ces moteurs dans certaines machines de grandes dimensions, et on les utilise aussi en combinaison avec les moteurs pas à pas. Ils servent donc à amplifier la force d'entrainement.

## **III.6.2. Moteurs à courant continu et à courant synchrone alternatif**

Ce sont les moteurs associés à la programmation de commande continue de déplacement et d'interpolation. Les moteurs à courant continue sont plutôt installés sur les petites et moyennes machines, alors que les moteurs courants alternatifs sont montés sur des centres d'usinage de plus grande dimension puisqu'ils produisent plus de puissance.

# **III.7. Conclusion**

Pour notre projet on a choisis un moteur pas à pas car notre machine est de petite taille d'une part, et on cherche de la précision de l'autre part.

Parmi les trois types de moteurs pas à pas que nous avons cités notre choix est orienté vers les moteurs hybrides car ils présentent un couple plus important que les moteurs à réluctance variable, et permettent d'avoir un nombre de pas par tours plus élevé que dans le cas des moteurs à aimant permanent.

# **CHAPITRE IV CONCEPTION DE** LA MACHINE CNC

# **IV.1. DEFINITION DE LA CAO**

Nous pouvons définir la CAO par l'ensemble des outils logiciels et des techniques informatiques qui permettent d'assister les concepteurs dans la conception et la mise au point d'un produit. Un logiciel de CAO se compose généralement de quatre parties majeures qui peuvent être organisées comme suit :

- **Le modeleur géométrique** : il représente "la planche à dessin". Nous trouvons dans cette partie les composants géométriques essentiels : points, droites, cercles, ellipses, plans, sphères, cylindres, cônes, surfaces de révolution, surfaces de balayage, etc. Il intègre également les composants topologiques : sommets, faces, arêtes, orientations, coïncidences, adjacences, intersections, soustractions, unions, etc.
- **L'outil de visualisation**.
- **Un certain nombre d'applications** : nous retrouvons le calcul des grandeurs géométriques (distances, inerties, volumes, masses, etc.), les fonctions métiers : assemblage de pièces, production de plans, simulation d'usinage, moulage, fraisage, etc.
- **Un contrôleur** : il gère et manipule les intersections entre les trois outils cités précédemment [12].

# **IV.2. OUTIL CAO UTILISE**

Dans notre travail, nous avons utilisé le logiciel **SolidWorks** pour développer la conception de la machine à commande numérique.

# **IV.3. MOTIVATION DU CHOIX DU LOGICIEL SOLIDWORKS**

Il existe plusieurs logiciels 3D qui permettent la représentation, le dessin et l'animation des pièces séparées ou d'un ensemble de pièces. Nous pouvons citer :

- Autodesk Inventor
- Catia
- SolidWorks

Nous retenons SolidWorks étant donné que le département possède une licence, et pour ces avantages ; (SolidWorks permet la conception facile des pièces complexes, il peut modifier et compléter les pièces physiques dans l'environnement des assemblages, où la fonction montage intelligent permet de modifier et d'ajuster automatiquement une pièce à l'emplacement approprié pour améliorer l'efficacité de conception. Ainsi, SolidWorks semble le plus puissant que les autres logiciels commerciaux lors de la conception d'assemblages à grande échelle portant sur plus de dix mille éléments).

# **IV.4. CONCEPTION DE LA MACHINE CNC**

Dans ce chapitre, nous détaillerons les composants de la machine CNC à réaliser en présentant des modèles de pièces et d'assemblages à l'aide du logiciel SolidWorks.

Pour commencer un projet, SolidWorks génère trois fenêtres principales qui sont : pièce, assemblage et mise en plan. Ces fenêtres présentant la base du logiciel sont en relation. En effet, toute modification au niveau d'une fenêtre sera transmise aux deux autres fenêtres.

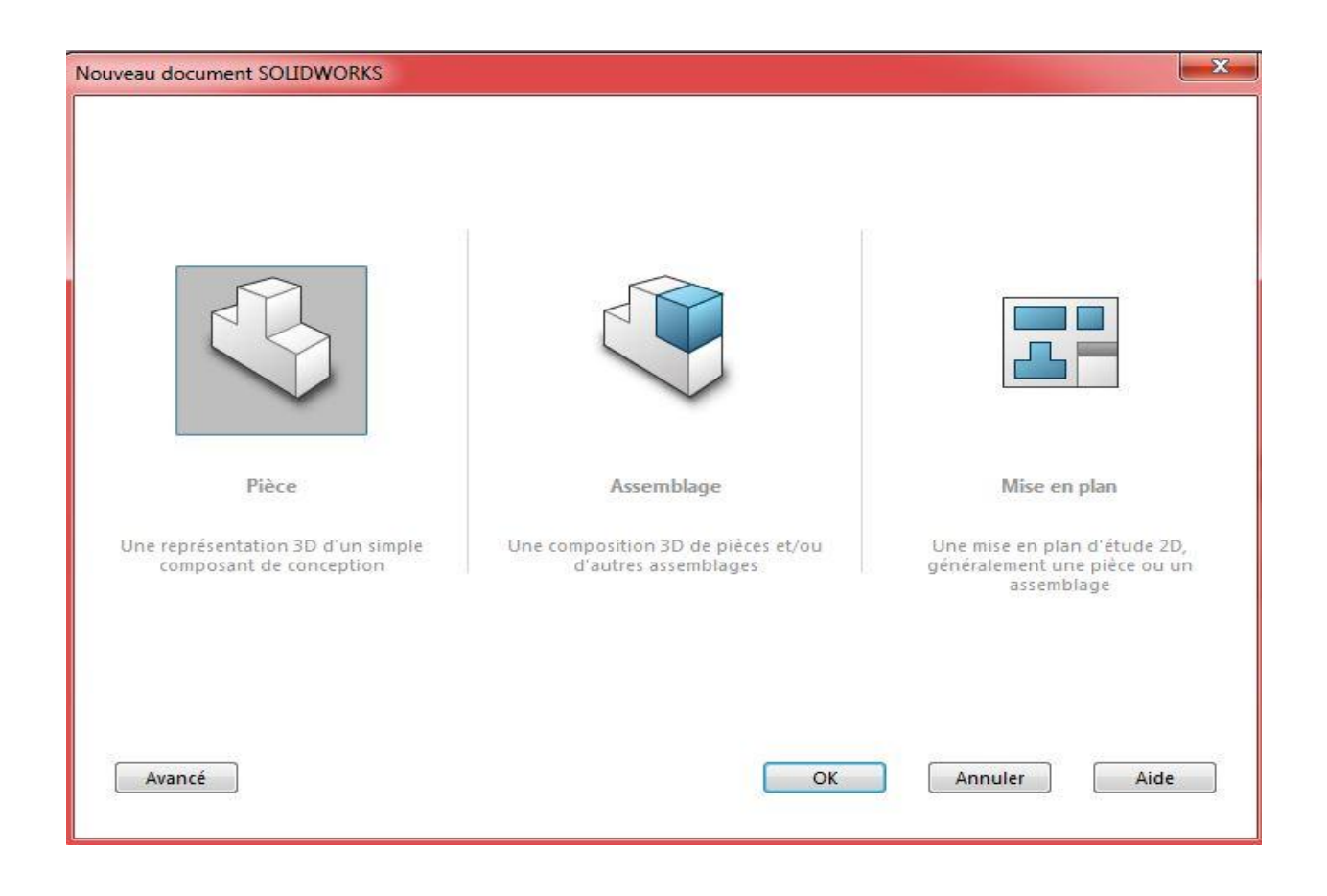

Figure 1 : Les trois fenêtres du logiciel SolidWorks

# **IV.4.1. Les axes**

Le mouvement de la table est effectué à travers la vis à billes par l'intermédiaire d'un moteur pas à pas. Toute la charge est supportée pas les glissières. La figure 2 représente le rendu final d'un axe réalisé par SolidWorks.

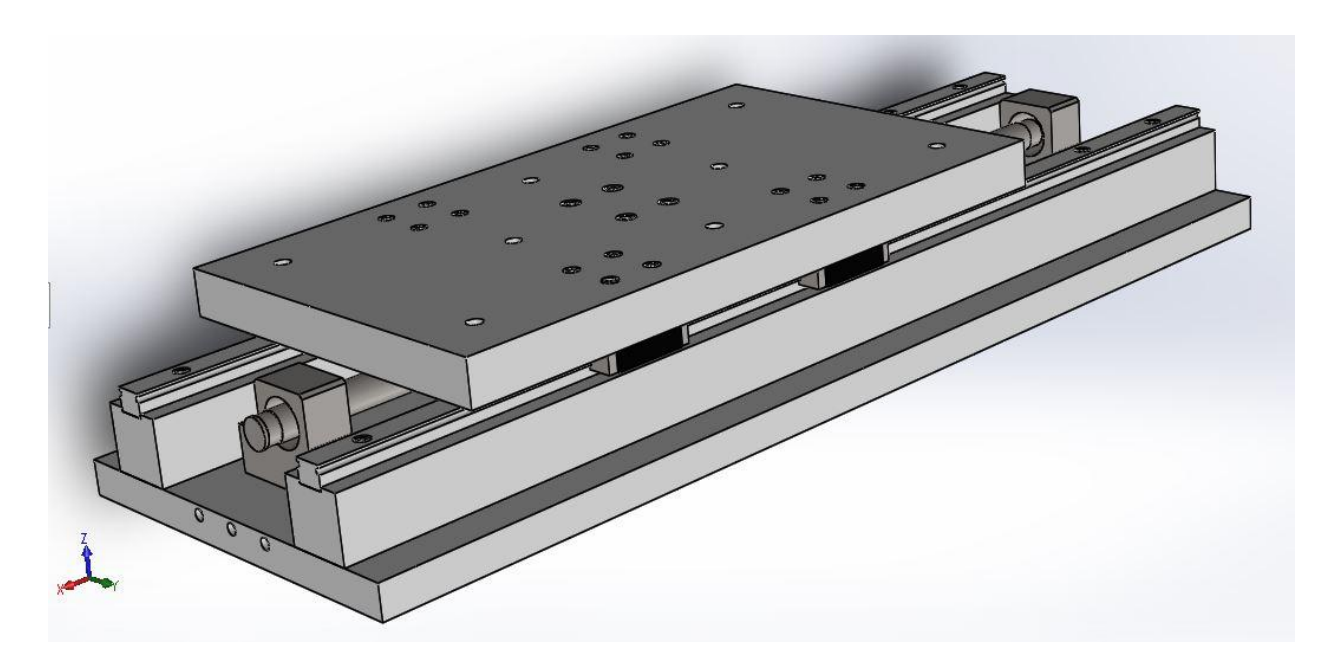

Figure 2 : Axe de la machine CNC

# **Schéma cinématique d'un axe**

Chaque table présente quatre liaisons mécaniques qui sont (fig. 3) :

- Liaison encastrement qui représente l'accouplement du moteur.
- Deux liaisons pivot qui assurent la rotation de la vis dans les paliers à roulements.
- Liaison hélicoïdale qui assure la rotation et la translation du système vis à billes.
- Quatre liaisons glissières qui assurent la translation des chariots de guidage.

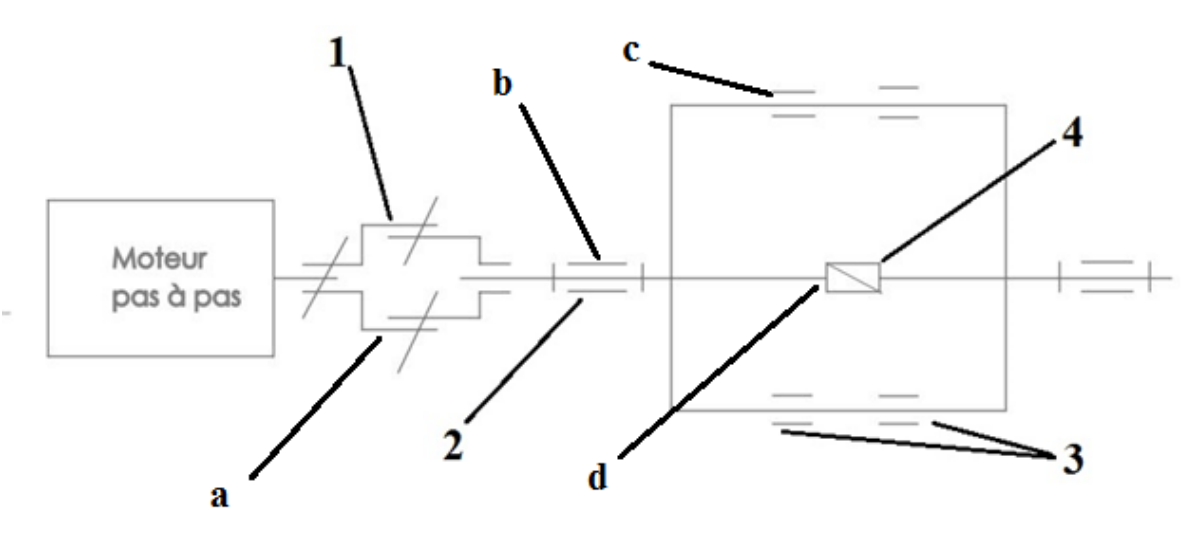

Figure 3 **:** Schéma cinématique de l'axe

Légende :

- 1 : Liaison encastrement a : accouplement
- 2 : Liaison pivot b : palier à roulements
- 3 : Liaison glissière c : glissière sur rail
- 4 : Liaison hélicoïdale d : vis à billes
- 
- 
- 

# **IV.4.1.1. Les paliers**

Les paliers sont des organes utilisés en construction mécanique pour supporter et guider, en rotation, des arbres. Suivant l'usage désiré. Dans notre application, on a utilisé les paliers à roulements où le contact s'effectue par l'intermédiaire de billes ou de rouleaux contenus dans des cages.

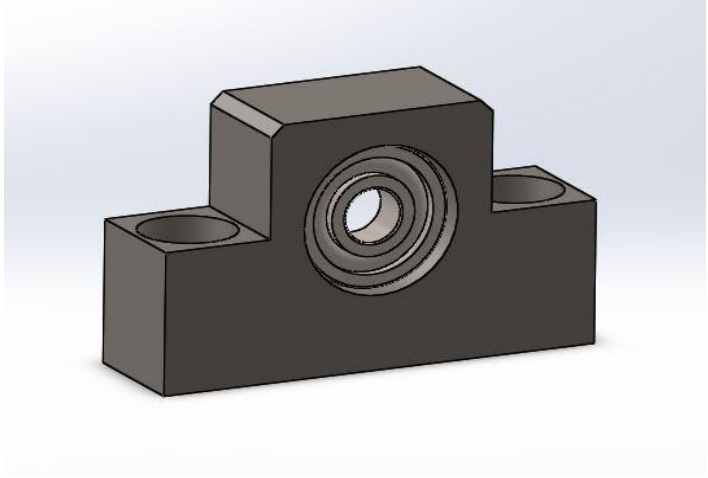

Figure 4 : Palier a roulement

# **IV.4.1.2. Les glissières**

Le système est constitué de quatre glissières sur chaque axe, deux par rail. Ces glissières supportent la charge exercée sur la table. La fig. 6.a illustre une raille comportant deux glissières. La fig. 6.b représente une glissière

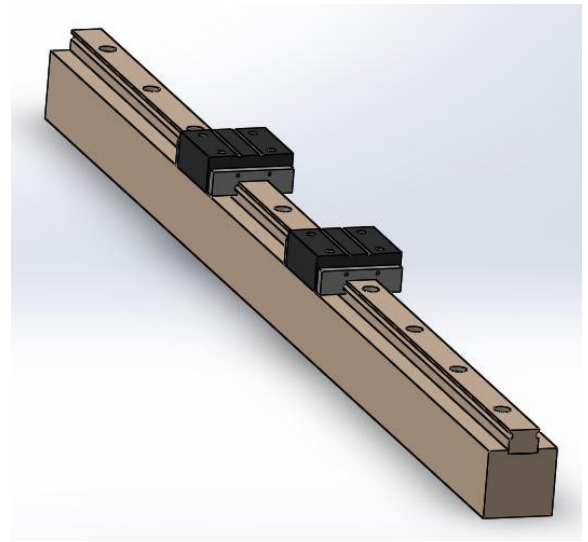

Figure 5.a : deux glissières sur un rail

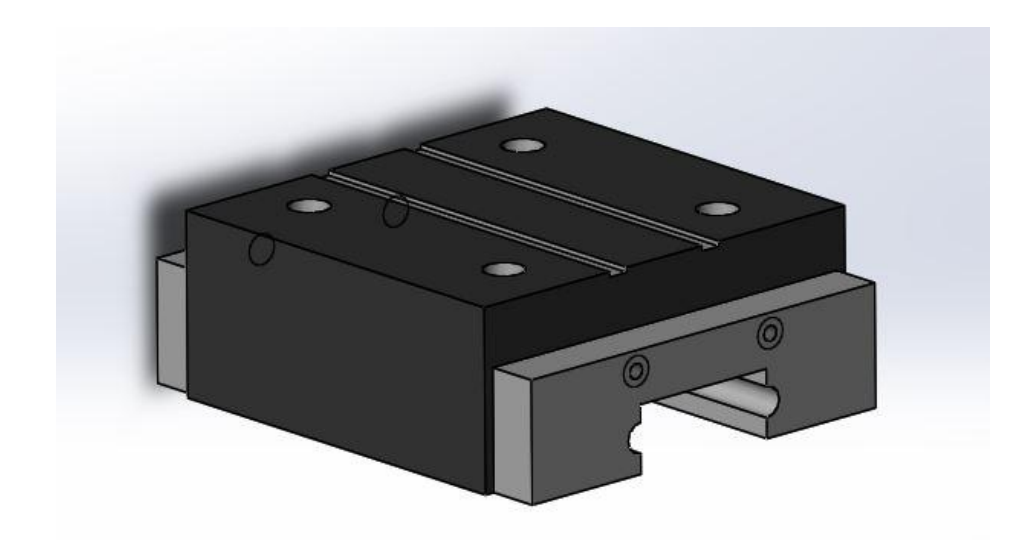

Figure 5.b : Glissière de guidage linéaire

# **IV.4.1.3. Les accouplements**

Nous avons utilisé des accouplements articulés pour accoupler les moteurs pas à pas et la vis à billes. Ces accouplements permettent de corriger des défauts d'alignement. Chacun est constitué de deux bagues solidaires et un patin lié par deux liaisons prismatiques.

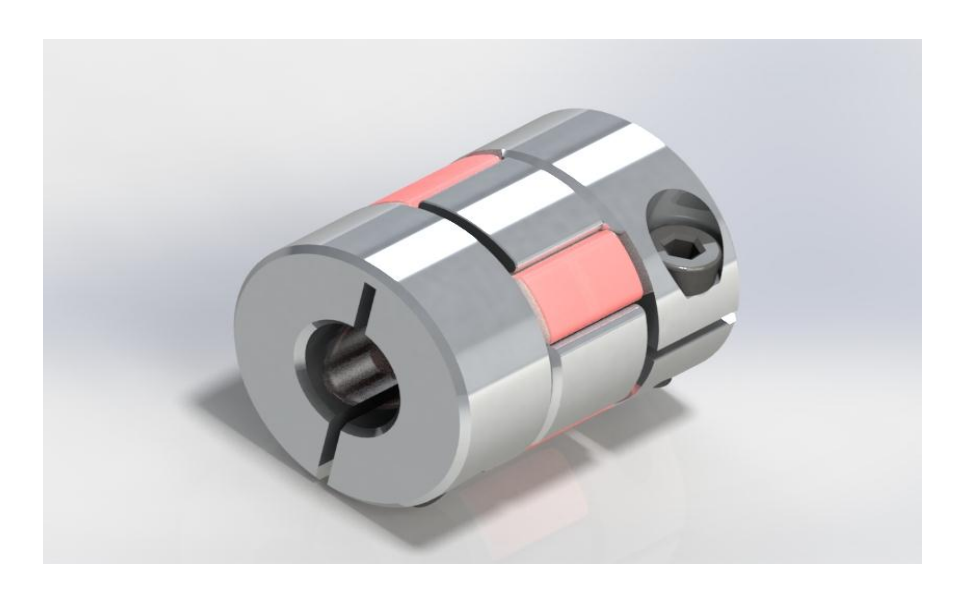

Figure 6 : Accouplement

# **IV.4.1.4. La vis à billes**

La vis à billes est guidée en rotation par deux paliers, l'un constituant l'extrémité droite comporte un seul roulement, l'autre est composé de deux roulements et accouplé au moteur.

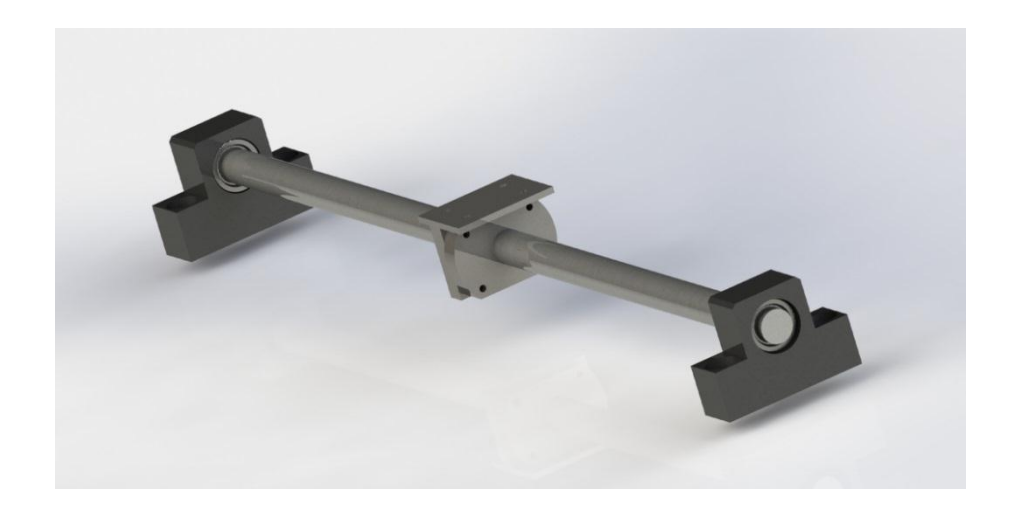

Figure 7 : Vis à billes

# **IV.4.2. Le bâti**

 Le bâti supporte les axes, la broche et les divers composants de la machine (moteurs, l'armoire de commande) et sert à la fixation de celle-ci sur le sol. Il a également comme fonction l'absorber les vibrations et d'assurer la rigidité de la machine.

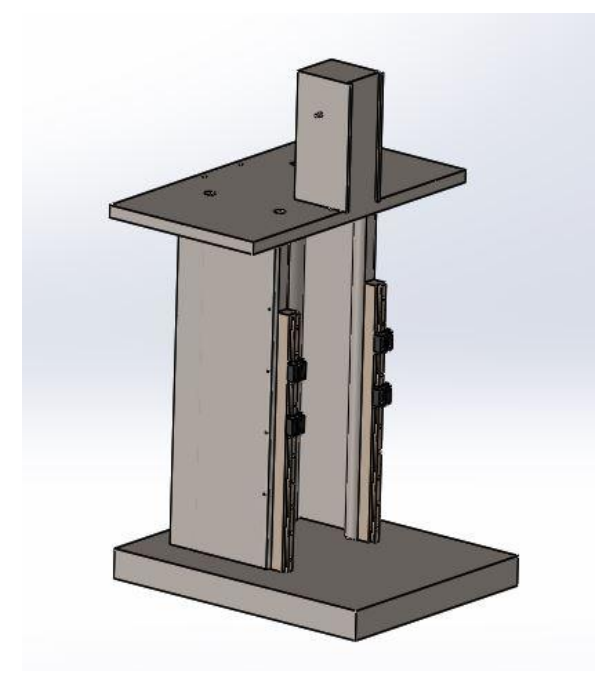

Figure 8 : Bâti de la machine CNC

45

# **IV.4.3. La broche :**

La broche de la machine est fixée sur le troisième axe. Elle possède donc un mouvement vertical. Celle de la machine étudiée est équipée d'un moteur asynchrone de puissance 1.6 KW à 300 tr/mn

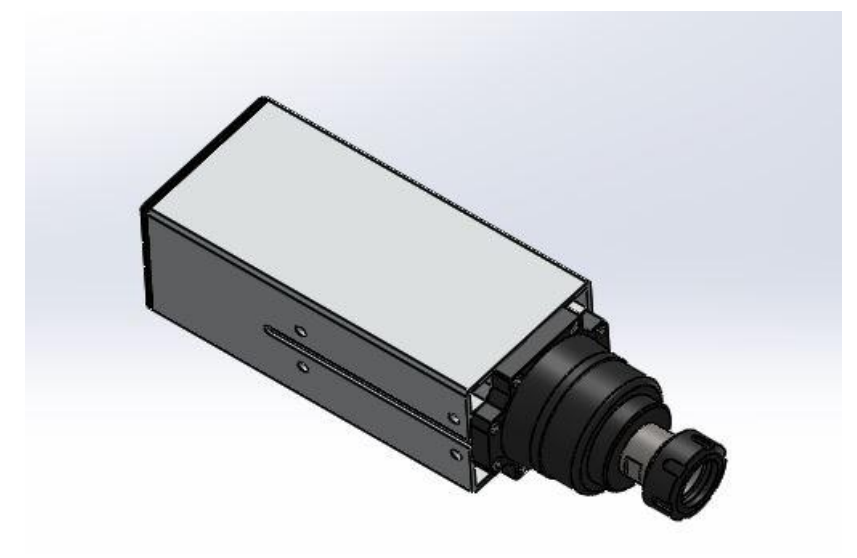

Figure 9 : Broche

# **IV.4.4. Moteur pas à pas**

Il possède les caractéristiques suivantes :

- $\checkmark$  Courant nominale : 4.2 A
- $\checkmark$  Voltage : 24 V
- $\checkmark$  L'angle d'un pas : 1.8°
- $\checkmark$  Couple : 8.5 N.m

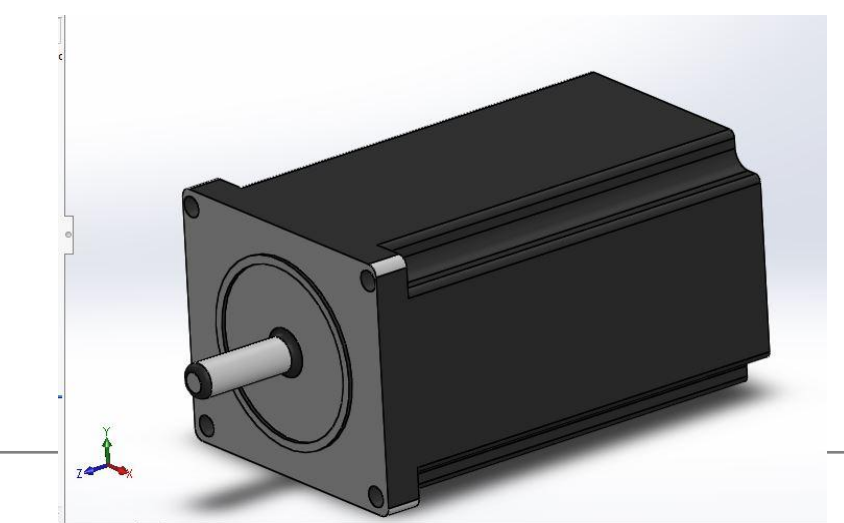

# Figure 10 : Moteur pas à pas

# **IV.5. ÉTUDE ECONOMIQUE**

# **IV.5.1. Description de la machine**

Notre projet consiste à réaliser une machine à commande numérique verticale à trois axes destinés à l'usinage des pièces de différentes formes.

# **IV.5.2. Caractéristiques de la machine**

# 1. Bâti

Le bâti doit être suffisamment rigide pour assurer une bonne stabilité de la machine.

- 2. Espace de travail
	- Axe longitudinal : X 200 mm Maxi
	- Axe transversal : Y 300 mm Maxi
	- Axe vertical : Z 100 mm Maxi

# 3. Caractéristiques de la broche

- Puissance de la broche : 1.6 KW ;
- Vitesse de rotation : 300 tr/mn :
- Fixation manuelle de l'outil ;
- Diamètre maximale de perçage 30 mm.

# **IV.5.3. Estimation du coût de la machine CNC**

Les prix de ces éléments sont extraits du site web algérien [Net 1]**.** 

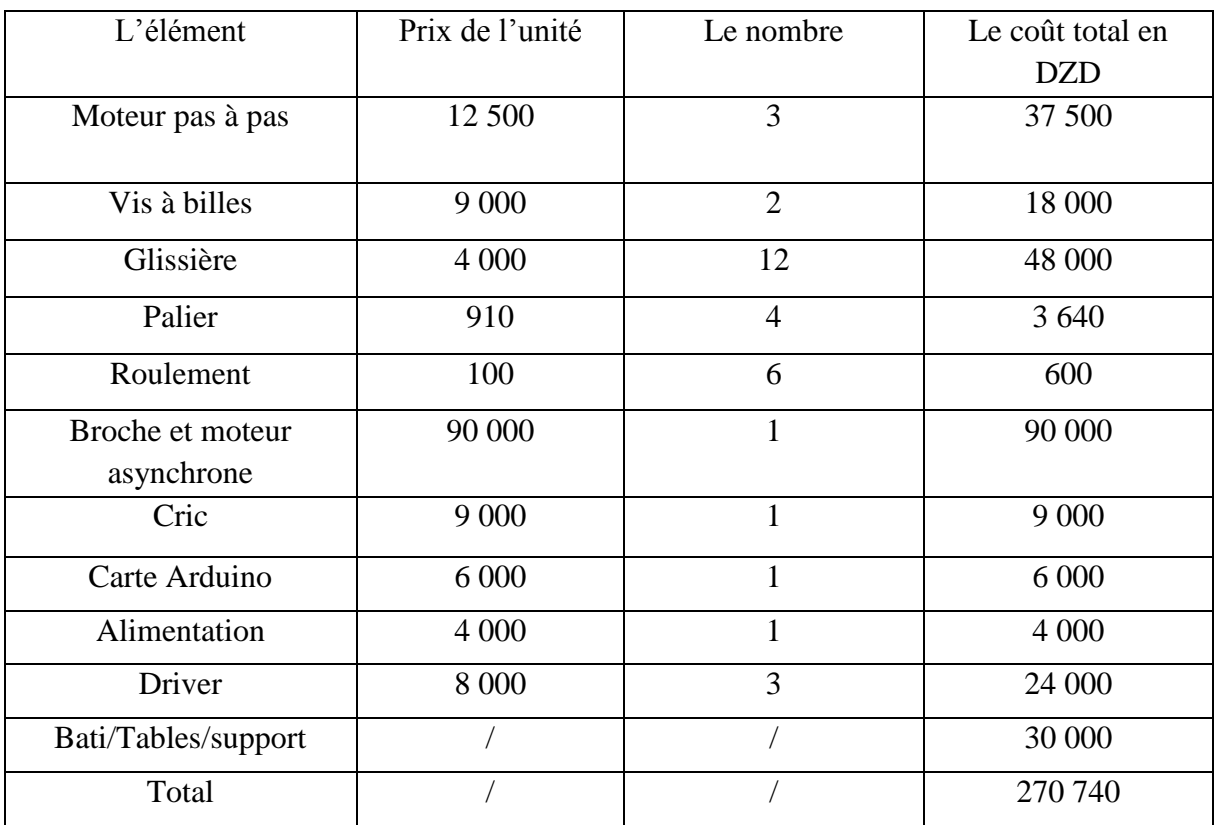

Tableau 1 : prix des éléments de la machine

# **IV.5.4. Gamme d'assemblage**

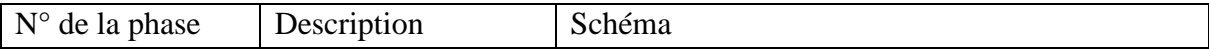

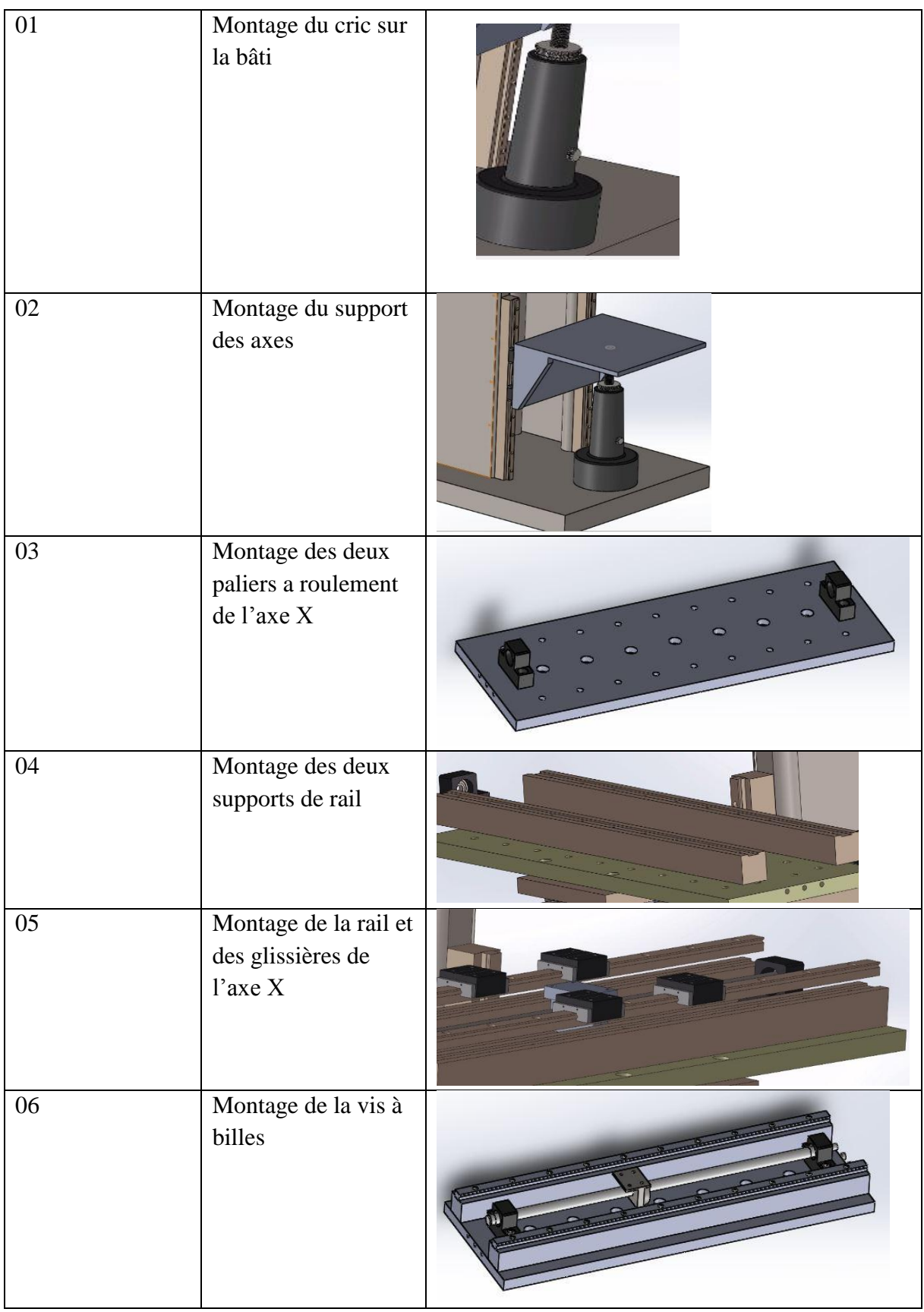

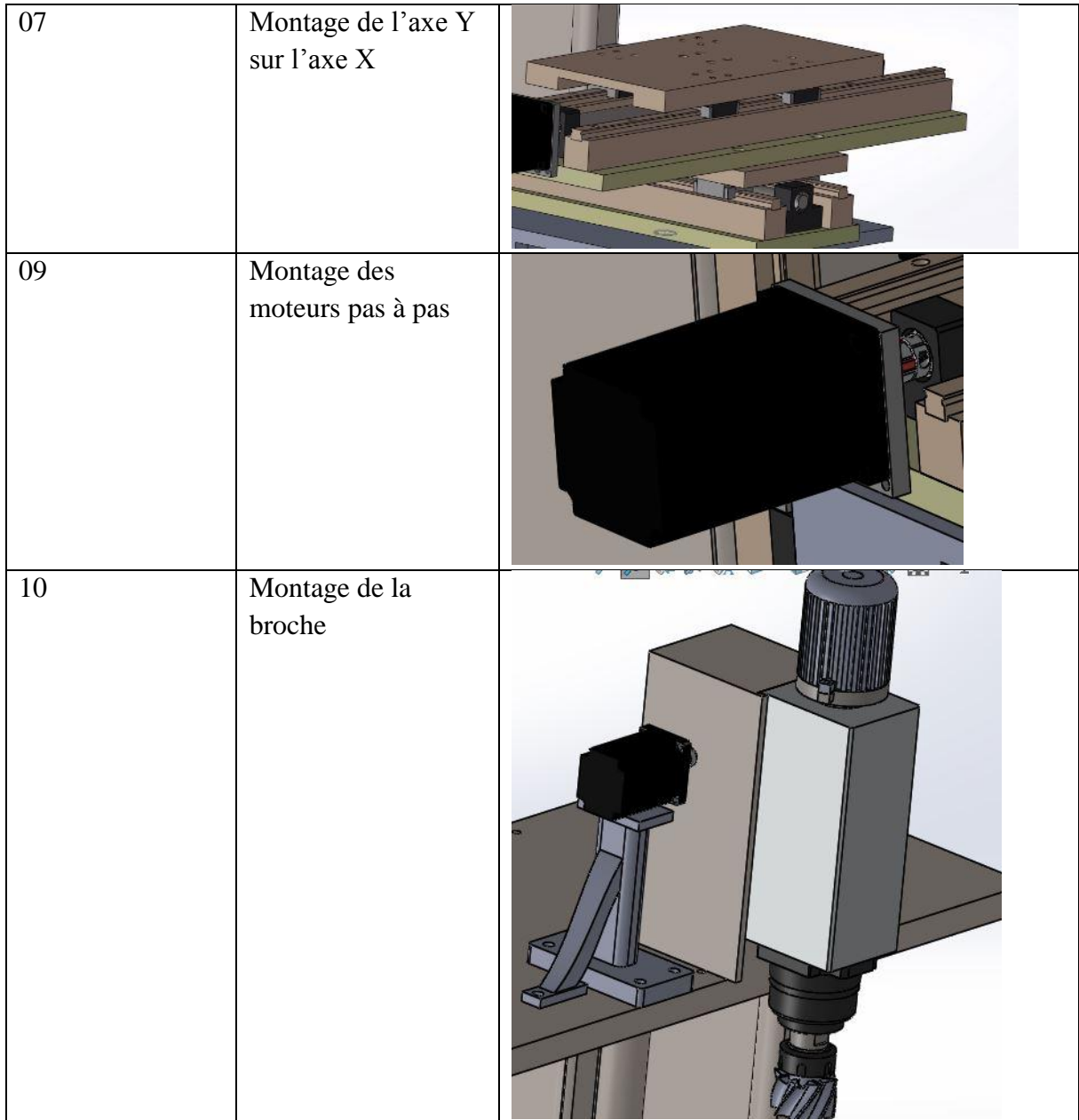

# **IV.6. CONCLUSION**

 Dans ce chapitre, nous avons présenté en premier temps la conception géométrique des différentes pièces et assemblages de la machine à commande numérique, puis nous avons abordé une étude économique. Et enfin, un dessin de définition de la machine.

# **CHAPITRE V** DIMENSIONNEMENT DES ORGANES DE **LA MACHINE**

## **CHAPITRE V DIMENSIONNEMENT DES ORGANES DE LA MACHINE**

# **V. CAHIER DES CHARGES**

Un chariot de machine-outil à commande numérique doit être entrainé horizontalement par une vis à billes couplée directement à un moteur pas à pas hybride. La masse totale en translation est évaluée à m=40 kg (35 kg table et 5kg pour la pièce). Elle

est solidaire de l'écrou appelé encore noix. Celui-ci doit supporter au cours de l'usinage une force de travail Fc.

On choisit un incrément de positionnement de 20 µm.

Durant les cycles de fonctionnement de la machine-outil, on choisit une vitesse de déplacement  $Va = 2 \, \text{cm/s}$  avec une force d'usinage Fc. La distance totale à parcourir doit s'effectuer dans un temps estimé à 5 s.

#### **V.1. DIMENSIONNEMENT DE LA BROCHE**

#### **V.1.2. Effort de coupe**

Le calcul de l'effort de coupe et de la puissance dépend de l'application (tournage, fraisage, perçage etc.), de la matière à usiner et les paramètres d'usinage.

Dans le cas d'une opération de fraisage d'une pièce en acier alliés de résistance mécanique 900 N/mm<sup>2</sup>, avec un outil en ARS (acier rapide supérieur) de diamètre D = 100 mm comportant 6 dents, les paramètres d'usinages sont :

- avance par dent :  $f_z = 0.1$  mm
- profondeur de passe :  $a_p = 5$  mm
- largeur à usiner :  $a_r = 80$  mm
- vitesse de coupe :  $V_c=16$  m/min
- angle de coupe :  $\gamma = 0^0$

L'effort de coupe est  $F_c = K_s \cos \theta$   $\phi \sin \phi \sin \theta$   $\phi$   $f_z$  par [18] : (IV.1).

Avec  $K_S$  est l'effort spécifique de coupe par unité de surface ( $N/mm^2$ ).

Le tableau 1 donne les valeurs de  $K<sub>S</sub>$  en fonction de la matière à usiner et du type d'outil. Pour tenir compte des autres facteurs tels que l'avance par dent, la largeur à usiner, on doit le corriger par un coefficient  $f<sub>h</sub>$  tel que [Net 1] :

$$
K_S(corrig\acute{e}) = K_S \times f_h \tag{IV.2}
$$

Pour une pièce en aciers alliés ( $R_m$ =900 N/mm<sup>2</sup>) et une fraise en ARS. On trouve  $K_s$  = 3500  $N/mm^2$  [14].

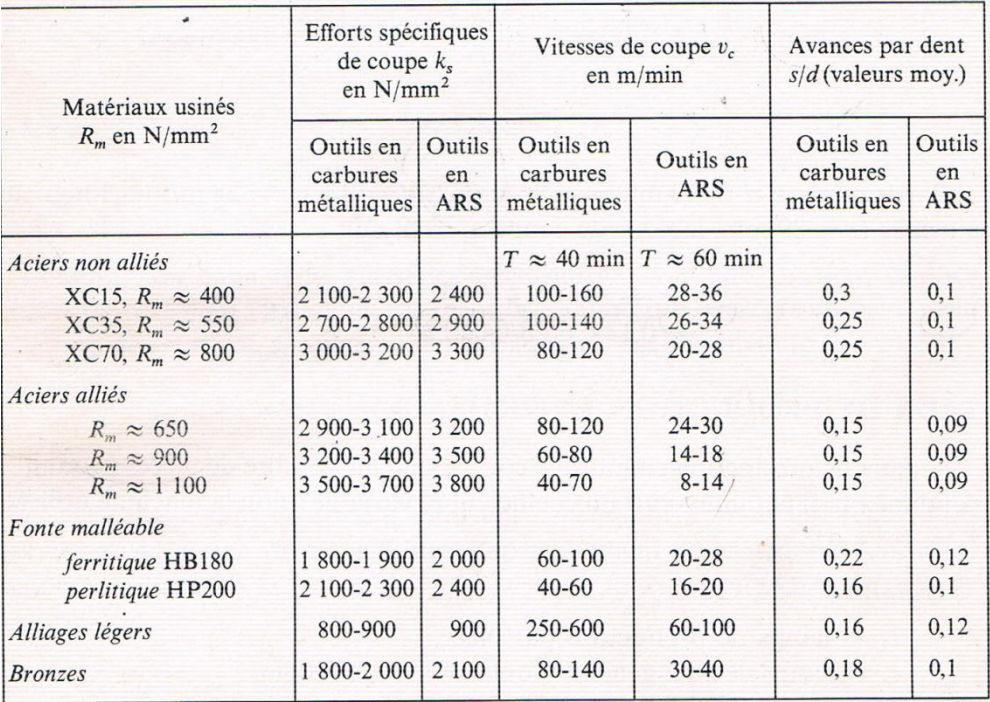

Tableau 1 : Efforts spécifique de coupe en fonction du matériau usiné [14].

Le coefficient f<sub>h</sub> dépend de l'épaisseur moyenne du coupeau h<sub>m</sub>. Celle-ci est fonction du rapport ar/D (ar et D désignent respectivement la largeur à usiner et le diamètre de la fraise) et de l'avance par dent  $f_z$ . Le tableau 2 donne les valeurs de  $h_m$ .

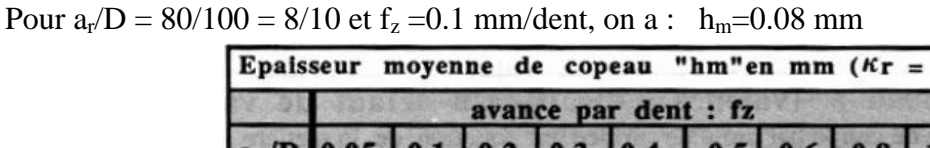

| Epaisseur moyenne de copeau "hm"en mm $(\kappa_r = 75^{\circ})$ |                                                    |  |  |  |                                                             |  |  |                                                                                      |      |
|-----------------------------------------------------------------|----------------------------------------------------|--|--|--|-------------------------------------------------------------|--|--|--------------------------------------------------------------------------------------|------|
| avance par dent : fz                                            |                                                    |  |  |  |                                                             |  |  |                                                                                      |      |
|                                                                 | $a/D$ 0,05                                         |  |  |  | $0,1 \mid 0,2 \mid 0,3 \mid 0,4 \mid 0,5 \mid 0,6 \mid 0,8$ |  |  |                                                                                      | 1,0  |
|                                                                 | $1/10$ 0,05 0,1 0,19 0,29 0,38 0,48 0,58 0,77 0,96 |  |  |  |                                                             |  |  |                                                                                      |      |
|                                                                 | 2/10 0,05 0,1 0,19 0,28 0,38 0,48 0,57 0,76 0,95   |  |  |  |                                                             |  |  |                                                                                      |      |
|                                                                 | 3/10 0,05 0,09 0,19 0,28 0,38 0,47 0,56 0,75 0,94  |  |  |  |                                                             |  |  |                                                                                      |      |
|                                                                 | 4/10 0,05 0,09 0,19 0,28 0,37 0,47 0,56 0,74 0,93  |  |  |  |                                                             |  |  |                                                                                      |      |
|                                                                 | 5/10 0.05 0.09 0.18 0.28 0.37 0.46 0.55 0.74 0.92  |  |  |  |                                                             |  |  |                                                                                      |      |
|                                                                 | $6/10$ 0,04 0,09 0,18 0,27 0,36 0,44 0,53 0,71     |  |  |  |                                                             |  |  |                                                                                      | 0.89 |
|                                                                 | 7/10 0,04 0,09 0,17 0,26 0,35 0,43 0,52 0,70       |  |  |  |                                                             |  |  |                                                                                      | 0,87 |
|                                                                 | 8/10 0,04 0,08 0,16 0,25 0,33 0,41 0,49 0,66       |  |  |  |                                                             |  |  |                                                                                      | 0,82 |
|                                                                 | $9/10$ 0,04 0,08 0,15 0,23 0,31 0,39 0,46 0,62     |  |  |  |                                                             |  |  |                                                                                      | 0.77 |
| 1/1                                                             | 0,03                                               |  |  |  |                                                             |  |  | $\vert 0.07 \vert 0.12 \vert 0.18 \vert 0.24 \vert 0.31 \vert 0.37 \vert 0.49 \vert$ | 0.61 |
|                                                                 |                                                    |  |  |  |                                                             |  |  |                                                                                      |      |

Tableau 2 : Epaisseur moyenne du copeau en fonction du rapport  $a_r/D$  [13]

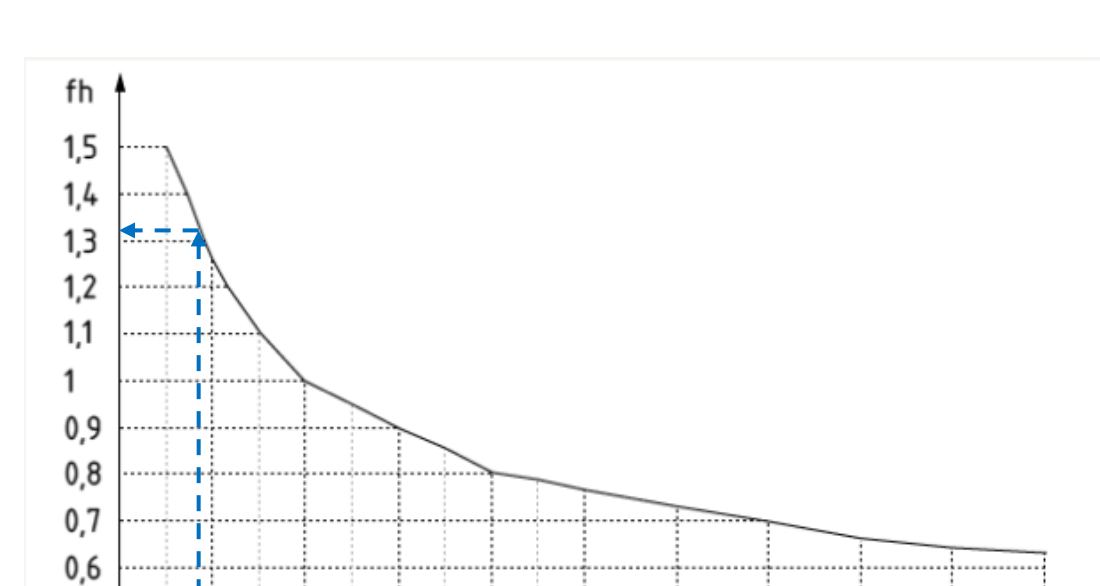

Le coefficient de correction  $f_h$  de  $K_S$  est donné par la figure 1.

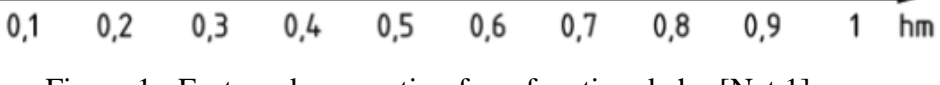

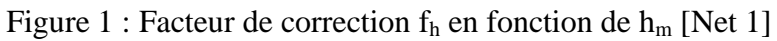

Pour  $h_m = 0.08$  mm, on lit :  $f_h = 1.32$ 

п

Par conséquent :  $K_S$  (corrigé) = 4620 N/mm<sup>2</sup>

Et finalement, la force de coupe est :

$$
F_c = 4620 \times 0.1 \times 5 = 2310 N
$$
 (IV.3).

## **V.1.3. Moment de coupe**

Le moment de coupe est défini par :  $M_c = F_c \times H$  (IV.4).  $M_c = F_c \times H$ 

Avec H est le bras de levier (H=400 mm)

Par conséquent 
$$
M_C = 2310 \times 400 \times 10^{-3} = 924 N.m
$$
 (IV.5).

# **V.1.4. Puissance de coupe**

Elle est définie par [18] :

$$
P_{c,b} = \frac{k_S.a_r.a_p.f_z.Z.V_c}{60.10^3.\pi D}
$$
 (IV.6).

A lors : 
$$
P_{c,b} = \frac{4620 \times 80 \times 5 \times 0.1 \times 6 \times 16}{60 \times 10^3 \times \pi \times 100} = 0.94 \text{ KW}
$$
 (IV.7).

# **V.1.5. La puissance du moteur**

La puissance du moteur de la broche, en supposant un rendement  $\eta = 0.8$  est donnée par :

$$
P_{m,b} = \frac{P_b}{\eta} \tag{IV.8}
$$

Par conséquent :

Par conséquent :  
\n
$$
P_{m,b} = \frac{0.94}{0.8} \approx 1.175 \, KW \tag{IV.9}.
$$

# **V.1.6. Vérification des calculs graphiquement**

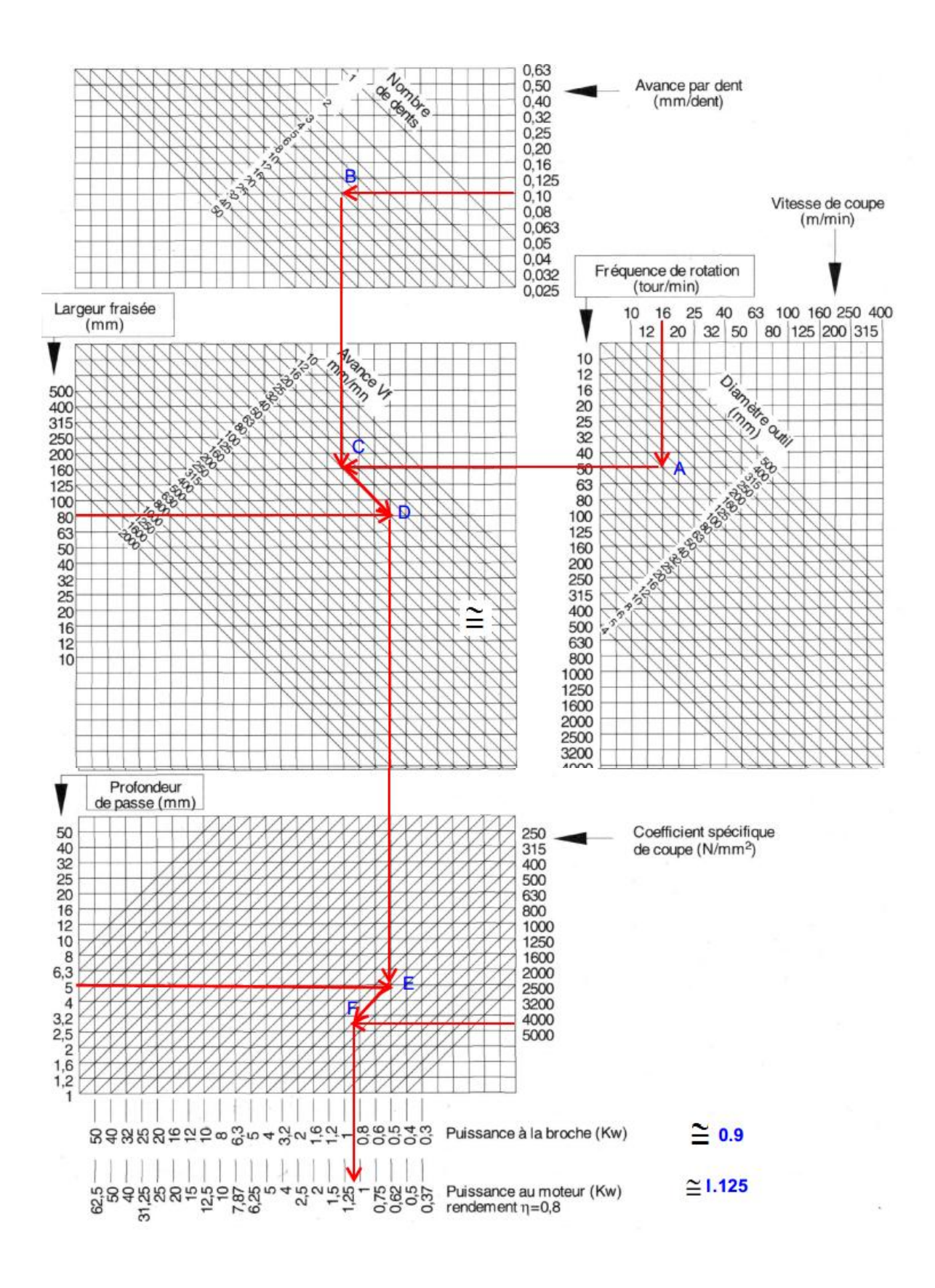

Figure 2 : abaque pour calcul de puissance de la broche et du moteur [Net 1]

Nous remarquons que les valeurs de la puissance obtenues graphiquement et par calcul sont légèrement différentes. Ceci est dû au fait que la valeur de  $K<sub>S</sub>$  déterminée graphiquement n'est pas précise.

## **V.2. DIMENSIONNEMENT DE LA VIS**

Pour dimensionner la vis, il faut d'abord évaluer l'effort total Ft nécessaire pour vaincre l'effort de frottement  $F_m$  provoqué par les glissières et l'effort de coupe  $F_c$ .

La force totale exercée sur la noix de l'écrou est donnée par :

$$
F_t = F_m + F_c \tag{IV.10}
$$

## **V.2.1. Calcule de la résistance au déplacement F<sup>m</sup>**

Pour cela on pose un coefficient de frottement du chariot sur ses guides,  $\mu$ =0.1 (cas le plus défavorable : glissière non lubrifiée).

La résistance au déplacement est donnée par [Catal 7] :

$$
F_m = \mu \times F + f \tag{IV.11.}
$$

Avec F la charge donnée par F=mg (g=9.81 l'accélération de la pesanteur), et f la résistance au joint donnée par le constructeur selon le type des glissières.

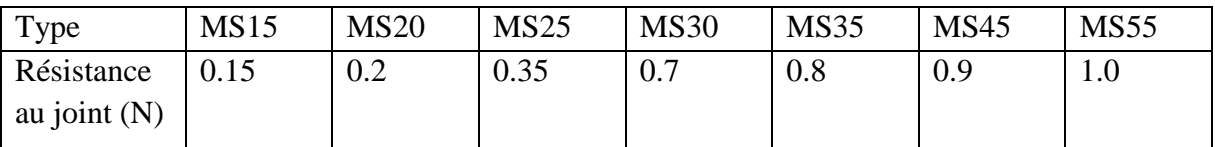

Tableau 3 : la résistance au joint en fonction du type des glissières [Catal 7]

La masse est répartie de manière égale sur les quatre glissières, 10 kg pour chacune.

En sélectionnant une valeur maximale de  $f=1.0$  N, on obtient :

$$
F_{1m} = \mu \times m_1 \times g + f \tag{IV.12}.
$$

$$
F_m = 0.1 \times 10 \times 9.81 + 1.0 = 10.81 \approx 11
$$
 N

Par conséquent, la résistance au déplacement total :

$$
F_m = 4 \times F_{1m} = 4 \times 11 = 44 \text{ N}
$$
 (IV.13).

# **V.2.2. Calcul du couple au démarrage (couple minimal de transmission Cmin)**

Il s'agit du couple requis pour surmonter les forces suivantes pour démarrer la rotation :

- L'inertie totale de toutes les pièces mobiles.
- $\checkmark$  Le frottement interne de l'ensemble vis/écrou, des roulements et des dispositifs de guidage associés.

On doit calculer la puissance mécanique minimale  $P_{min}$ :

$$
P_{\min} = F_m * Va \tag{IV.14}
$$

La puissance électrique est donnée par:

$$
Pelc_{\min} = \frac{P_{\min}}{\eta}
$$
 (IV.15).

Avec Va =  $2 \text{cm/s} = 1.2 \text{ m/mm}$ , F<sub>m</sub>=44 N et  $\eta$  = 0.9 (rendement de transformation du Mouvement de rotation en translation), on a :

$$
P_{\min} = 44 \times 0.02 = 0.88 \approx 0.9 W
$$
 (IV.16).

Donc

$$
Pelc_{\min} = \frac{P_{\min}}{\eta} = \frac{0.9}{0.9} = 1.0 \, W \tag{IV.17}
$$

Le couple au démarrage :

$$
C_{\min} = \frac{P_{\min}}{\omega} \tag{IV.18}
$$

Avec ω la fréquence de rotation [Méc 1] *z a p*  $\omega = \frac{\pi \times N}{N} = \frac{2\pi V}{N}$ 30  $=\frac{\pi \times N}{\sqrt{2}} = \frac{2\pi V_a}{\sqrt{2}}$ (IV.19).

$$
N = \frac{60V_a}{P_z} = \frac{60 \times 20}{5} = 240tr / \text{min}
$$
 (IV.20).

$$
\omega = \frac{\pi \times 240}{30} = 25.13 \text{ rad/s}
$$
 (IV.21).

Et par conséquent, le couple minimal pour vaincre l'effort de frottement est :

$$
C_{\min} = \frac{0.9}{25.13} = 0.0358 \approx 0.04 \text{ N.m}
$$
 (IV.22).

# **V.2.3. Couple de charge C<sup>c</sup>**

C'est le couple nécessaire pour vaincre l'effort de frottement et l'effort de coupe pour démarrer la rotation au cours de l'usinage, il est donné par [Tech 1].

$$
C_c = \frac{F_t \times P_z}{2\pi \times \eta}
$$
 (IV.23).

La force totale exercée sur la noix de l'écrou est donnée par :

$$
F_t = F_m + F_c \tag{IV.24}
$$

$$
F_t = 44 + 2310 = 2354 N
$$
 (IV.26).

Ce qui donne :

$$
C_c = \frac{2354 \times 5 \times 10^{-3}}{2 \times \pi \times 0.9} = 2.081 \approx 2.1 \text{ N.m}
$$
 (IV.27).

#### **V.2.4. Diamètre de la vis**

Pour dimensionner le diamètre de la vis d, on doit utiliser un critère de dimensionnement.

En utilisant le critère de VON-MISES qui donne pour le cas présent [Méc 2]:

$$
\sigma_{eq} = \sqrt{{\sigma_{f,\max}}^2 + 3\tau_{\max}^2} \leq \frac{R_e}{f_s}
$$
 (IV.28).

Avec  $\sigma_{eq}$  est la contrainte équivalente, R<sub>e</sub> la limite élastique, et f<sub>s</sub> le coefficient de sécurité.  $\sigma_{f,\text{max}}$  et  $\tau_{\text{max}}$  sont respectivement les contraintes de flexion maximale et la contrainte de torsion maximale tenant compte de leurs coefficients de concentrations de contrainte.

 $\sigma_{f,\text{max}}$  et  $\tau_{\text{max}}$  sont donnés par les relations suivantes :

$$
\sigma_{f,\text{max}} = k_f \sigma_f
$$
\n
$$
\tau_{\text{max}} = k_t \tau_t
$$
\n(IV.29).

Avec :

$$
\sigma_f = \frac{M_f.R}{I_{x3}} \qquad ; \qquad \sigma_t = \frac{M_t.R}{I_0} \qquad (IV.30).
$$

R est le rayon de la vis.

On suppose que la vis n'est soumise qu'à un moment de flexion provoquée par la force de coupe exercé sur la noix, ce qui conduit à  $\tau_t = 0$ , d'où :

$$
\frac{M_f.R}{I_{x3}} < \frac{R_e}{f_s.k_t} \tag{IV.31}
$$

Avec 2  $R = \frac{d}{\epsilon}$  (d désigne le diamètre de la vis) et 32 4 3  $I_{x3} = \frac{\pi d}{2}$  $=\frac{\pi a}{2a}$  le moment quadratique par rapport à l'axe z ; on aura :

$$
d > \left(\frac{16 \times M_f \times f_s \times k_t}{\pi \times R_e}\right)^{1/3}
$$
 (IV.32).

On choisit comme matériau l'acier trempé 42 CrMo4 pour les vis standard de diamètre >16 mm [Catal 3] et de limite élastique  $R_e = 800 MPa$ .

Pour déterminer un diamètre approximatif de la vis, on prend un coefficient de sécurité de  $f_s = 3$  [Catal 3], un facteur de concentration de contrainte  $k_t = 1$  (arbre pleine).

L'excentricité est donnée par :  $e = 160$  *mm* 

Par conséquent le moment fléchissant est donné par :

$$
M_f = F_a \times e
$$
 (IV.33).  

$$
M_f = 2310 \times 160 \times 10^{-3} = 369.6 N.m
$$

Nous remarquons que l'effet du couple de torsion est négligeable par rapport à l'effet de flexion.

$$
\frac{M_f}{M_t} \approx 167
$$
 Alors  $M_t \ll M_f$ 

Par conséquent

$$
d > \left(\frac{16 \times 369.6 \times 10^3 \times 3 \times 1}{\pi \times 800}\right)^{1/3} = 19.2 \text{ mm}.
$$

D'après le tableau 4, le diamètre normalisé le plus proche est de :  $d_1 = 20$  mm, avec un pas de 5mm, un diamètre de bille  $D_w = 3$  mm et un nombre de rangé de billes i = 4.

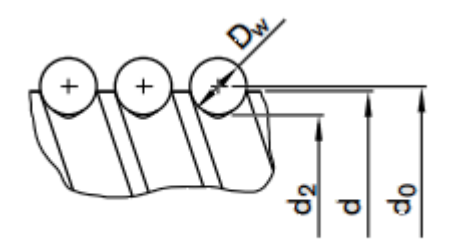

Figure 3 : Les différents diamètres pour une vis à billes [Catal 6]

|    | Vis à billes : extraits de dimensions (SKF) |                       |      |       |    |    |    |            |                                 |       |            |
|----|---------------------------------------------|-----------------------|------|-------|----|----|----|------------|---------------------------------|-------|------------|
| d  | pas                                         | $L_{\text{maxi}}$ vis | D g6 | $D_1$ | S  |    | U  | $D_2$ js12 | <b>K</b> trou lisse<br>pour vis | $L_1$ | $L_2$ js13 |
| 16 | 5                                           | 2100                  | 28   | 48    | 6  | 10 | 11 | 38         | $6 \times M5$                   | 50,5  | 52         |
| 20 | 5                                           | 4 3 0 0               | 33   | 57    | 6  | 12 | 15 | 45         | $6 \times M6$                   | 52,5  | 58         |
| 25 | 5                                           | 5750                  | 38   | 62    | 6  | 12 | 15 | 50         | $6 \times M6$                   | 52,5  | 70         |
| 32 | 5                                           | 5750                  | 45   | 70    | 6  | 12 | 15 | 58         | $6 \times M6$                   | 57,5  | 80         |
| 32 | 10                                          | 5750                  | 54   | 87    | 6  | 16 | 20 | 70         | $8 \times M8 \times 1$          | 79    | 113        |
| 40 | 5                                           | 5750                  | 53   | 80    | 6  | 14 | 15 | 68         | $6 \times M6$                   | 64,5  | 94         |
| 40 | 10                                          | 5750                  | 63   | 95    | 6  | 16 | 20 | 78         | $8 \times M8 \times 1$          | 99    | 134        |
| 50 | 10                                          | 5750                  | 72   | 110   | 6  | 16 | 20 | 90         | $8 \times M8 \times 1$          | 99    | 157        |
| 63 | 10                                          | 5750                  | 85   | 125   | 6  | 20 | 20 | 105        | $8 \times M8 \times 1$          | 103   | 161        |
| 80 | 20                                          | 5750                  | 115  | 170   | 10 | 27 | 30 | 142        | $8 \times M8 \times 1$          | 218   |            |

Tableau 4 : Table des diamètres normalisé pour vis à bille [7]

Si l'arbre possède un épaulé, alors on doit introduire le facteur de concentration de contrainte  $k_{\rm f}$ .

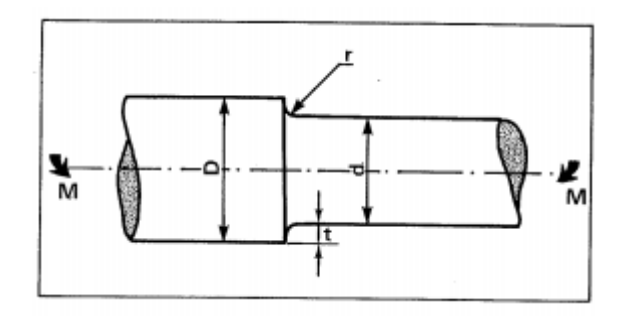

Figure 4 : Arbre épaulé soumis à un moment de flexion [15]

Pour  $d = D = 20$  mm,  $d = 16$  mm,  $\frac{L}{2} = \frac{244}{30} = 2$  $20 - 16$  $\frac{2 \times r}{2 \times 4} = \frac{2 \times 4}{2 \times 4} =$  $\overline{a}$  $=\frac{2\times}{\sqrt{2}}$  $\overline{a}$  $=\frac{2\times}{\sqrt{2}}$ *D d r t*  $\frac{r}{r} = \frac{2 \times r}{r} = \frac{2 \times 4}{r} = 2$  et à partir de la figure 4, on trouve  $k_f$  = 1,37.

Par conséquent 
$$
d > \left(\frac{16 \times 369.6 \times 10^3 \times 3 \times 1.37}{\pi \times 800}\right)^{1/3} = 21.4 \text{ mm}.
$$

Alors de la table 4, le diamètre normalisé le plus proche est  $d = 25$  mm.

Les contraintes nominale et réelle sont respectivement :

$$
\sigma_{nom} = \frac{32M_f}{\pi d^3} = \frac{32 \times 369.6 \times 10^3}{\pi .25^3} \approx 241 N/mm^2
$$
\n(IV.34).

 $\tau_{\text{réel}} = k_t \times \tau_{\text{nom}} = 1.37 \times 241 \approx 330.17 N / \text{mm}^2$ (IV.35).

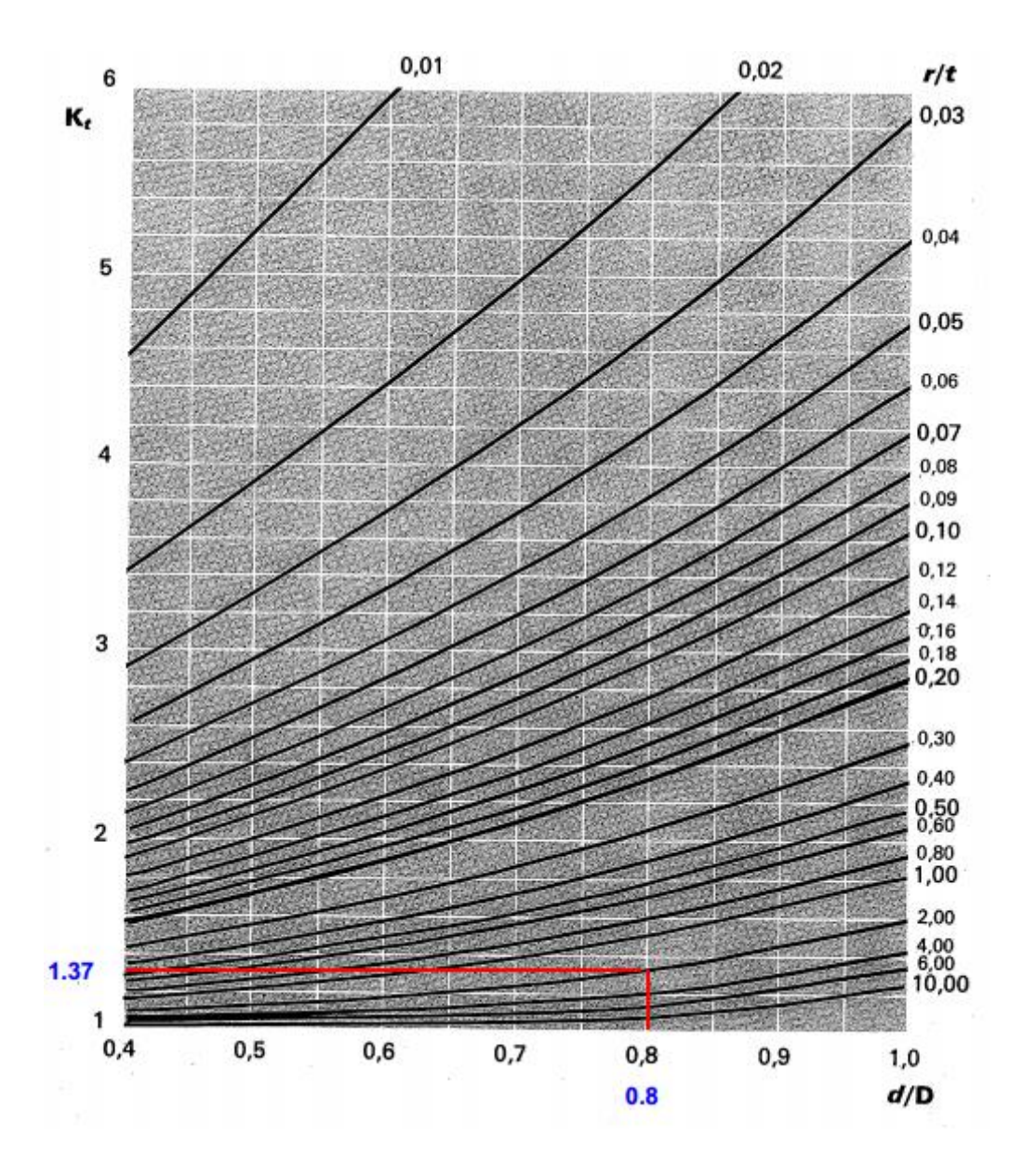

Figure 5 : Le facteur de concentration de contrainte dans le cas d'un arbre épaulé en flexion [15]

## **V.2.5. La charge axiale admissible**

Si la charge au-delà du quelle la vis risque d'avoir un phénomène de flambage. La vis est soumise de la part de l'écrou à une charge axiale de compression comme la montre la figure 7.

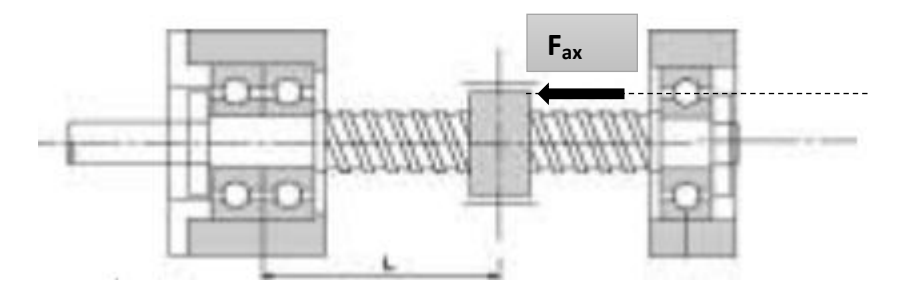

Figure 6 : vis à bille soumise à une charge axiale de compression [Catal 2]

# **1. Calcule de la section S de la vis**

$$
S = \frac{\pi \times d^2}{4} \tag{IV.36}
$$

Alors 
$$
S = \frac{\pi \times 25^2}{4} \approx 490.87 \text{ mm}^2
$$
 (IV.37)

# **2. Moment quadratique IGZ**

$$
I_{GZ} = \frac{\pi \times d^4}{64} \tag{IV.38}
$$

Alors 
$$
I_{GZ} = \frac{\pi \times 25^4}{64} \approx 19174.75 \text{ mm}^4
$$
 IV.39)

# **3. Calcule du rayon de giration**

$$
\rho = \sqrt{\frac{I_{GZ}}{S}}
$$
 (IV.40)

Alors

Aions  

$$
\rho = \sqrt{\frac{19174.75}{490.87}} \approx 6.25 \text{ mm}
$$
 (IV.41)

.

# **4. Elancement de la vis λ**

D'abord on doit déterminer la longueur libre de la vis selon le type de la configuration ; la figure 5 donne ces différentes configurations.

La vis à billes est guidée à une seule extrémité par deux roulements à billes, elle soumise à une charge purement axiale de compression de la part de l'écrou, par conséquent, la configuration 2 convient.

L'écrou est au maximum à  $l = 400$  mm, alors la longueur libre L=  $2l = 800$  mm.

| <b>LONGUEURS LIBRES DE FLAMBAGE</b>                              |                                                                     |                                                                       |                                      |  |  |  |  |
|------------------------------------------------------------------|---------------------------------------------------------------------|-----------------------------------------------------------------------|--------------------------------------|--|--|--|--|
| <b>Types de liaisons</b>                                         | Valeurs de L                                                        | Types de liaisons                                                     | Valeurs de L                         |  |  |  |  |
| $\circled{1}$ En A et B:<br>liaisons pivots.                     | $B \downarrow \vec{F}$<br>$\ell=L$<br>$\epsilon$<br>$-\vec{F}$<br>Α | $③$ En A et B:<br>liaisons encastrement.                              | B<br>$L = \frac{\ell}{2}$<br>A       |  |  |  |  |
| 2 En A:<br>liaison encastrement.<br>En $B$ :<br>extrémité libre. | ↓F<br>В<br>Ł<br>$L = 2\ell$<br>$\frac{7}{5}$                        | <b>4</b> En A:<br>liaison encastrement.<br>En $B$ :<br>liaison pivot. | Ē<br>B<br>$L = 0.7\ell$<br>ر<br>77 p |  |  |  |  |

Figure 7 : différents configuration pour le calcul de la longueur libre [16]

On a 
$$
\lambda = \frac{2l}{\rho}
$$
 (IV.42)

6.25

$$
\lambda = \frac{2 \times 400}{\lambda = 128}
$$
 (IV.43)

# **5. Critère de résistance**

Selon la valeur de l'élancement de la poutre, la charge limite  $F_{\text{adm}}$  est donnée par l'une des trois relations.

Le tableau N° 6 donne ces trois relations.

 $\begin{bmatrix} 64 \end{bmatrix}$ 

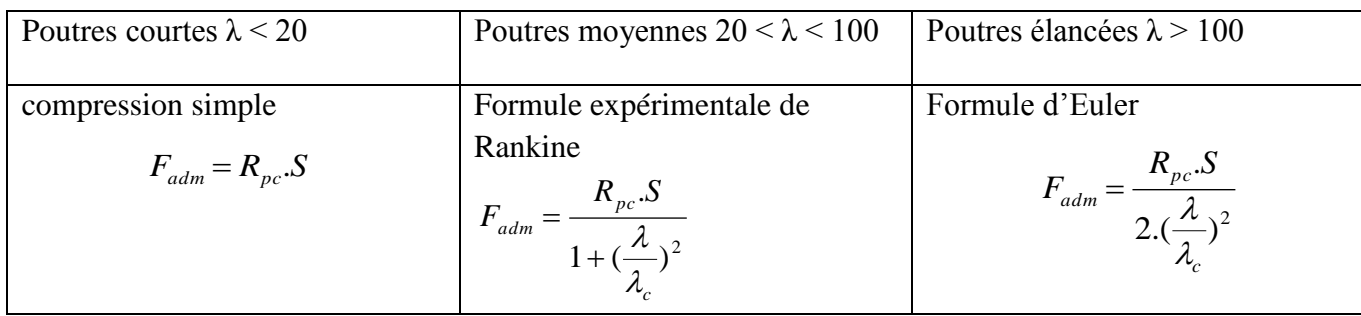

Tableau 5 : la charge admissible selon la valeur de l'élancement [16]

Comme  $\lambda$  > 100, alors on peut utiliser la formule d'Euler.

$$
F_{adm} = \frac{R_{pc} . S}{2.(\frac{\lambda}{\lambda_c})^2}
$$
 (IV.44)

Avec  $\lambda_c$  représente l'élancement critique du matériau, E module d'élasticité longitudinal (Mpa).

$$
\lambda_c = \sqrt{\frac{E \times \pi^2}{R_e}}
$$
 (IV.45)

Par conséquent

$$
\lambda_c = \sqrt{\frac{210 \times 10^3 \times \pi^2}{800}} \approx 51
$$
 (IV.46)

$$
F_{adm} = \frac{1000 \times 452.4}{2 \cdot (\frac{128}{51})^2} \approx 36 \, kN \tag{IV.47}
$$

## **V.2.6. Charge critique d'Euler F<sup>c</sup>**

Si la charge qui ne doit pas atteint pour que la vis ne risque pas d'avoir un phénomène de flambage, elle est donnée par [16]

$$
F_C = \frac{\pi^2.E.S}{\lambda^2} \tag{IV.48}
$$

$$
F_C = \frac{\pi^2 \times 210.10^3 \times 490.78}{128^2} \approx 62.1 \, kN \tag{IV.49}
$$

Ce qui donne

# **V.2.7. Calcul de la charge axiale de fonctionnement admissible et de la vitesse Graphiquement**

Pour trouver la charge de fonctionnement par la méthode graphique, on doit d'abord définir les types de montage utilisé pour vis à billes.

Il existe quatre types de montage :

 $\checkmark$  Montage extrémité gauche et droite fixes.

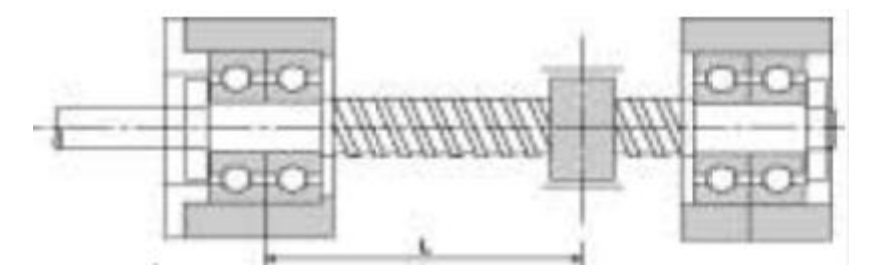

Figure 8 : Montage type fixe-fixe [Catal 2]

 $\checkmark$  Montage extrémité gauche fixe et droite supportée.

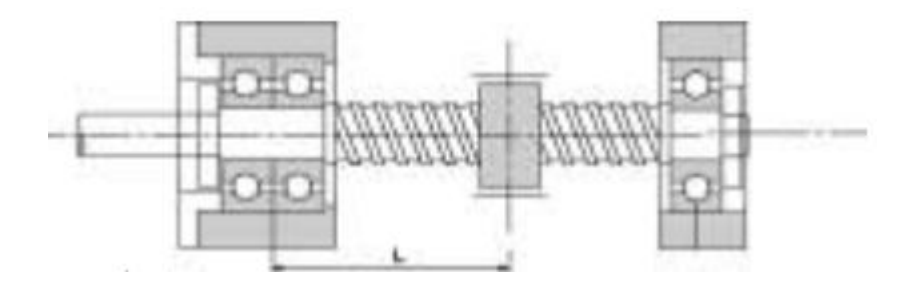

Figure 9 : montage type fixe-supporté. [Catal 2]

 $\checkmark$  Montage extrémité gauche fixe et droite libre.

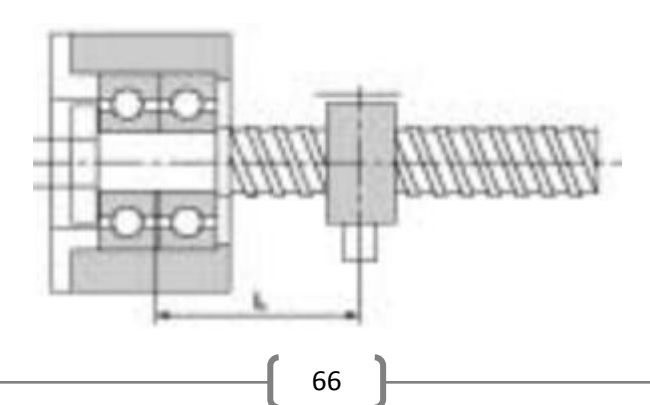

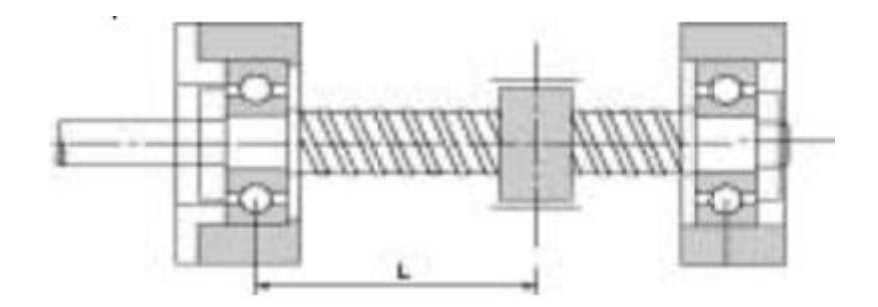

Figure 10 : montage type fixe-libre. [Catal 2] Montage extrémités gauche et droite supportées.

Figure 11 : montage type supporté-supporté [Catal 2]

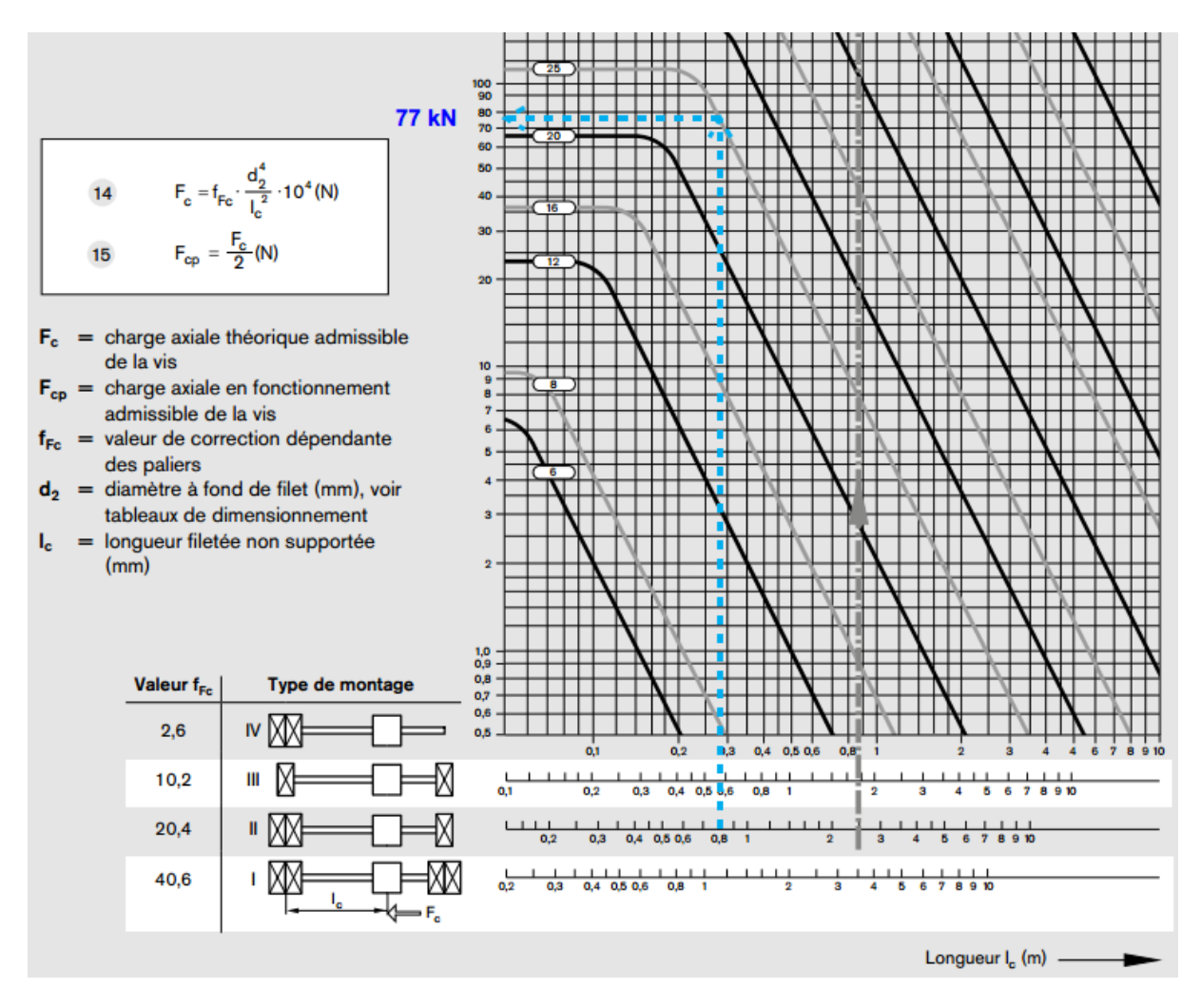

Donc pour un montage extrémités gauche fixe et droite supportée, le constructeur Rexroth Bosch Groupe donne l'abaque représenté sur la figure 10.

Figure 12 : charge de fonctionnement admissible de la vis en fonction du type de montage et du diamètre [Catal 6]

67

Donc pour un diamètre  $d_1=25$  mm, une longueur libre L=800 mm.

On trouve une charge axiale théorique admissible  $F_{th.adm} = 77$  KN.

La charge axiale en fonctionnement admissible Fadm est donnée par :

$$
F_{adm} = \frac{F_{th,adm}}{2} \tag{IV.50}
$$

Alors 
$$
F_{adm} = \frac{77}{2} = 38.5 \text{ KN}
$$
 (IV.51)

Elle est donc supérieure à la charge de fonctionnement maximale.

## **V.2.8. Vitesse critique**

Selon le type de montage, on choisit d'abord la valeur  $f_{ncr}$  de correction correspondant au type de paliers [Catal 6]

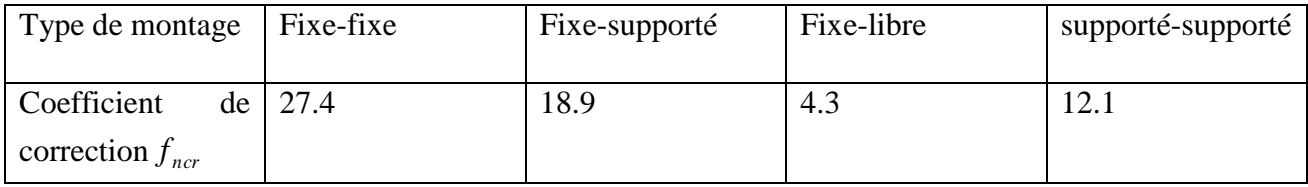

Tableau 6 : coefficient de correction en fonction du type de montage

La vitesse critique est donnée par la formule suivante [Catal 6] :

$$
n_{cr} = f_{ncr} \cdot \frac{d_2}{l_{cr}^2} . 10^7 \, (\text{min}^{-1}) \tag{IV.52}
$$

Avec

2 *d* Diamètre à fond de filet (mm)

*cr l* Longueur critique (mm)

Pour le montage type fixe-supporté on prend  $f_{ncr}$  = 18.9

 $d_2 = 23$  mm;  $l_{cr} = 1400$  mm

Alors

$$
n_{cr} = 18.9 \times \frac{23}{1400^2} \times 10^7 \approx 2218 \text{ tr/min (min}^{-1})
$$
 (IV.53)

#### **V.2.9. Vitesse de fonctionnement admissible**

La vitesse de  $n_{crp} = 0.8 \times 2218 \approx 1774.4 \text{ tr / min}$  fonctionnement admissible est donnée par [Catal 6]

$$
n_{crp} = 0.8 \times n_{cr} \tag{IV.54}
$$

$$
A \text{lors} \tag{IV.55}
$$

Pour justifier notre valeur on utilise l'abaque donné par la figure 11 qui donne la valeur de la vitesse critique en fonction de la longueur critique.

Alors pour une longueur critique de 1.4 m et selon le type de montage fixe-supporté  $f_{ncr}$ =18.9, un diamètre d = 25 mm, on aura une vitesse critique  $n_{crp}$ =2200 min-1 qui est

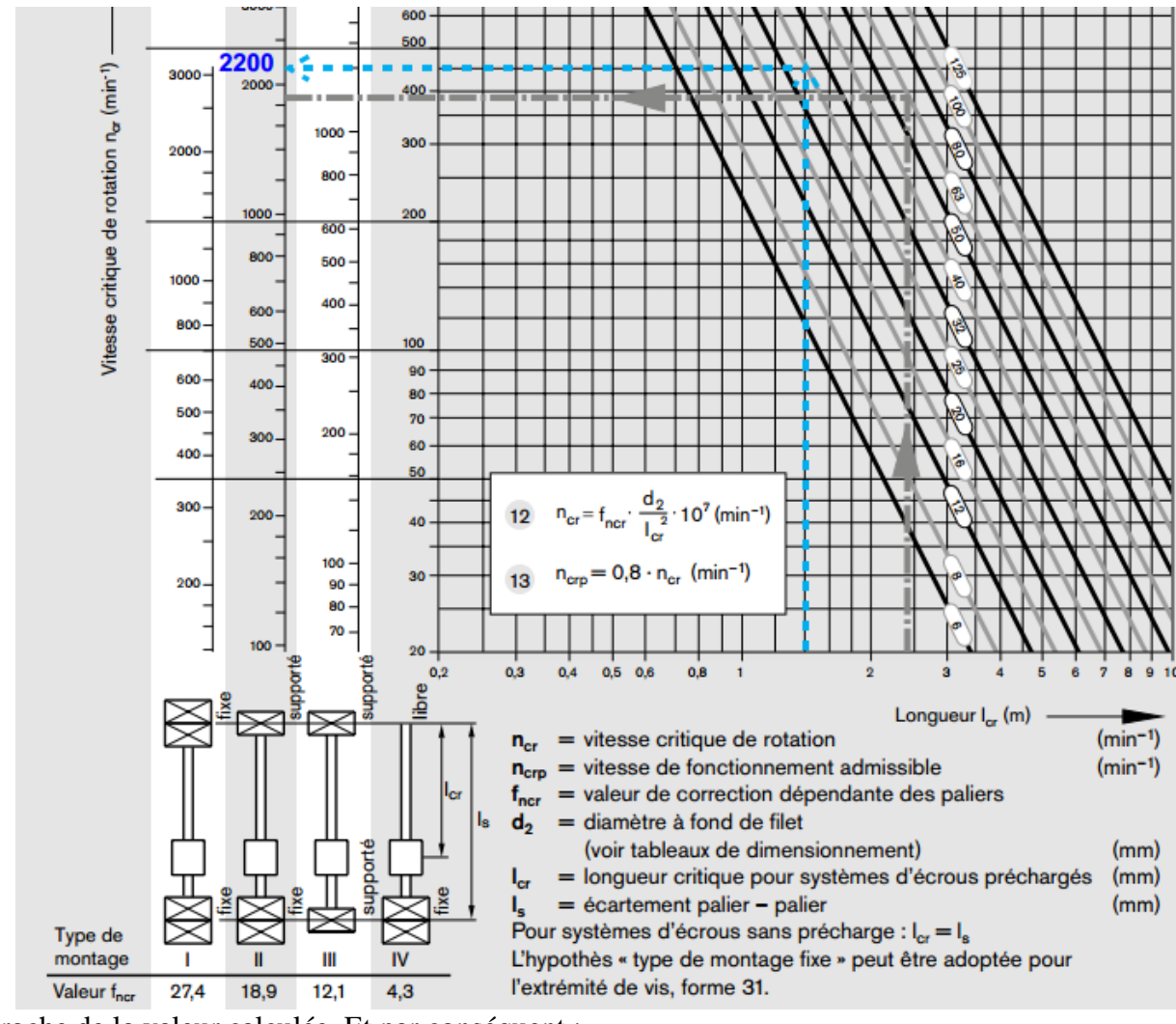

proche de la valeur calculée. Et par conséquent :

$$
n_{\rm crp} = 0.8 \times 2200 = 1760 \text{ min-1}.
$$
 (IV.56)

Figure 13 **:** Vitesse critique de rotation de la vis en fonction du type de montage et du diamètre [Catal 3]

# **V.3. CALCUL DE ROULEMENT**

# **V.3.1. Définition**

Un roulement est un organe mécanique assurant principalement :

– le positionnement de l'arbre par rapport à l'alésage

– une rotation précise avec un minimum de frottement

– la transmission des efforts radiaux, axiaux ou les deux à la fois suivant le type de roulement [Méc 1].

# **V.3.2. Constitution d'un roulement**

Un roulement est principalement constitué des éléments suivants :

– bague extérieure qui se positionne dans le moyeu (appelé souvent logement)

– bague intérieure qui s'ajuste sur l'arbre

– les éléments roulants : billes, rouleaux (cylindriques, coniques, sphériques), aiguilles qui roulent sur les chemins des deux bagues et qui permettent la rotation d'une bague par rapport à l'autre

– la cage qui maintient les éléments roulants à intervalles réguliers

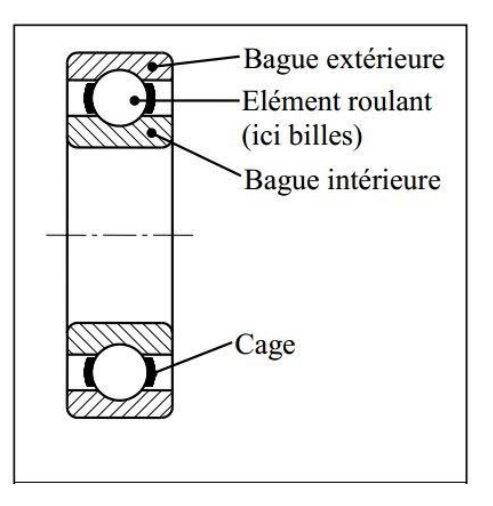

Figure 14 : constitution d'un roulement [Méc 1]

# **V.3.3. Type de roulement [Méc 1]**

Les roulements sont de différents types : les roulements rigides à billes (contact radial ou oblique), roulements à rotule (à billes ou à rouleaux sphériques), roulements à rouleaux cylindriques.
#### **CHAPITRE V DIMENSIONNEMENT DES ORGANES DE LA MACHINE**

ou coniques), roulements à aiguilles, butées (à billes, à rouleaux cylindriques ou sphériques, à aiguilles).

Le type de roulement à préconiser pour assurer la liaison pivot d'un palier est conditionné par deux paramètres :

– la direction de la charge qui peut être radiale, axiale ou radiale et axiale

– l'importance du fléchissement de l'arbre qui résulte des charges radiales et qui tend à provoquer.

un désalignement (rotulage) des bagues l'une par rapport à l'autre

#### **Roulements rigides à billes**

Ces roulements permettent de supporter des charges radiales moyennes et des charges axiales faibles. L'angle de rotulage admissible est de 2 à 16'.

#### **Roulements à contact oblique**

Ces roulements supportent des charges radiales et axiales moyennes. L'angle de rotulage est de 1 à 2'.

#### **Roulements à rotule sur billes et sur rouleaux sphériques**

 Ces roulements peuvent supporter des charges radiales et axiales. Les roulements à billes conviennent aux charges radiales moyennes et aux charges axiales faibles à moyennes suivant le type de roulement. Lorsque la capacité de charge est insuffisante pour les rotules sur billes, on peut recourir aux roulements à rotules sur rouleaux sphériques. L'angle de rotulage est de 1,5 à 3°.

#### **Roulements à rouleaux cylindriques et à rouleaux coniques**

Les roulements à rouleaux cylindriques ne supportent que des charges purement radiales et exigent un alignement des bagues excellent (rotulage: 2 à 4'). Les roulements à rouleaux coniques conviennent aux charges radiales et axiales importantes, mais ils exigent aussi un excellent alignement des bagues (rotulage: 1 à 4').

#### **Roulements à aiguilles**

Ces roulements ne supportent que des charges purement radiales et ne tolèrent pratiquement aucun rotulage.

#### **V.3.4. Emplacement des roulements**

Pour des raisons de rigidité, on pose que le système de rotation de la broche comporte deux roulements rigides à billes, l'emplacement de ces derniers est représenté sur la figure suivante :

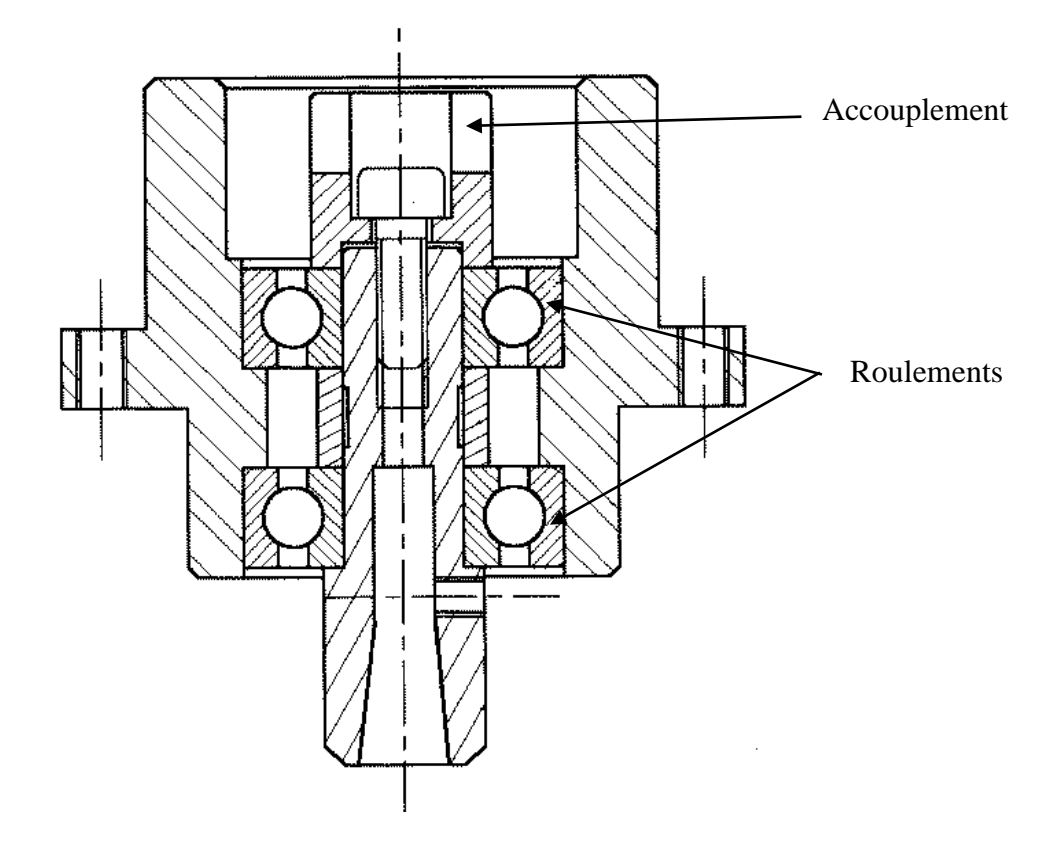

Figure 15 : dessin présente l'emplacement des roulements

Ces deux roulements doivent fonctionner à une vitesse  $N = 3000$  tr/mn sous une charge constante ayant pour composantes :

- $\checkmark$  F<sub>r</sub>: représente la force de coupe qui vaut 2310 N Le poids de la broche est estimé à 30 kg
- $\checkmark$  F<sub>a</sub>: représente le poids de la broche, elle est donnée par :  $F_a = m_b. g = 30.9.81 = 294.3 N$

#### **Remarque :**

L'arbre est soumis à des charges radiales sensiblement élevées et à des charges axiales faibles. Les roulements rigides à billes sont convenables pour notre cas.

#### **V.3.5. Caractéristiques du roulement**

L'arbre de la broche est de diamètre  $d = 30$  mm. On choisit un roulement de type SKF N° W 6006-2RS1 d'après le catalogue SKF. Le tableau suivant présente ces caractéristiques :

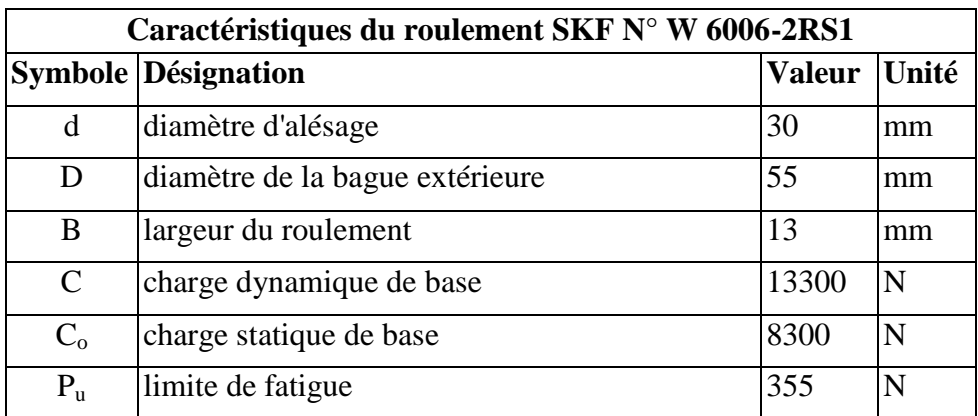

Tableau 7 : Caractéristiques du roulement SKF N° W 6006-2RS1 [Catal 8]

#### **V.3.6. Charge dynamique équivalente**

Pour les roulements montés séparément, elle est donnée par la relation :

$$
P = F_r
$$
 Si  $\frac{F_a}{F_r} < e$  (IV.57).

$$
P = X.F_r + Y.F_a \qquad \qquad \text{Si } \frac{F_a}{F_r} > e \qquad \qquad \text{(IV.58)}.
$$

$$
\frac{F_a}{F_r} = \frac{294.3}{2310} = 0,127
$$
 (IV.59).

Et 
$$
\frac{F_a}{C_0} = \frac{294.3}{8300} = 0,035
$$
 (IV.60).

Pour les roulements rigides à une ou deux rangées de billes de classe de jeu normal, les valeurs de e, X et Y sont données par le tableau suivant [Catal 8]

| Coefficients de calcul pour roulements rigides à une ou deux rangées de<br><b>billes</b> |      |      |                     |      |      |      |      |      |      |  |  |  |
|------------------------------------------------------------------------------------------|------|------|---------------------|------|------|------|------|------|------|--|--|--|
|                                                                                          |      |      | $0,172$ 0,345 0,689 | 1,03 | 0,38 | 2,07 | 3,45 | 5,17 | 6,89 |  |  |  |
| e                                                                                        | 0,19 | 0,22 | 0,26                | 0,28 | 0,30 | 0,34 | 0,38 | 0,42 | 0,44 |  |  |  |
| X                                                                                        | 0.56 |      |                     |      |      |      |      |      |      |  |  |  |
| Y                                                                                        | 2,30 | 1,99 | 1,71                | 1,55 | 1,45 | 1,31 | 1,15 | 1,04 |      |  |  |  |

Tableau 8 : Coefficients de calcul pour roulements rigides à une ou deux rangées de billes

On a

#### **Valeur du coefficient e**

La valeur de coefficient de calcul  $f_0 = 16$  pour notre roulement donc on a :  $f_0 \frac{I_a}{C} = 0,567$ *o a C F f*  $(0,689 - 0,567) \approx 0,241$  $0,689 - 0,345$  $0,22 + \frac{0,26 - 0,22}{0,280 - 0,22} (0,689 - 0,567) \approx$  $\overline{a}$  $e = 0,22 + \frac{0,26}{0,500}$ *e F*  $\frac{a}{b} = 0.127 < e$  Donc  $P = F_r = 2310$ 

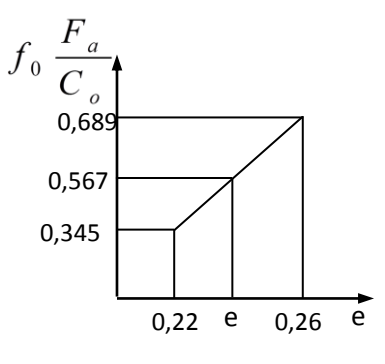

#### **V.3.7. Durée de vie nominale**

*F*

*r*

La durée de vie  $L_{10}$  s'exprime par la relation :

$$
L_{10} = \left(\frac{C}{P}\right)^n \tag{IV.61}
$$

Pour les roulements à billes, on a  $n = 3$ . Il vient :

$$
L_{10} = \left(\frac{13300}{2310}\right)^3 = 190,86 \text{ millions de tours.} \tag{IV.62}.
$$

Soit : 
$$
L_{10h} = \frac{10^6 L_{10}}{60N} = \frac{10^6 \times 19,71}{60 \times 3000} \approx 1060,3 \text{ hours}
$$
 (IV.63).

#### **V.3.8. Le coefficient de sécurité statique s<sup>0</sup>**

Le facteur  $s_0$  exprime la sécurité contre une déformation permanente et assure un fonctionnement silencieux, il est défini par :

$$
s_0 = \frac{C_0}{P_0}
$$
 (IV.64).

*P*0 étant la charge statique équivalente

$$
P_0 = X_0.F_r + Y_0.F_a \tag{IV.65}
$$

Si  $P_0 < F_r$  on prendra  $P_0 = F_r$ 

,

| Type de roulement                                  |                      |                                   | $F_a/F_r \leq e$  |          | $F_a/F_r$         |                        | $X_{\rm o}$                  | ${\rm Y_o}$ |  |
|----------------------------------------------------|----------------------|-----------------------------------|-------------------|----------|-------------------|------------------------|------------------------------|-------------|--|
|                                                    |                      | e                                 | X                 | Y        | X                 | Y                      |                              |             |  |
| A billes à contact radial à<br>une ou deux rangées |                      | dépend du<br>rapport<br>$F_a/C_o$ | 1                 | $\theta$ | 0,56              | dépend<br>de $F_a/C_o$ | 0,6                          | 0,5         |  |
| A billes à<br>contact oblique                      | à une rangée         | 1,14                              | 1                 | $\theta$ | 0,35              | 0,57                   | 0,5                          | 0,26        |  |
|                                                    | deux<br>à<br>rangées | 0,86                              | 1                 | 0,73     | 0,62              | 1,17                   | 1                            | 0,63        |  |
| A rotule sur billes                                | voir<br>catalogue    |                                   | voir<br>catalogue | 0,65     | voir<br>catalogue | $\mathbf{1}$           | voir<br>catalog<br><b>ue</b> |             |  |
| A rotule sur rouleaux                              | voir<br>catalogue    | 1                                 | voir<br>catalogue | 0,67     | voir<br>catalogue | $\mathbf{1}$           | voir<br>catalog<br>ue        |             |  |
| A rouleaux coniques                                | voir<br>catalogue    | 1                                 | $\overline{0}$    | 0,4      | voir<br>catalogue | 0,5                    | voir<br>catalog<br>ue        |             |  |
| Butée à rotule sur rouleaux                        |                      |                                   |                   |          |                   | si $F_r/F_a \leq 0.55$ |                              |             |  |
|                                                    |                      |                                   |                   | 1,2      |                   | 2,7                    |                              |             |  |

Tableau 9 : coefficients e, X, Y,  $X_0$ , et  $Y_0$ 

D'après le tableau 9, on trouve :

$$
P_0 = 0,6.2310 + 0,6.294.3 = 1331,58 N < F_r \tag{IV.66}
$$

Donc  $P_0 = F_r = 2310 N$ 

Le coefficient de sécurité vaut donc

$$
s_0 = \frac{C_0}{P_0} = \frac{8300}{2310} = 3,59
$$
 (IV.67).

D'après le tableau des valeurs du coefficient de sécurité, pour un roulement à billes de fonctionnement élevé, quel que soit le mode de fonctionnement (régulier sans vibration, normal ou avec chocs prononcés)  $s_0$  vaux 2, donc le roulement choisi est sécuritaire.

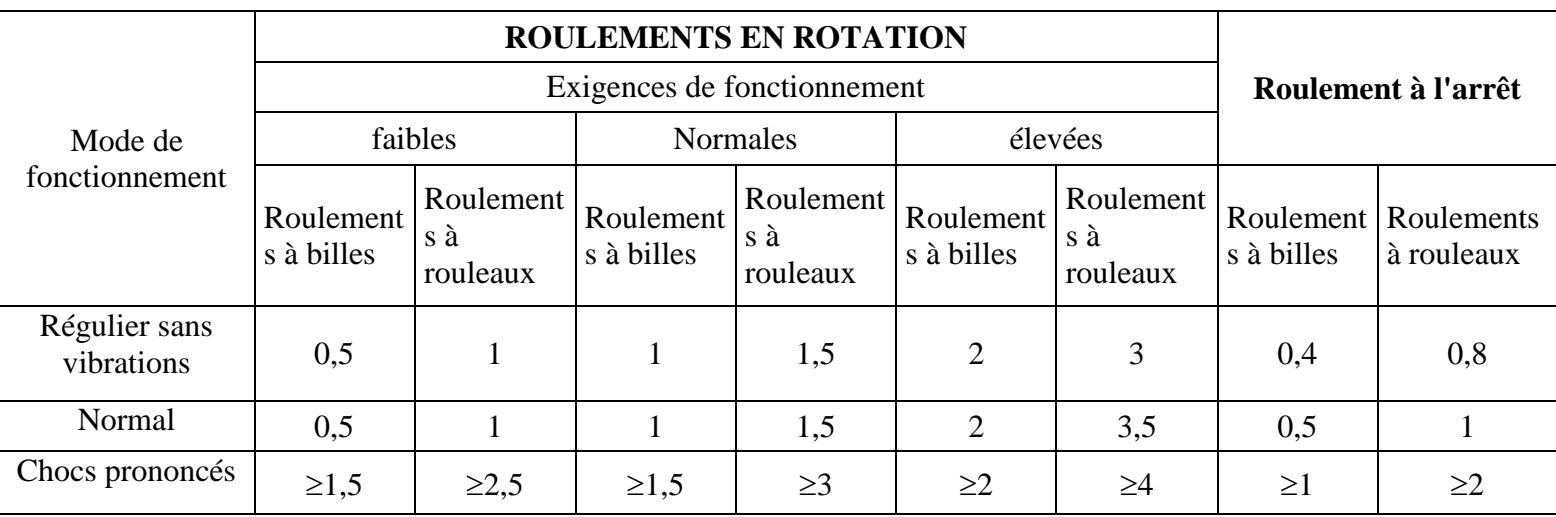

Tableau 10 : valeur du coefficient de sécurité d'après le catalogue SKF [Catal 8]

#### **V.4. Conclusion**

 Dans ce chapitre nous avons abordé le dimensionnement de la vis à billes, la broche et leur moteur d'entrainement ainsi que le calcul des roulements.

Le chapitre suivant sera consacré à la commande.

# **CHAPITRE VI COMMANDE**

#### **VI.1. L'ARDUINO [Net 5]**

Arduino est une plate-forme électronique open-source basée sur un matériel et un logiciel faciles à utiliser. Les cartes Arduino peuvent lire des entrées ; lumière sur un capteur, un doigt sur un bouton, et le transformer en sortie ; activer un moteur, allumer une LED, publier quelque chose en ligne. Pour ce faire, on communique directement avec le microcontrôleur dans la carte avec le langage Arduino et le logiciel Arduino IDE.

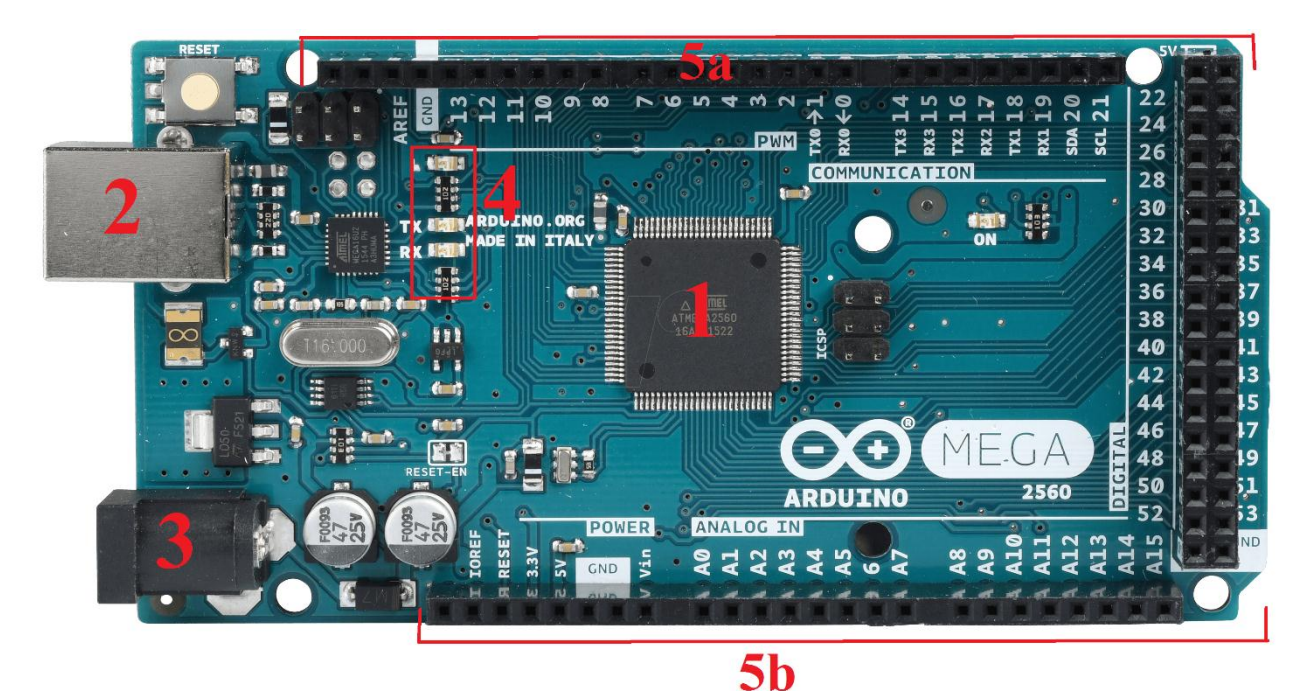

Figure 1 : Carte Arduino MEGA

1-microcontroleur 2-alimentation (USB) 3-alimentation externe 4-visualisation (LED) 5a, 5b-connectique de la carte

#### **VI.2. POURQUOI ARDUINO ? [Net 4]**

Arduino a été utilisé dans des milliers de projets et d'applications différents. Le logiciel Arduino est facile à utiliser pour les débutants, mais assez flexible pour les utilisateurs avancés. Il fonctionne sur Mac, Windows et Linux. Les enseignants et les étudiants l'utilisent pour construire des instruments scientifiques à faible coût**.**

Il existe de nombreux autres microcontrôleurs et plates-formes de microcontrôleurs disponibles pour l'informatique physique. Parallax Basic Stamp, Netmedia's BX-24, Phidgets, MIT's Handyboard, et bien d'autres offrent des fonctionnalités similaires. Tous ces outils prennent les détails désordonnés de la programmation des microcontrôleurs et l'enveloppent dans un package facile à utiliser. Arduino simplifie également le processus de travail avec les

microcontrôleurs, mais il offre un avantage pour les enseignants, les étudiants et les amateurs intéressés sur d'autres systèmes :

**Les cartes Arduino peu coûteuses** : elles sont relativement peu coûteuses par rapport aux autres plates-formes de microcontrôleurs.

**Cross-platform** : Le logiciel Arduino (IDE) s'exécute sur les systèmes d'exploitation Windows, Macintosh OSX et Linux.

**Environnement de programmation simple et clair** : Le langage Arduino peut être étendu à travers les bibliothèques C ++, et les personnes souhaitant comprendre les détails techniques peuvent faire passer le saut d'Arduino au langage de programmation AVR C sur lequel elles se basent.

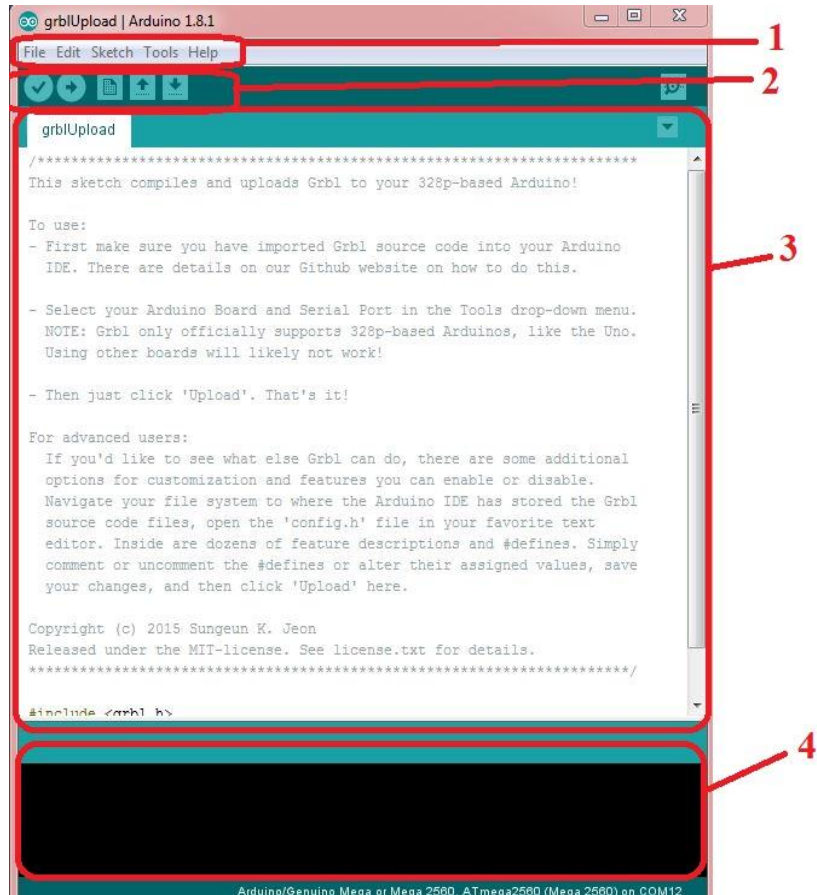

Figure 2 : Le logiciel Arduino (IDE)

- $\checkmark$  Le cadre numéro 1 : ce sont les options de configuration du logiciel
- $\checkmark$  Le cadre numéro 2 : il contient les boutons qui servent à programmer la carte Arduino
- $\checkmark$  Le cadre numéro 3 : ce bloc contient le programme
- $\checkmark$  Le cadre numéro 4 : il affiche les messages d'erreurs

Vu ses nombreux avantages et sa facilité d'utilisation, nous utilisons ces microcontrôleurs pour la commande des axes de la machine CNC à réaliser.

#### **VI.3. LES DRIVERS**

La carte Arduino consomme une faible puissance. Or les moteurs pas à pas demandent une puissance beaucoup plus élevée. Il faut donc une interface entre ces deux éléments pour réduire la puissance du moteur vers la carte Arduino ou amplifier celle de la carte vers le moteur. C'est la fonction du driver. C'est pourquoi on doit utiliser des puces séparées agissant comme des vannes qui contrôlent la rotation du moteur.

Un autre avantage que fournissent les drivers des moteurs pas à pas, c'est qu'ils fournissent des étapes fractionnaires. Cela aide à lisser le mouvement du moteur pas à pas. Sans étapes fractionnaires, les moteurs pas à pas peuvent avoir tendance à vibrer ou à résonner à certaines vitesses.

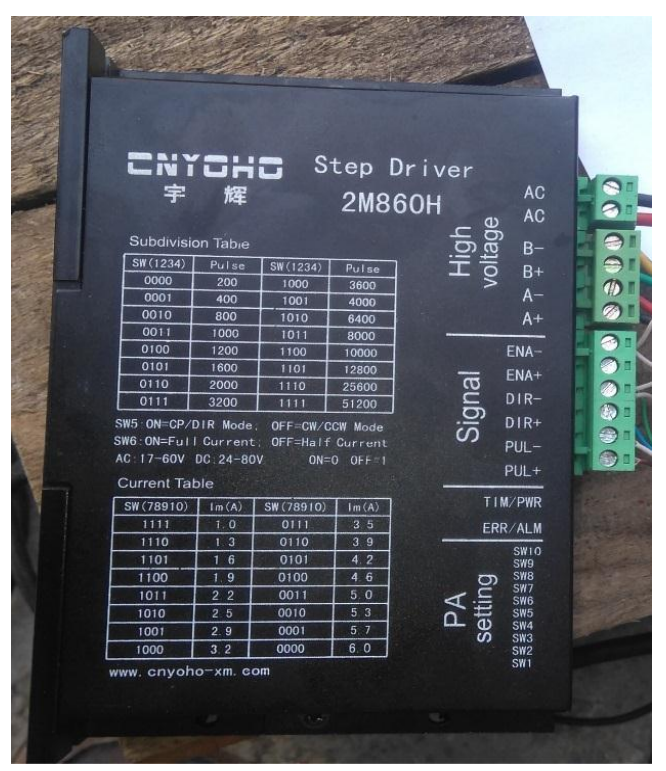

Figure 3 : Driver d'un moteur pas à pas

#### **VI.4. PROGRAMMATION DE COMMANDE NUMERIQUE**

#### **VI.4.1 : Définition [18]**

La programmation est le travail de préparation qui consiste à transporter la gamme d'usinage de la pièce en un ensemble ordonné d'instructions comprises et exécutées par la CN en vue de réaliser son usinage. La création d'un programme est soumise à des règles de structure, syntaxe ou format. Les instructions programmées doivent contenir toutes les données nécessaires à la commande et au séquencement des opérations à réaliser pour assurer l'usinage de la pièce sur la machine. Elle regroupe :

- $\checkmark$  les données géométriques
- $\checkmark$  les instructions indiquant le mode d'interpolation
- $\checkmark$  les données technologiques qui précisent les conditions de coupe.

#### **VI.4.2. Les étapes de l'écriture d'un programme [Méc 3]**

- a) Analyse du plan de la pièce
- b) Rédaction de la suite logique des opérations
- c) Ecriture du programme ISO CNC
- d) Réglage de la machine et des outils
- e) Mise au point Réglage Usinage de la pièce
- f) Sauvegarde du programme et lancement de la série

#### **VI.4.3. Structure d'un programme**

Un programme CN se compose d'une suite de blocs. Chaque bloc contient les données pour exécution d'une opération.

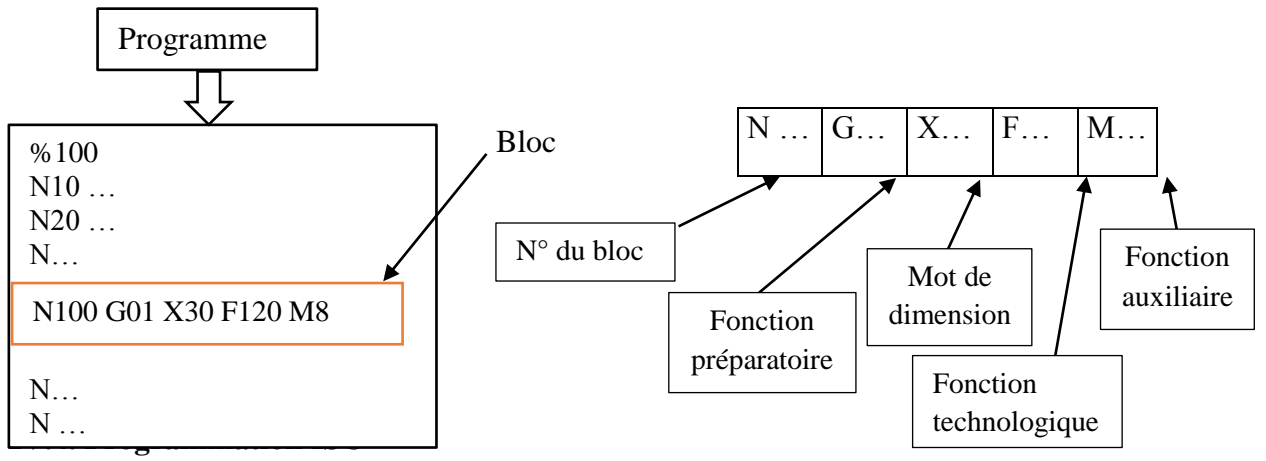

Figure 4 : Structure d'un diagramme [Méc 3]

#### **VI.4.4. Les origines en MOCN**

Une origine est un point commun aux différents axes d'un système de coordonnées, elle représente un point de référence dans l'espace et ses coordonnées sont toutes égales à zéro

Dans la commande numérique on distingue trois origines différentes

#### **a) Origine machine (OM)**

Il s'agit d'un point non modifiable, défini par le constructeur de la machine.

L'origine machine est toujours enregistrée dans la variable G53

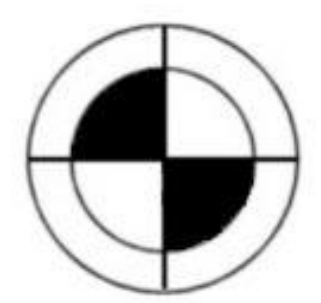

Figure 5 : Symbole de l'origine machine [Méc 3]

#### **b) Origine Programme (OP)**

Il s'agit d'un point choisi librement par le programmeur, et il est indépendant du système de mesure de la machine

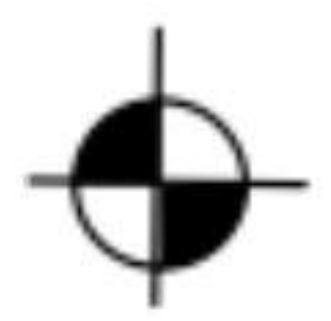

Figure 6 : Symbole de l'origine programme [Méc 3]

#### **c) Origine pièce**

C'est un point de la pièce qui permet de la situer facilement dans le référentiel de la machine, soit à l'aide d'un montage approprié, soit à l'aide de cales et de comparateurs. Il est placé par rapport à l'origine machine grâce aux décalages

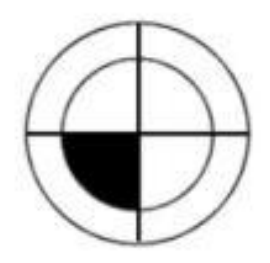

d'origine.

Figure 7 : Symbole de l'origine pièce [Méc 3]

#### **VI.4.5. Mode de programmation [18]**

Il existe deux modes de programmation qui sont :

- Programmation absolue : la cotation se réfère à l'origine du système de coordonnées après le décalage total.
- Programmation relative : la valeur numérique programmée de déplacement correspond à la distance à parcourir.

#### Syntaxe :

G90 : programmation absolue

G91 : programmation relative

#### **Interpolation linéaire**

Syntaxe :

G00 : interpolation linéaire à vitesse rapide G01 : interpolation linéaire à vitesse programmée

#### **Interpolation circulaire**

Syntaxe :

G02 : interpolation circulaire sens horaire G03 : interpolation circulaire sens antihoraire Elles nécessitent la définition d'un plan (G17/G18/G19) I, J et K sont les coordonnées du centre de l'arc

#### **Choix du plan d'interpolation (fraisage)**

Syntaxes:

G17 plan XY G18 plan XZ G19 plan YZ

**Remarque :** si le plan n'est pas précisé, G17 est retenu par défaut

#### **Commande de la broche**

#### **a) Rotation :**

Le sens de rotation de la broche est indiqué par les deux commande M03 et M04.

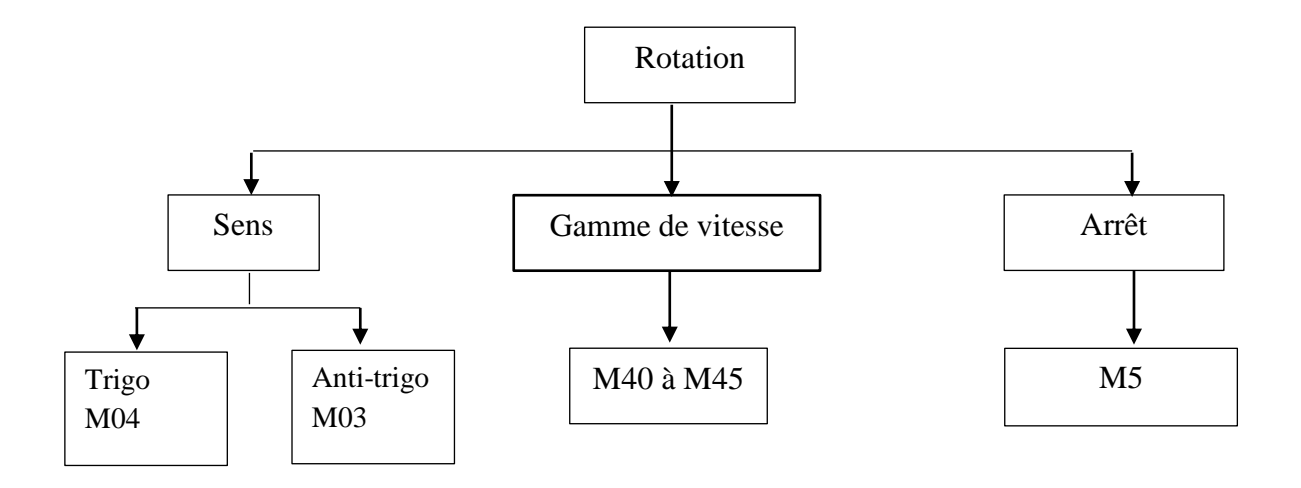

Diagramme 1 : rotation de la broche [18]

#### **b) Vitesse :**

Pour la vitesse de rotation et la vitesse coupe, nous avons :

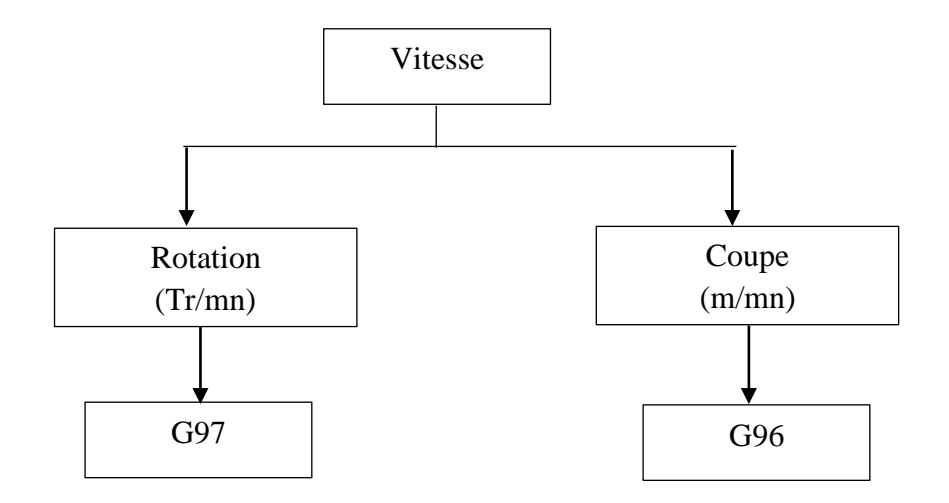

Diagramme 2 : vitesse de rotation de la broche [18]

**Remarque :** la commande Sn (n étant la vitesse de rotation de la broche) est obligatoire.

```
 Mode d'avance
```
Syntaxe :

G94 : avance en mm/mn G95 : avance en mm/tr

#### **Programmation des outils**

#### **a) Tournage [FANUC]**

Syntaxe **:** T01 06

T : appel de l'outil

- 01 : chargement de l'outil N° 1
- 06 : appel ou chargement du correcteur  $N^{\circ}$  6

#### **b) Fraisage [SINUMERIK – SIEMENS]** Syntaxe :

 $T =$ "nom de l'outil" M6 chargement de l'outil dans la broche D1 activation des valeurs du correcteur

#### **VI.5. LA BIBLIOTEQUE GRBL**

#### **VI.5.1. Définition**

GRBL est une bibliothèque open source, haute performance, utilisée pour contrôler le mouvement des machines qui se déplacent, qui font des choses, ou qui font bouger les choses par l'intermédiaire des moteurs. Elle fonctionne directement sur le logiciel Arduino. Pour s'en servir, il faut flasher l'Arduino (le microcontrôleur) avec cette bibliothèque et utiliser le logiciel Universal Gcode Sender pour envoyer le code G vers la carte Arduino.

#### **VI.5.2. Etapes pour flasher Arduino (UNO)**

- $\checkmark$  Télécharger la bibliothèque GRBL de la page web [Net 3]
- Décompresser le fichier grbl-master
- $\checkmark$  Ouvrir le logiciel Arduino IDE
- $\checkmark$  Charger le GRBL dans l'Arduino IDE
	- Appuyer sur 'Sketch'
	- Puis sur 'inculde library'
	- Après 'Add .zip library'
	- Enfin, sélectionner la bibliothèque grbl
- $\checkmark$  Ouvrir la bibliothèque depuis les exemples disponibles sur le logiciel
- $\checkmark$  Compiler le Grbl
- Connecter l'Arduino à votre ordinateur
- Envoyer le GRBL vers l'Arduino

#### **Remarque :**

Pour l'utilisation d'une carte Arduino MEGA2560 (carte utilisée dans notre travail), il faut établir quelques modifications sur la bibliothèque GRBL.

#### **VI.6. UNIVERSAL GCODE SENDER**

Universal Gcode Sender permet d'envoyer le code G, de visualiser le parcours de l'outil et de contrôler le mouvement des moteurs.

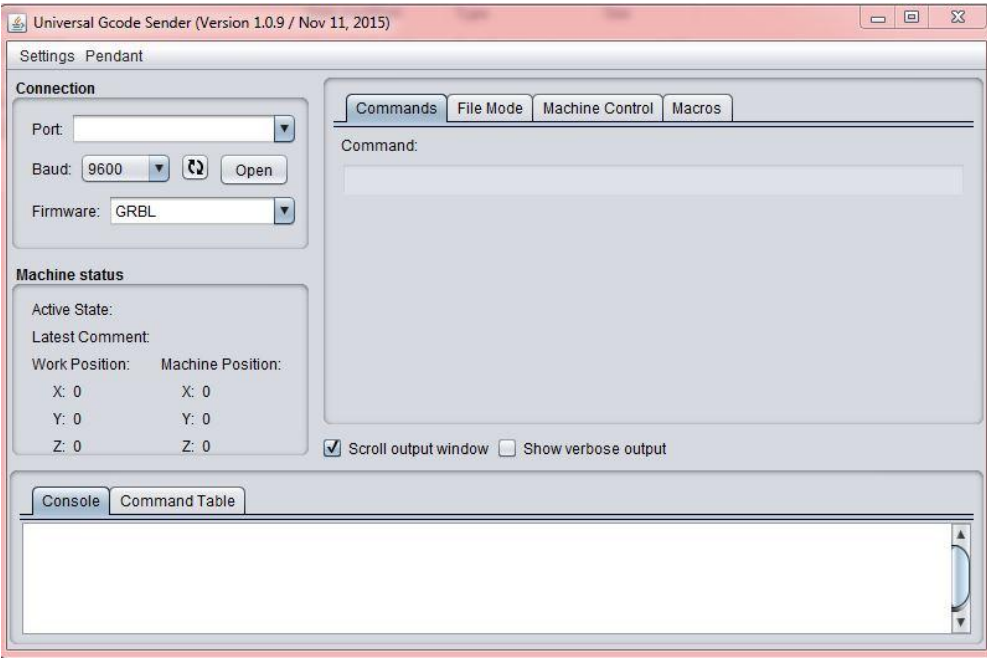

Figure 8 : Logiciel Universal Gcode sender

#### **VI.7. MODES DE COMMANDE**

Le logiciel Universal Gcode Sender possède deux modes de commande, manuel et automatique

#### **VI.7.1. Mode de commande manuel**

Le logiciel fournit des boutons spéciaux dans l'interface pour contrôler directement les moteurs pas à pas après avoir réalisé le montage.

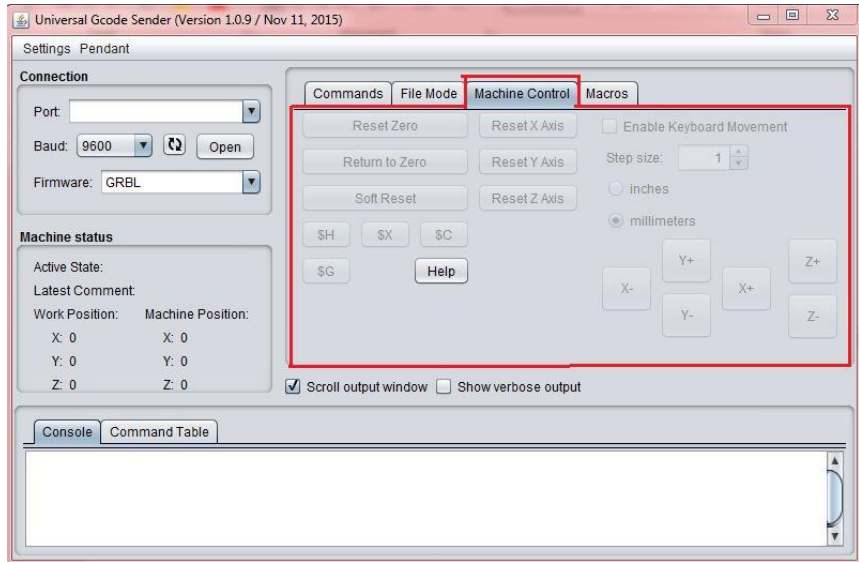

Figure 9 : Mode manuel du logiciel

#### **VI.7.2. Mode automatique**

Dans ce mode, on charge un fichier (.text) qui contient un programme Gcode. Le bouton 'Visualise' permet de visualiser et de vérifier le parcours de l'outil.

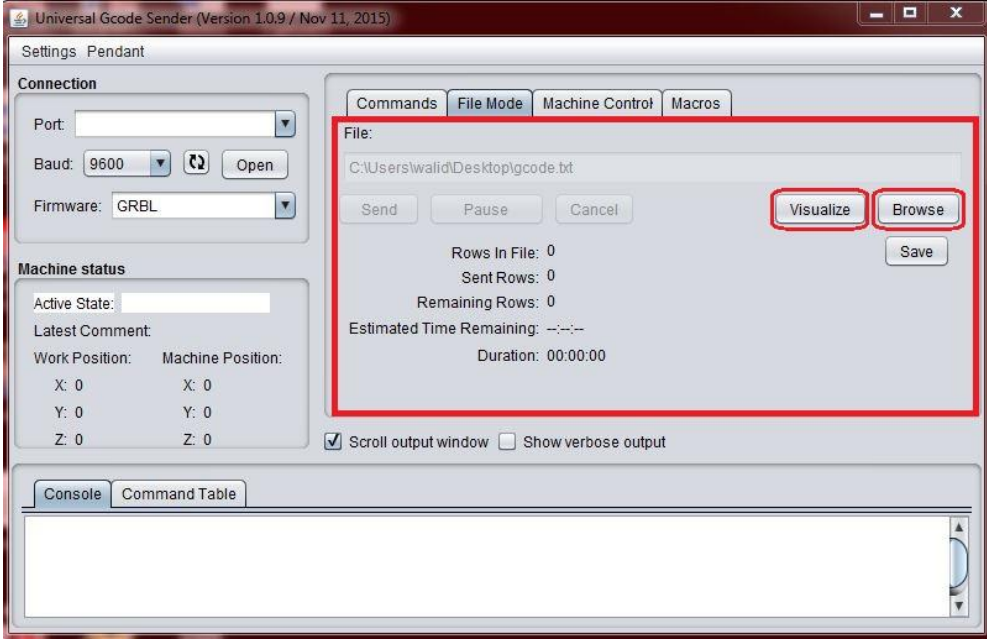

Figure 10 : Mode automatique du logiciel

#### **VI.8. REALISATION VIRTUELLE AVEC LE LOGICIEL PROTEUS :**

Avant de passer à la réalisation pratique du montage des moteurs pas à pas, nous avons utilisé le logiciel PROTEUS qui est un logiciel de CAO dans le domaine électronique pour concevoir le schéma électrique. Le logiciel permet également de simuler ces schémas ce qui permet de déceler certaines erreurs dans l'étape de conception.

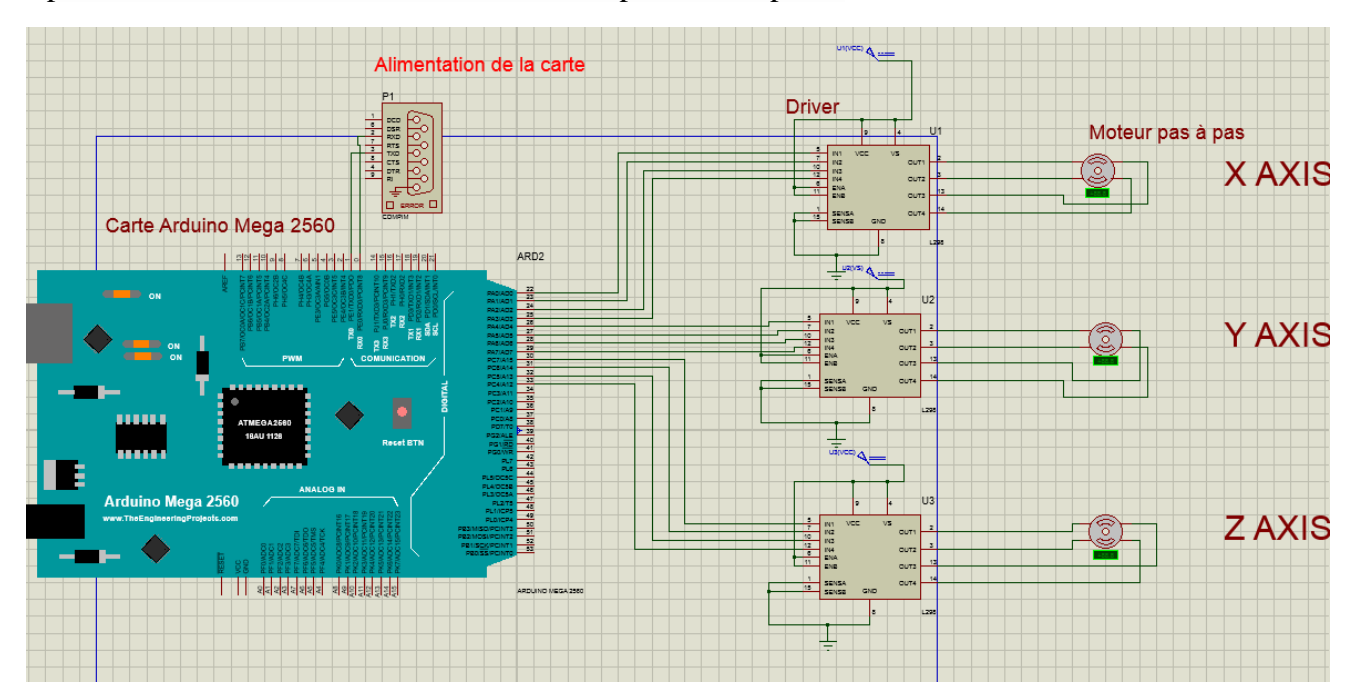

Figure 11 : schéma électrique du montage

#### **VI.9. CONCLUSION**

Dans ce chapitre, nous avons présenté le microcontrôleur utilisé pour commander les moteurs pas à pas : l'Arduino. Ensuite on a abordé le langage de programmation Gcode dans les CNC. Enfin on a présenté le schéma électrique du branchement des moteurs pas à pas.

# **CHAPITRE VII REALISATION ET** TEST DE LA **MACHINE CNC**

#### **VII.1. INTRODUCTION**

L'objectif de ce chapitre est de présenter une description réelle de la machine réalisée.

#### **VII.2. Description des organes de la machine**

#### **VII.2.1. La broche**

Les caractéristiques de la broche sont les suivant :

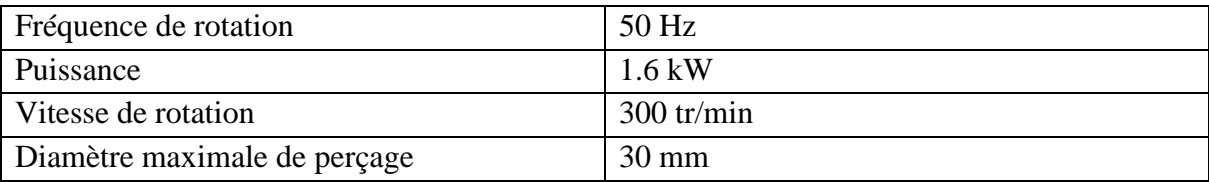

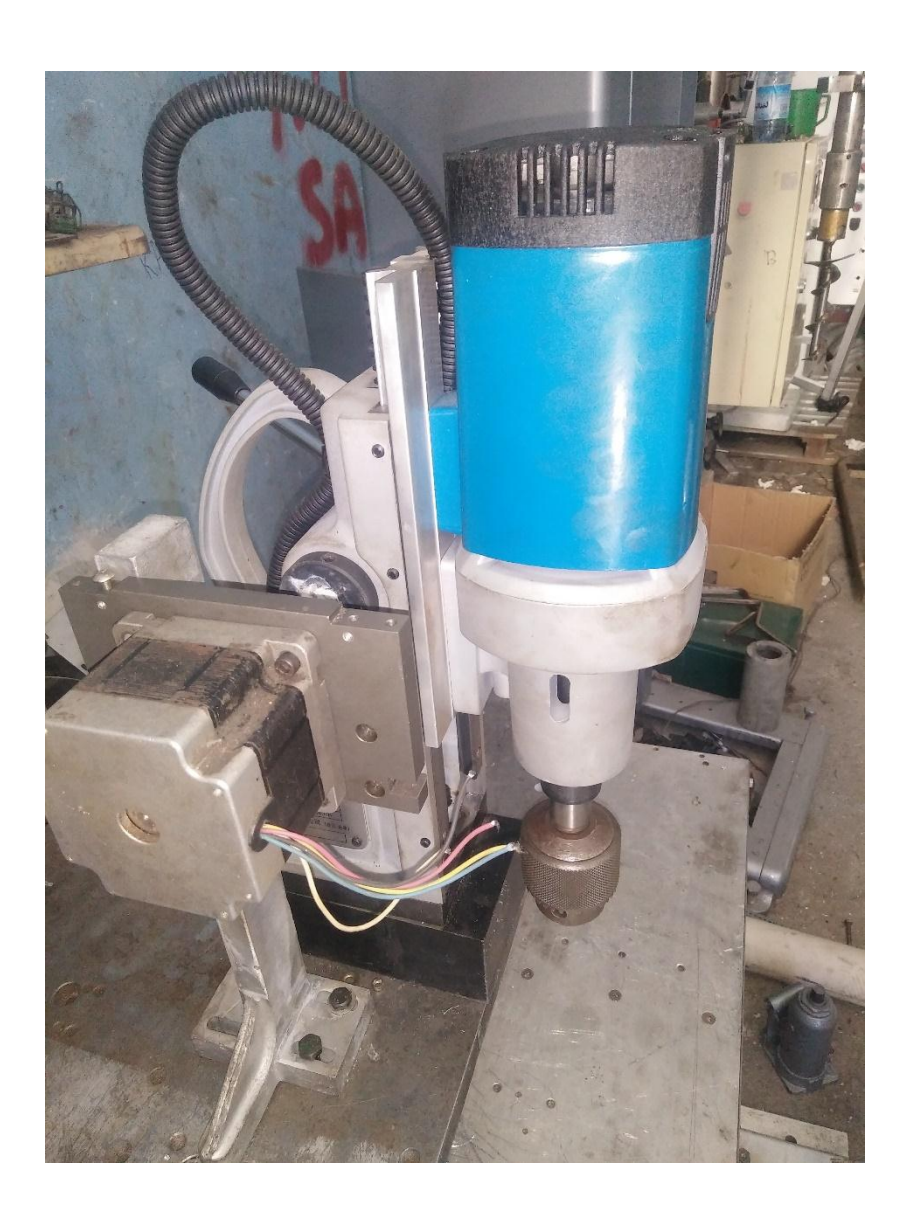

Figure 1 : la broche

#### **VII.2.2. Le bâti**

Les caractéristiques du bâti sont :

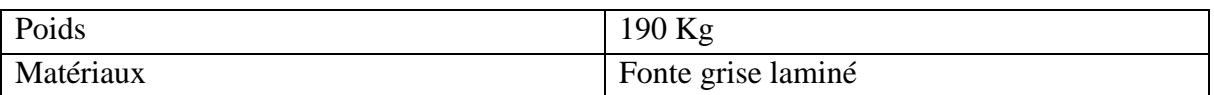

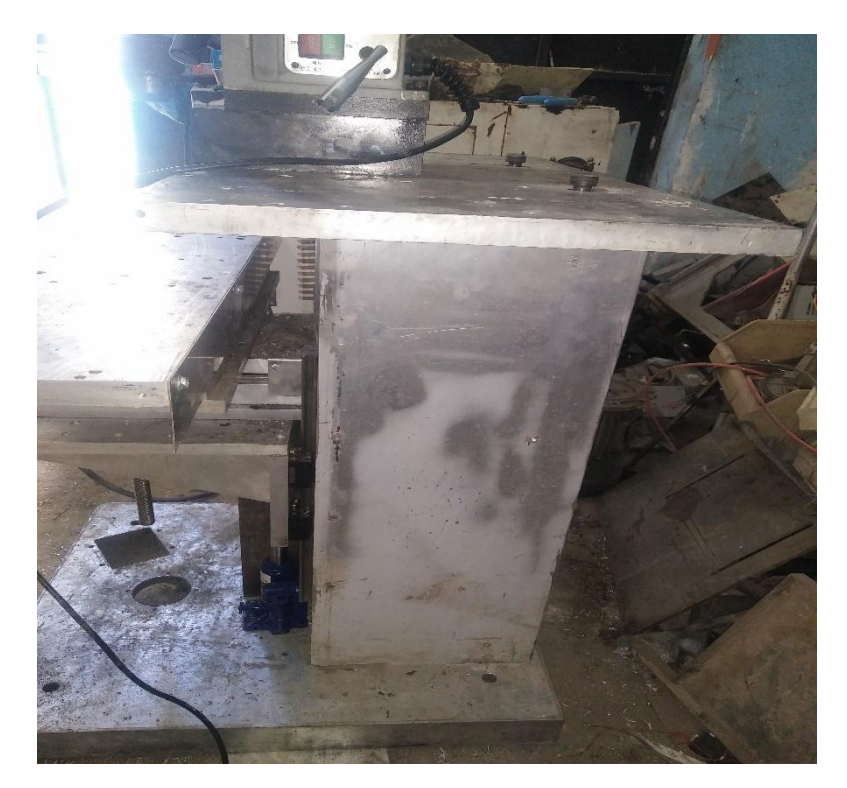

Figure 2 : Le bati

**VII.2.3. Les axes**

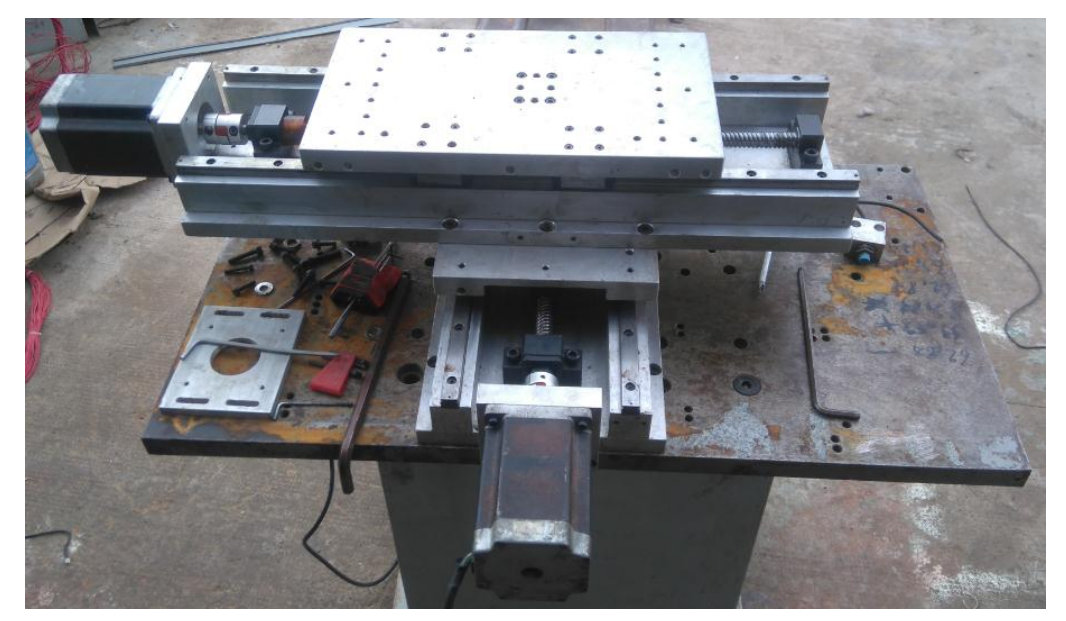

Figure 3 : axes x et y monté

#### **VII.2.4. Glissière**

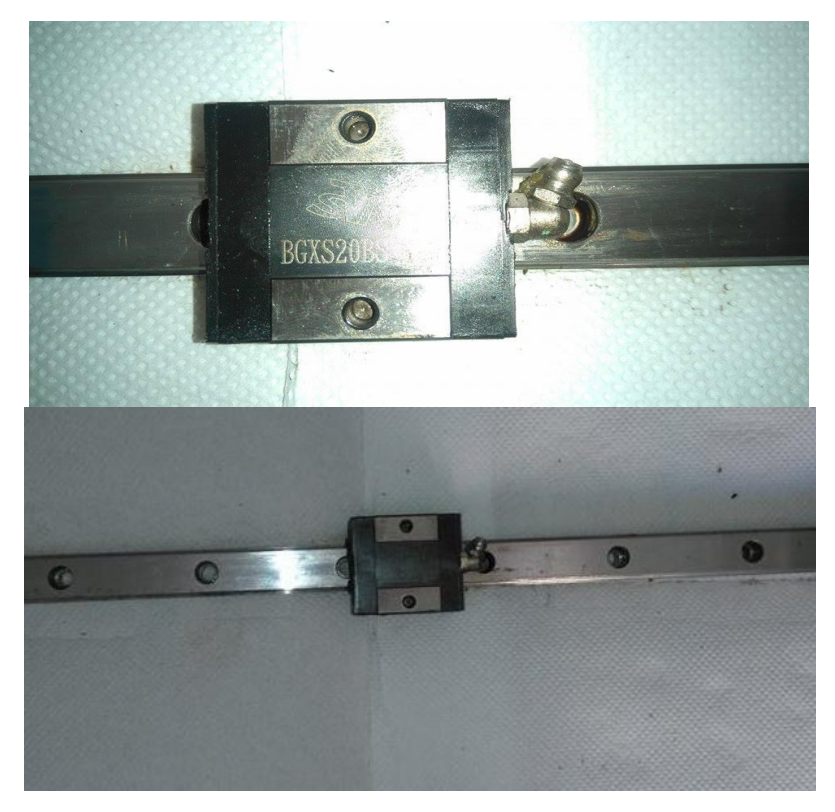

Figure 4 : Glissière sur rail

#### **VII.2.5. Armoire de commande**

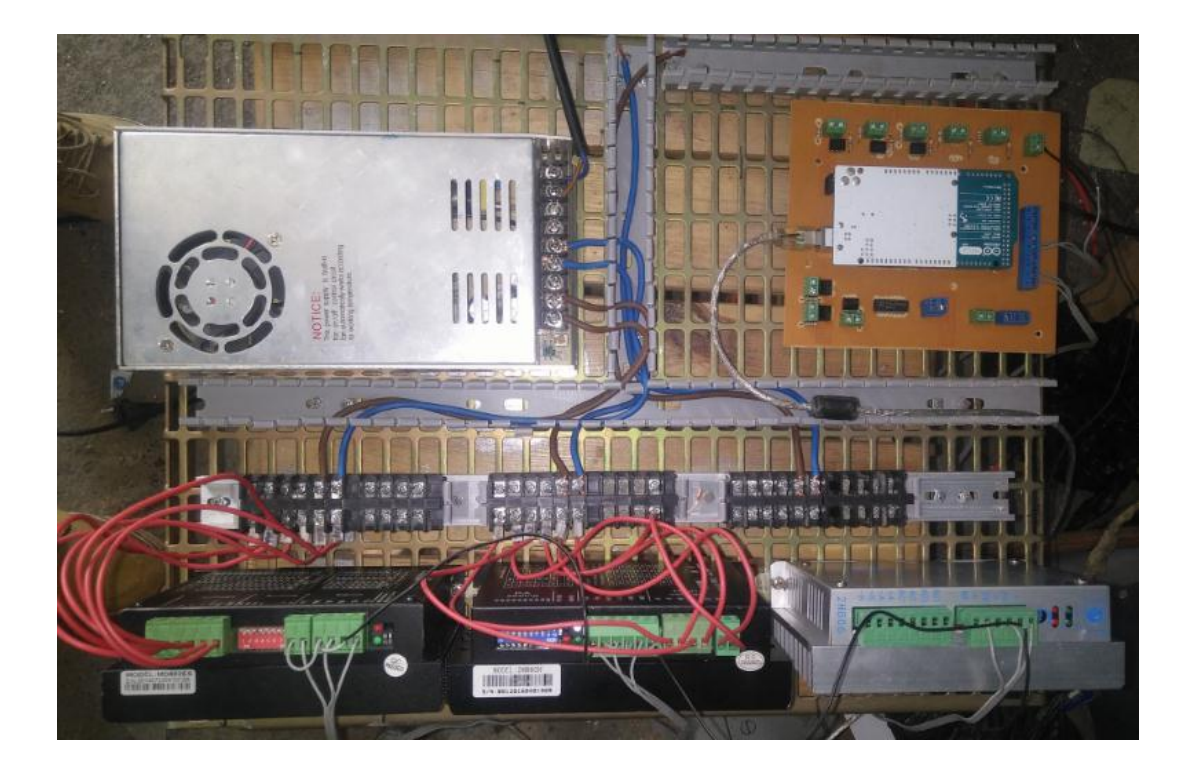

Figure 5 : Armoire de commande

#### **VII.3. Test d'un simple usinage**

Pour tester notre machine, on a usiné une forme simple sur un bloc d'aluminium**,** le Gcode est disponible sue annexe.

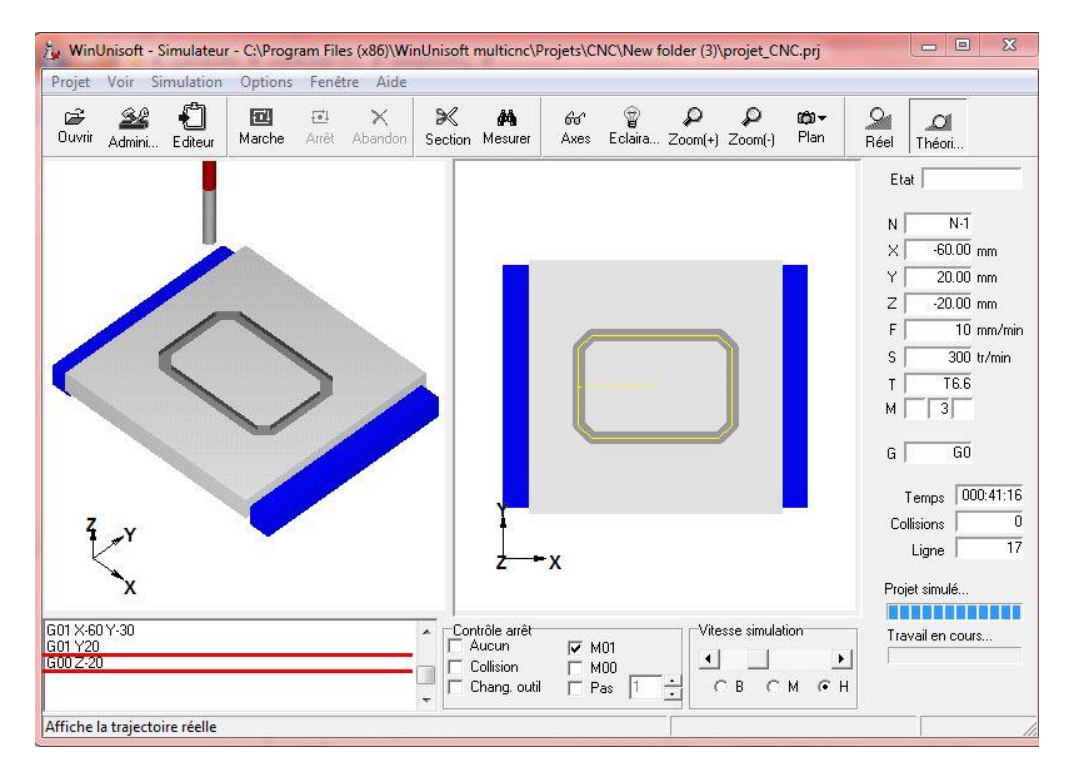

Figure 6 : simulation d'usinage avec WinUnisoft

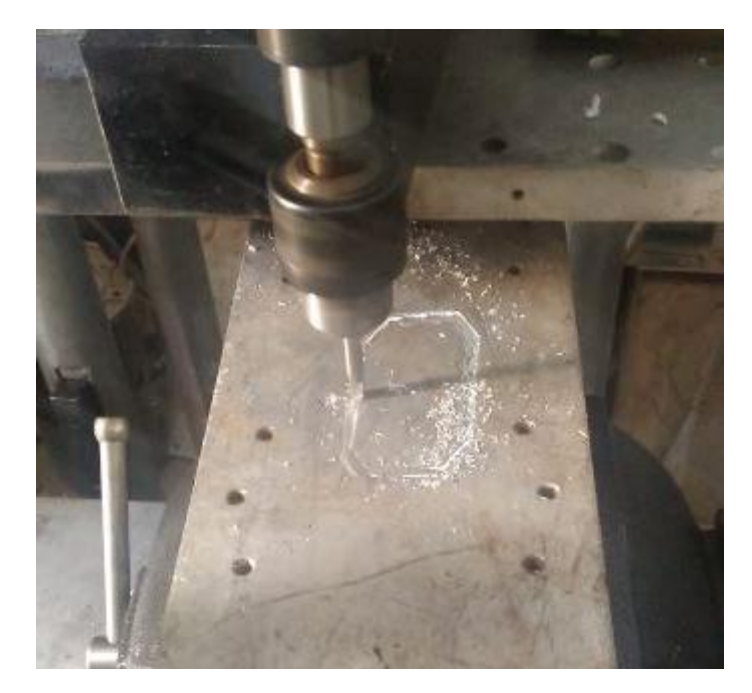

Figure 7 : résultat d'usinage

### *Conclusion générale*

Ce Projet de Fin d'Etudes a porté sur la conception et la réalisation d'un modèle de machine-outil à commande numérique à 3 axes pouvant répondre à un besoin pédagogique (programmation et travaux pratiques). C'est un prototype de capacité 300 x 200 x 100 mm. Il est donc conçu pour l'usinage de petites pièces présentant des surfaces simples ou de forme.

L'étude a été scindée en trois parties :

- Dans la première partie, nous avons étudié les différents organes constituant la machine (axes, glissières, paliers, et roulements) ainsi que les moteurs d'entraînement et la broche.
- Dans la deuxième partie, nous avons effectué le dimensionnement de ces organes (calcul des vis à billes, des roulements et des moteurs d'entrainement.
- La troisième partie est consacrée à la commande de la machine.

Cette étude est suivie par la réalisation de cette machine.

Ce travail est initiative en usinage 3D à commande numérique. Il est perfectible. Nous souhaitons que d'autres initiatives continuent à le développer en passant d'une simple fraiseuse à trois axes à plusieurs axes.

### *Bibliographie*

[1] KASDI, Merbah. « Chapitre 1 fonctionnement des MOCN ». [Document électronique]. Université Ouargla, 2012/2013, Disponible sur : https://bu.univ-ouargla.dz/master/pdf/master\_fenniche.pdf?idmemoire=520.

[2] ALOUI, Issam. « Programmation, réglage et conduite des MOCN ». Maroc, Office de la Formation Professionnelle et de la Promotion du Travail Direction Recherche et Ingénierie de la Formation, Handbook, 210 pages.

[3] RONALD Cameron. « Technologie et usinage à commande numérique » édition SAINT-MARTIN, Université de Canada, 3eme trimestre 2011.700 P. ISBN 2-890.5-295-1

[4] Farid ASMA « Introduction à la commande numérique », Notes de cours chapitre 1, 2007/2008, 7 Pages. Disponible sur : http://teleensm.ummto.dz/pluginfile.php/110733/mod\_resource/content/0/chapitre\_1.pdf

[5] BENBEKHTI Ahmed, « réalisation d'un support pour affutage des forets sur une machine à commande numérique », Projet de fin d'étude Etude : Génie Mécanique : Tlemcen, université Abou Bekr Belkaid : octobre 2013.

[7] JEAN-LOUIS, FANCHON. « Guide des sciences et technologies industriels », Paris-la défense : Isabelle Hannebioque/Patrick Gonidou, 2014.592 p. AFNOR NATHAN, Tour Europe, Cedex 7, 92049.

[8] D.Bauer et al. « Mémotech Science de l'ingénieur », 25, rue Monge- 75005, Paris : 2ème édition, édition CASTEILLA, 2003.270 p. ISBN 0986-4024.

[9] PATRICE, Oguic. « Moteur pas à pas et PC », Paris : Dunod, 2004 : 174 p, Electronique et informatique. ISBN 978-2-10-007174-6.

[10] BADAOUI.B. « Etude d'un moteur pas à pas commandé par calculateur ». 75 P. Projet de fin d'étude, Dpt Electrique : Alger, ENP : 1992.

[11] M. Correvon. « Système électromécanique les moteurs pas à pas », chapitre 7, HEIG-VD et HES-SO. Disponible sur : [http://www.chireux.fr/mp/cours/electromecanique/Chap07%20-](http://www.chireux.fr/mp/cours/electromecanique/Chap07%20-%20Les%20moteurs%20pas%20a%20pas.pdf) [%20Les%20moteurs%20pas%20a%20pas.pdf](http://www.chireux.fr/mp/cours/electromecanique/Chap07%20-%20Les%20moteurs%20pas%20a%20pas.pdf)

[12] EL AMRAOUI, Lilia. « Conception électromécanique d'une gamme d'actionneurs linéaires tubulaire à réluctance variable ». 183 p. Thèse de Docteur en Génie Electrique, Ecole

centrale de Lille, Université science et technique de Lille et Ecole nationale d'ingénieur de Tunis : 18/12/2002.

[13] « Efforts de coupe et puissance », Cas du Fraisage centré. BTS PM 1ére année, 10 pages. [14] J. Vergnas, Génie Mécanique, « Usinage : Technologie et Pratique », Paris : Dunod, 1982. 301 p. ISBN 978-2-04-011186-1.

[15] J.-P. Faurie, P. Monnier, A. Niku-Lari. « Les concentrations de contrainte », Guide du dessinateur. Paris : CETIM, 79 p.

[16] « Flambement des poutres comprimées », Cours RDM Chapitre IX, AU : 2012-2013 Disponible sur : http://www.technologuepro.com/resistance-des-materiaux-2/chapitre-9 flambement-des-poutres-comprimees.pdf

[17] FERROUDJI, Fateh. « Conception et optimisation en dynamique forcée d'un nouveau prototype de système de suiveur solaire à deux axes », 179 p. Thèse de Doctorat en Mécanique, Alger, Université de Batna, 26/10/2015. Disponible sur : http://eprints.univ-batna2.dz/id/eprint/87[5](http://eprints.univ-batna2.dz/id/eprint/875)

[18] CHERMITI Hechmi, « Programmation Iso », Leçon 3, technologuepro [Document Electronique], ISET Kairouan, Disponible sur : http://www.technologuepro.com/coursproduction-commande-numerique/chapitre-3programmation-iso.pdf

[Méc 1] Pr. Bouaziz, « dimensionnement des éléments technologique, Palier à roulements ». Cours de construction mécanique, ENP, 2013-2014.

[Méc 2] Dr. Belkacmi « cours de RDM 2 », ENP ,2014-2015.

[Méc 3] Dr. Tazzi « La commande Numérique des Machines-outils », Département Génie Mécanique. Séance du 10/03/2016. 34 Pages.

[Tech 1] ABIGNOLI. M et GOELDEL C. « Moteur pas à pas », Technique de L'ingénieur, Traité Génie Electrique, D3690, PP.1-20, 1991.

#### **CATALOGUES**

[Catal 1] « SWISS MECHANICAL », 4ème édition juin 2009.

[Catal 2] CSR, « Vis à billes ».

[Catal 3] HIWIN « Ballscews Technical informations », 19ème édition, juin 2016.

[Catal 4] SKF, « vis à billes de précision à filet roulé », SKF 2013.

[Catal 5] Scheneeberger linear technologie, « guidage linéaire et patin », 2016.

[Catal 6] Rexroth BOSCH Groupe, « Guidages à billes sur rails », BOSCH Groupe, juin 2009.

[Catal 7] ROLLON Linear Evolution, « Guidages linéaire sur rails », Mono Rail.

[Catal 8] SKF, « Roulement », Mars 2014.

#### **Sites Internet**

[Net 1] université-lille1. analyse-fabrication. [En ligne]. [Consulté le 14 Mai 2017]. Disponible sur [http://analyse-fabrication.univ-lille1.fr](http://analyse-fabrication.univ-lille1.fr/)

[Net 2] Dzduino Electronics. [En ligne]. Disponible sur<http://www.dzduino.com/store/>

[Net 3] github. [En ligne] [Consulté le 2/05/2017] Disponible sur <https://github.com/grbl/grbl>

[Net 4] planet madein fr. [En ligne] [Consulté le 19/06/2017] Disponible sur [https://www.equinoxefr.org/wp-content/uploads/2012/03/vis-a](https://www.equinoxefr.org/wp-content/uploads/2012/03/vis-a-billes-28821.jpg)[billes-28821.jpg](https://www.equinoxefr.org/wp-content/uploads/2012/03/vis-a-billes-28821.jpg)

[Net 5] Arduino. [En ligne] [Consulté le 05/04/2017] Disponible sur<https://www.arduino.cc/>

## *ANNEXES*

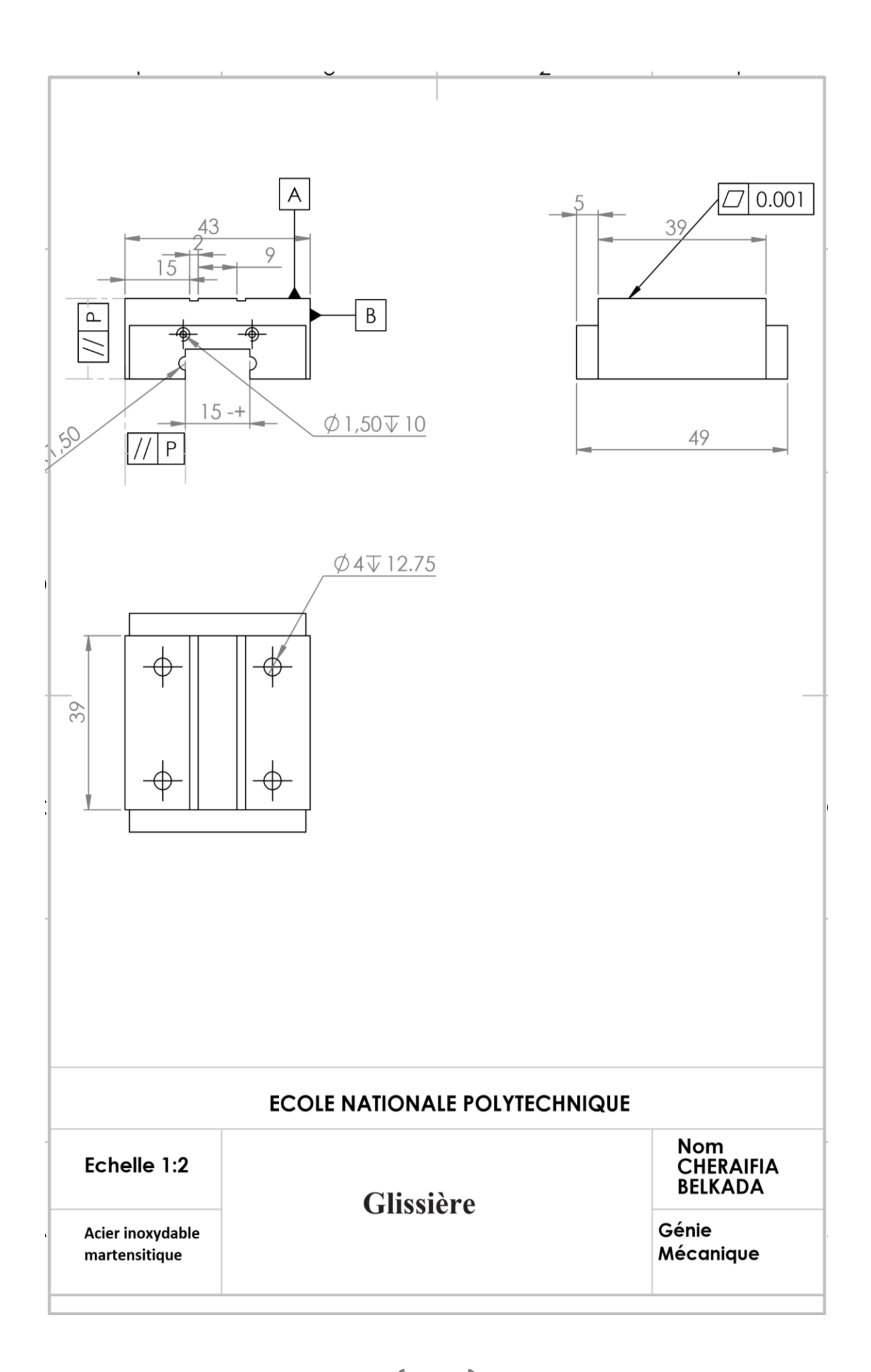

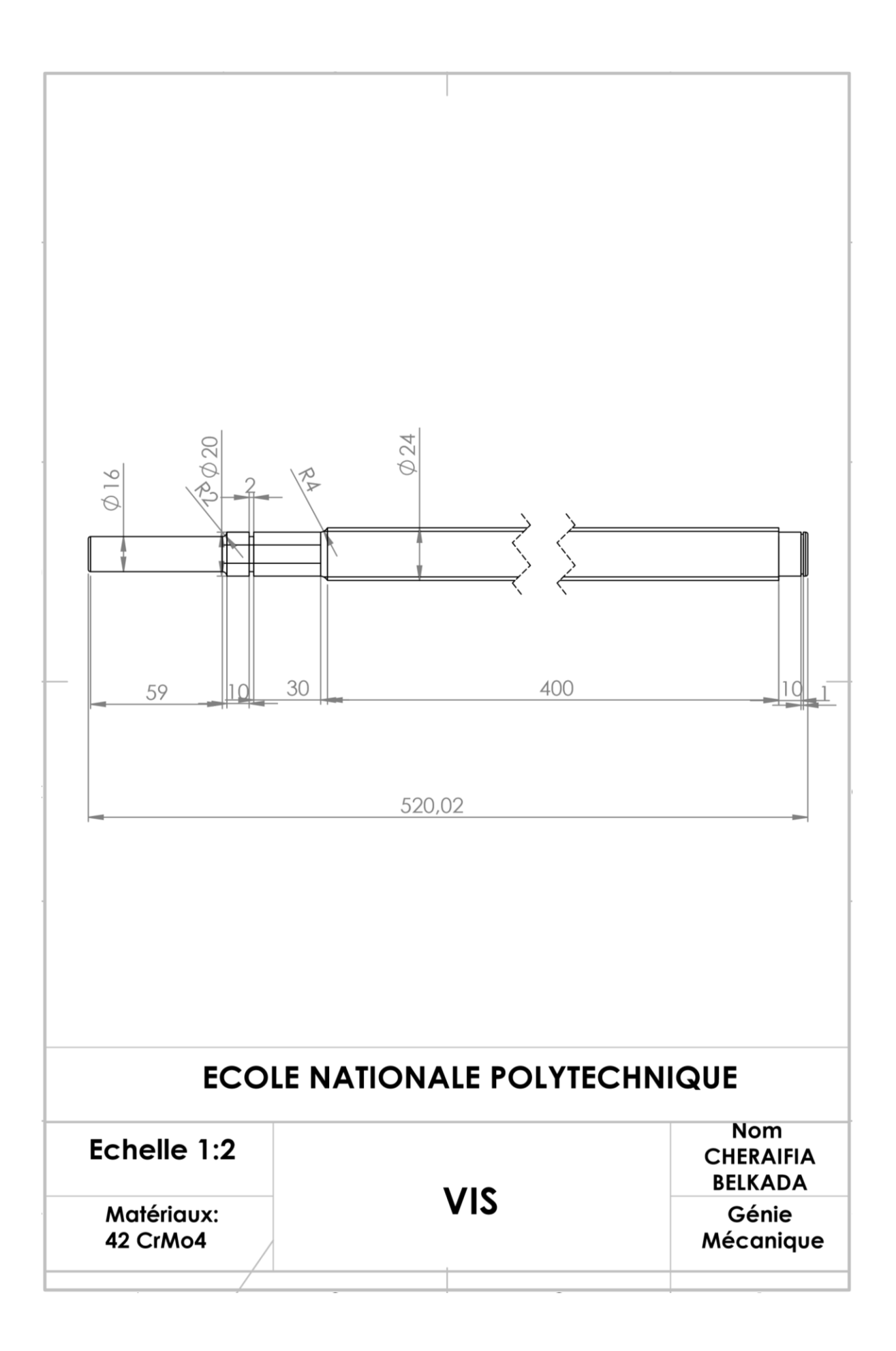

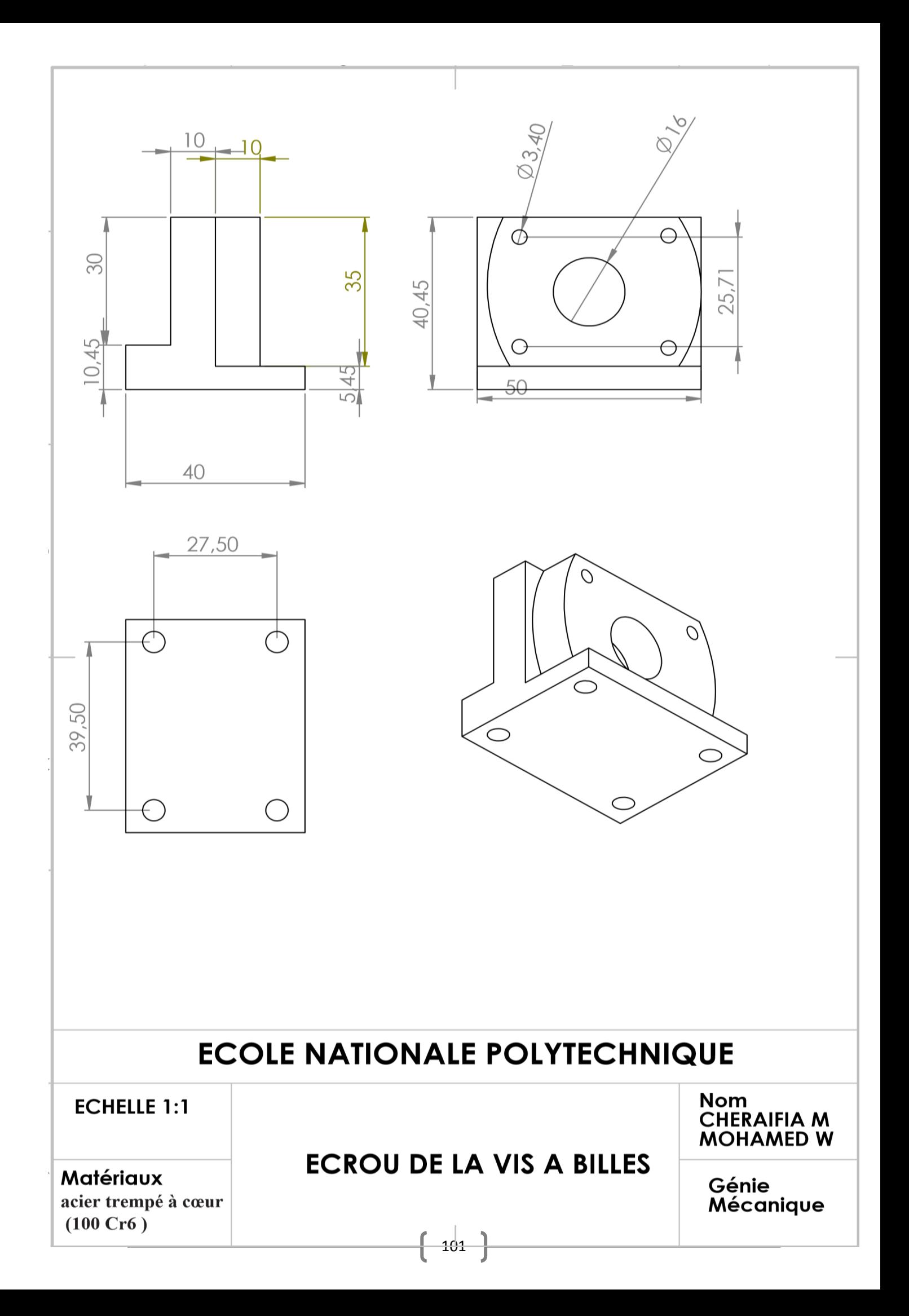

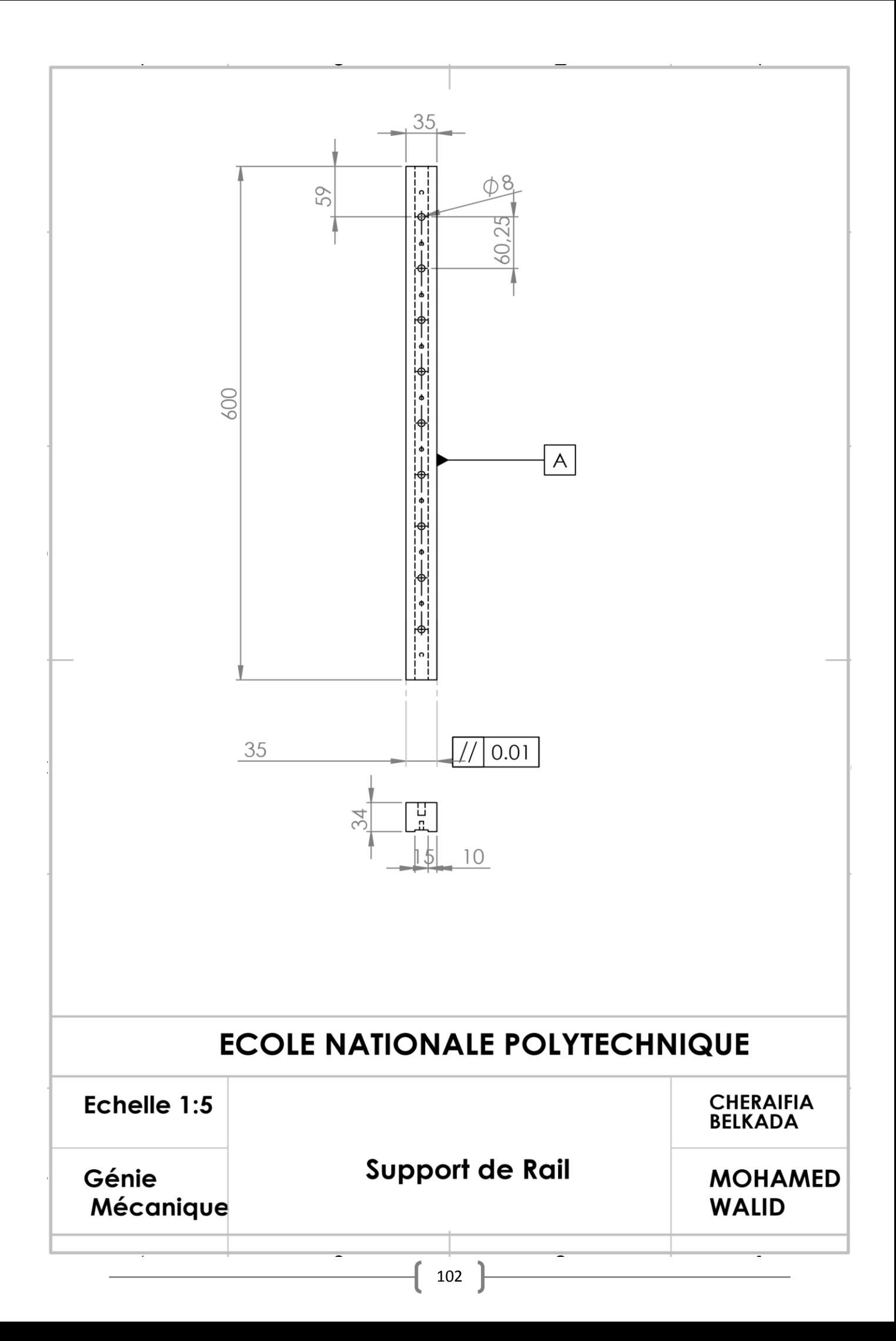

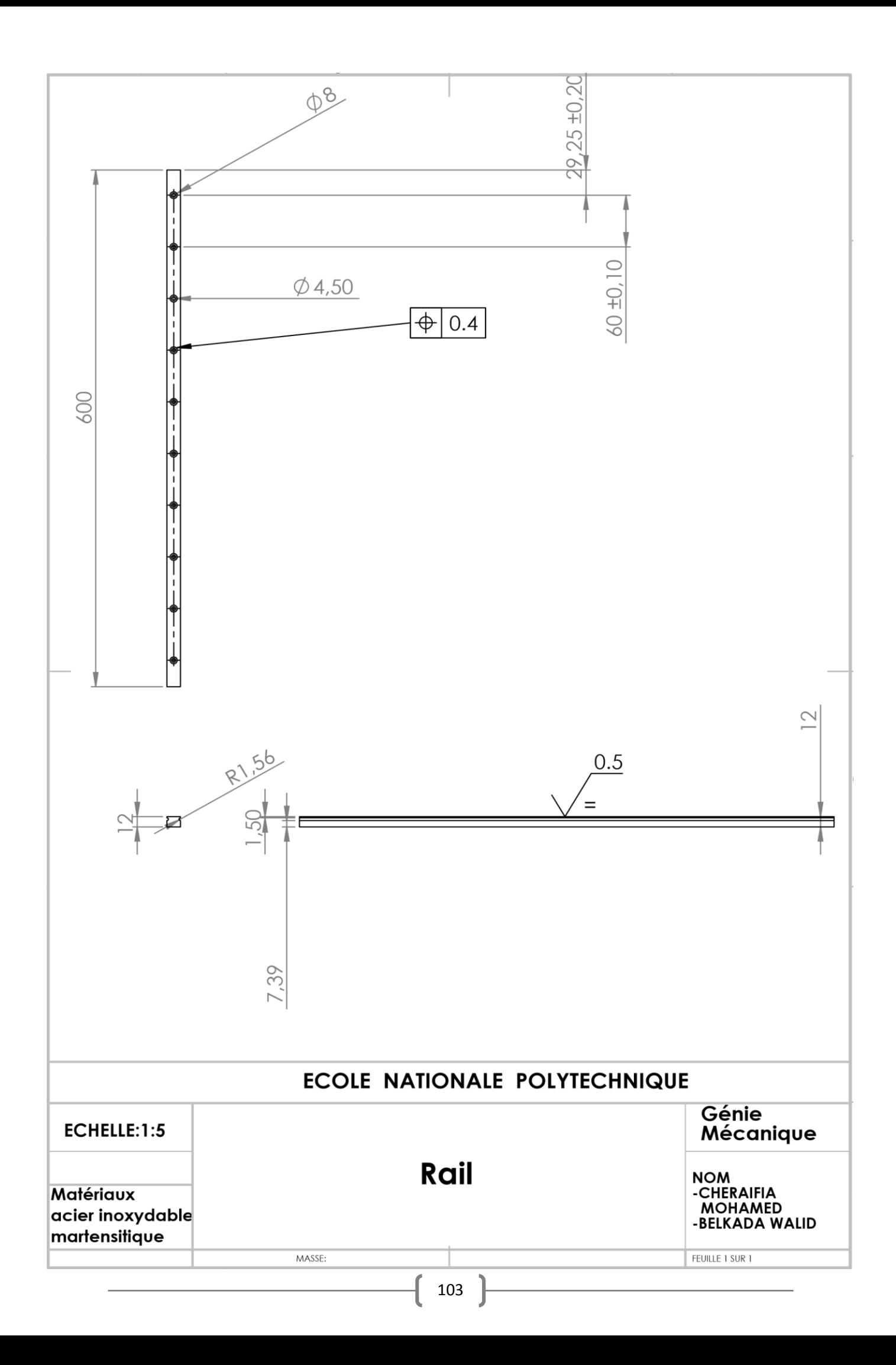

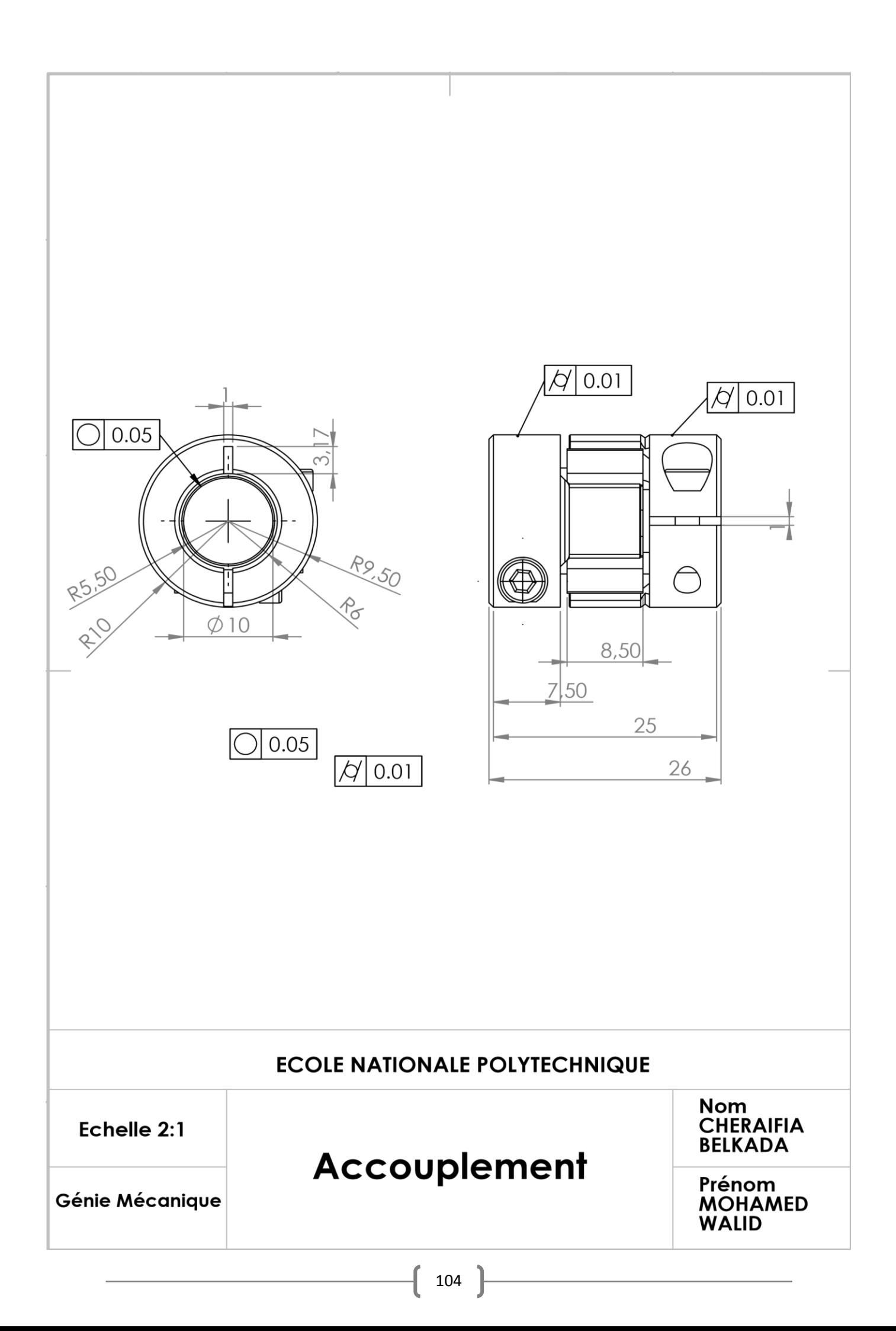

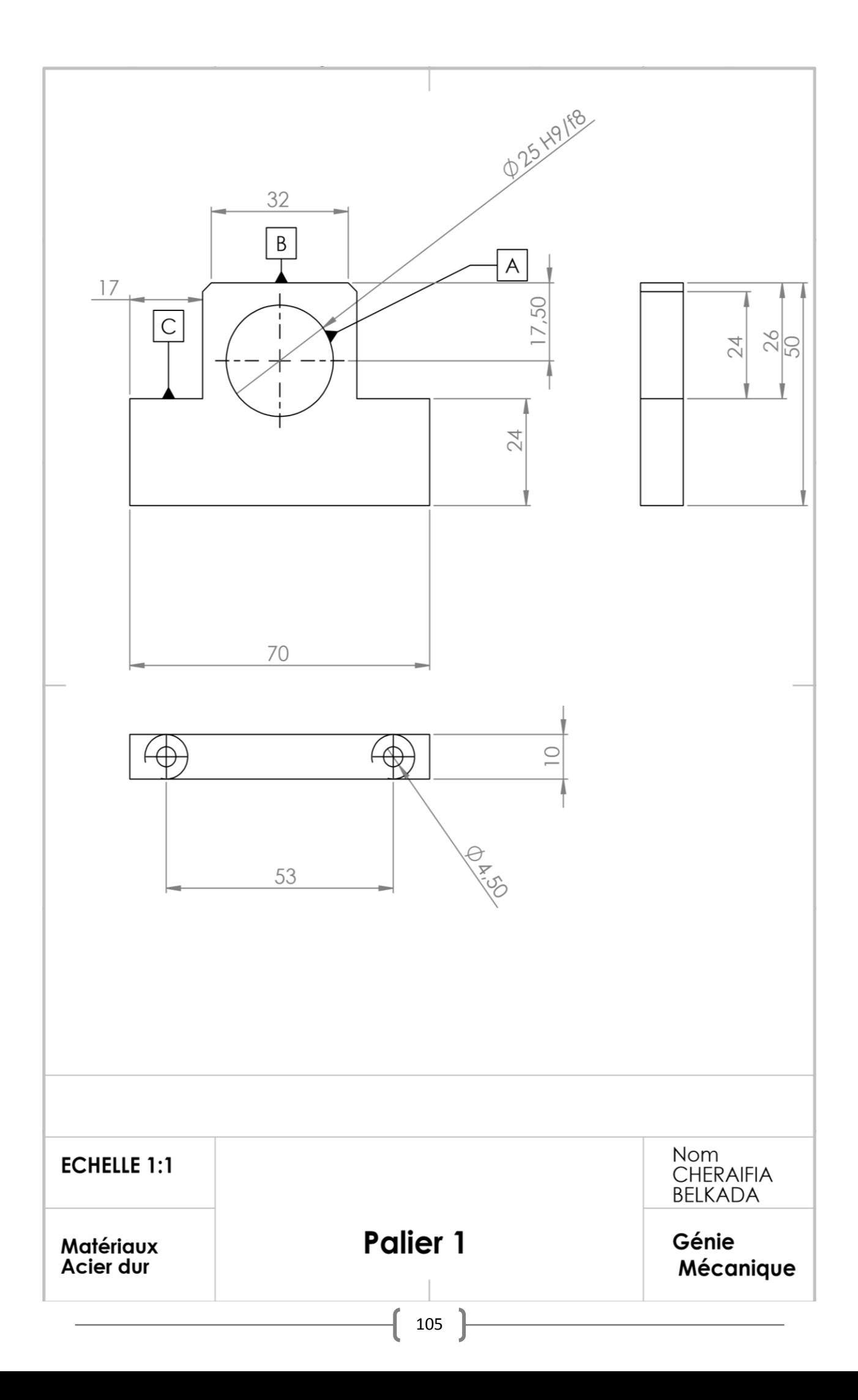

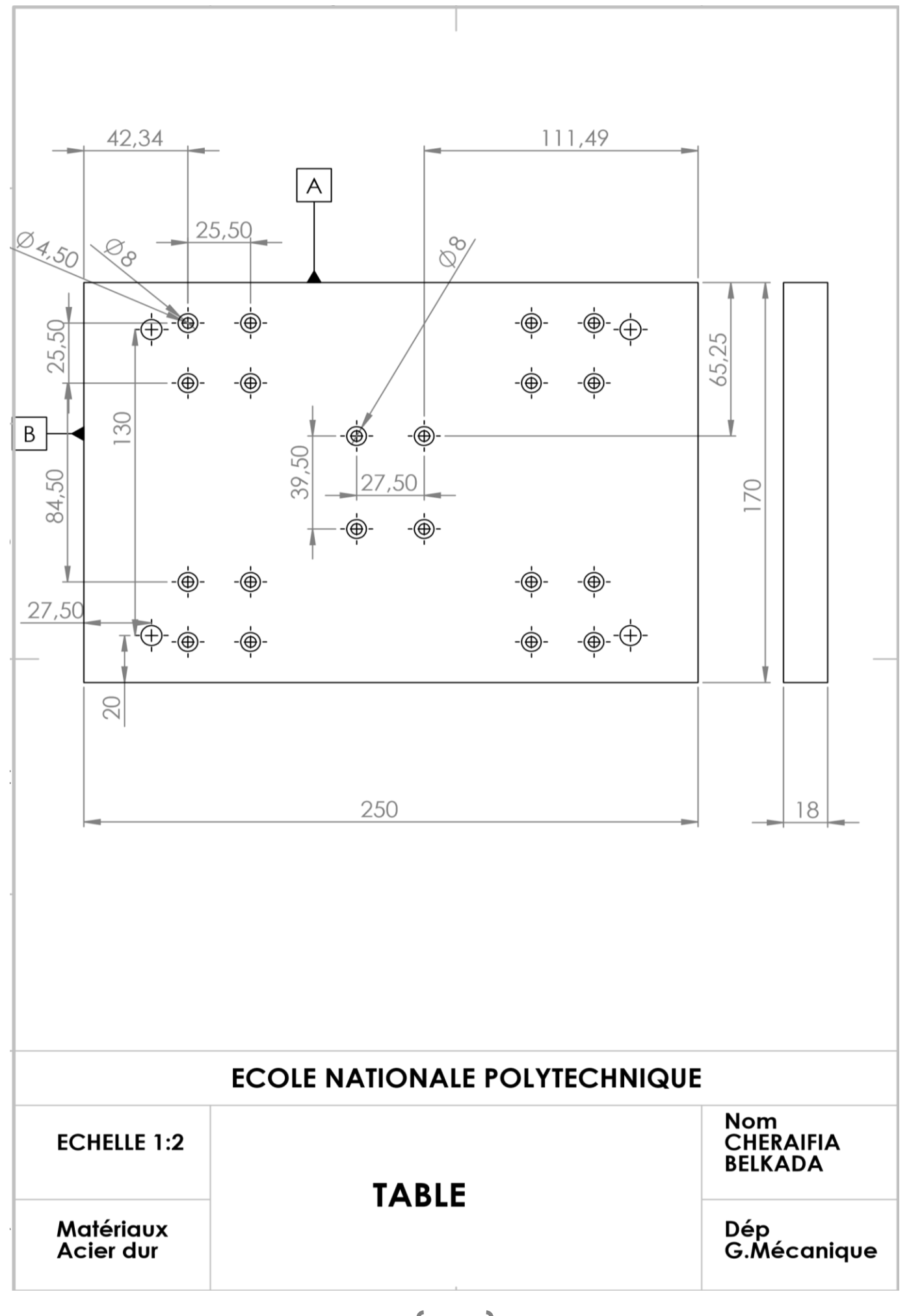
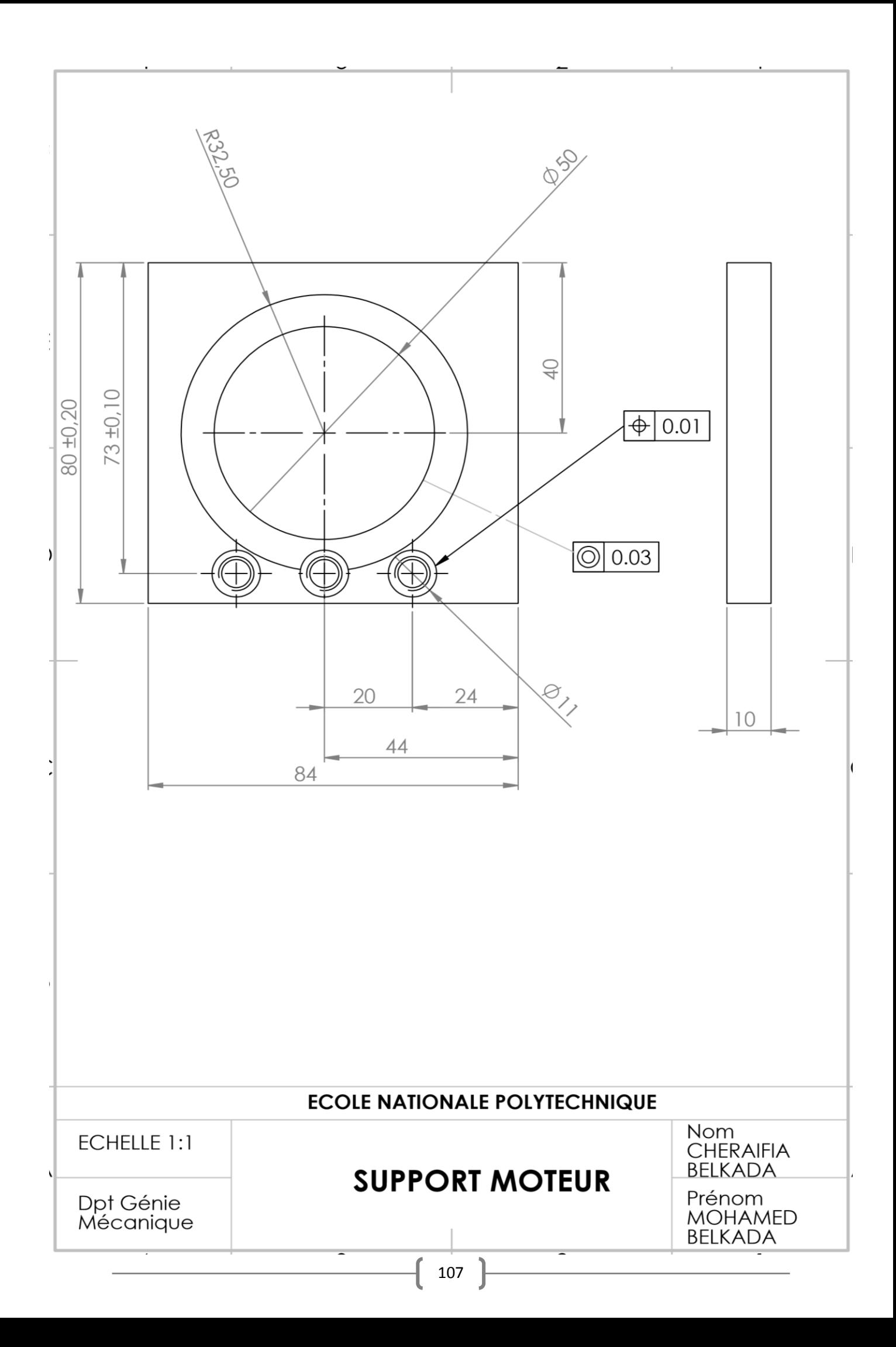

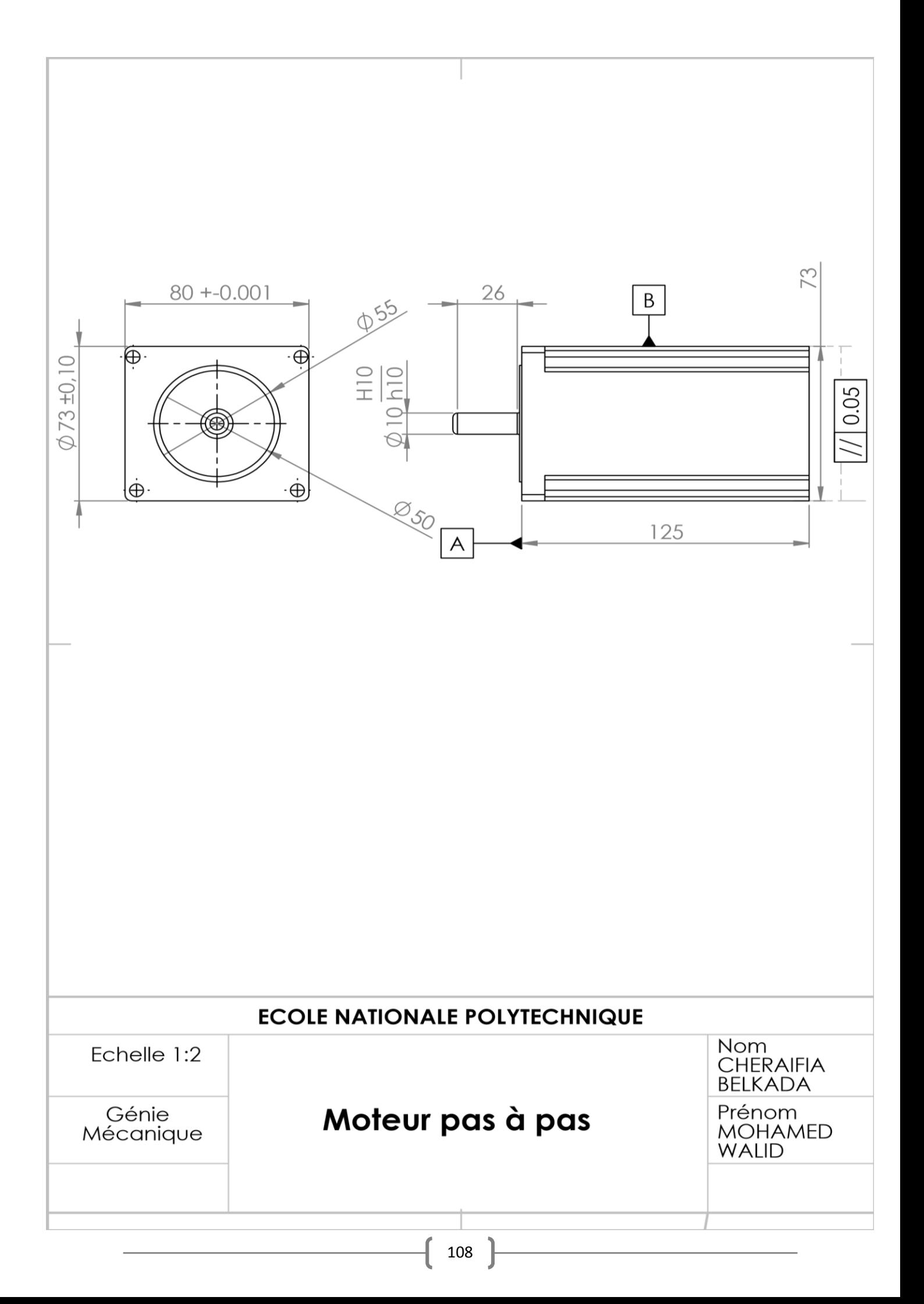

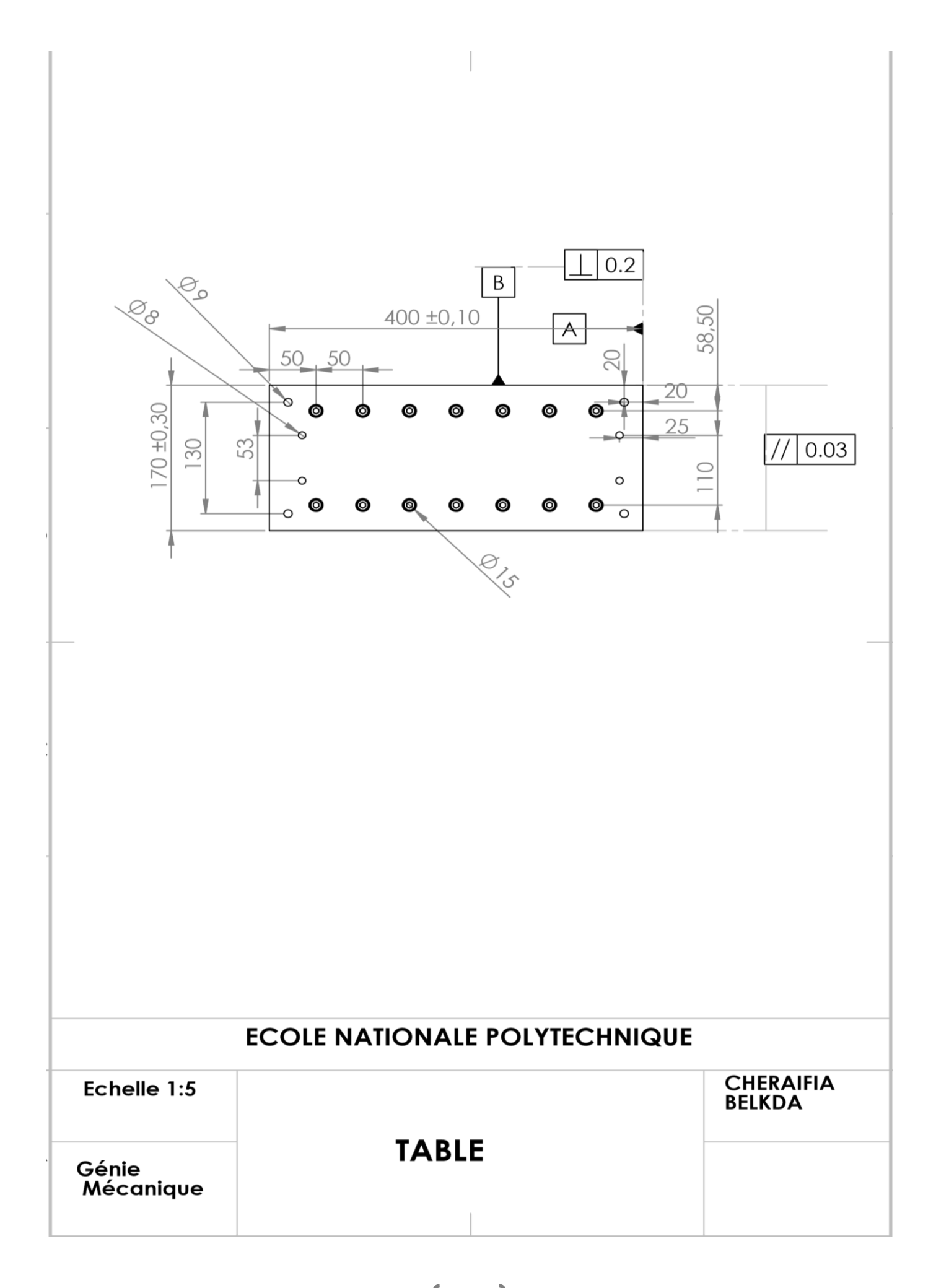

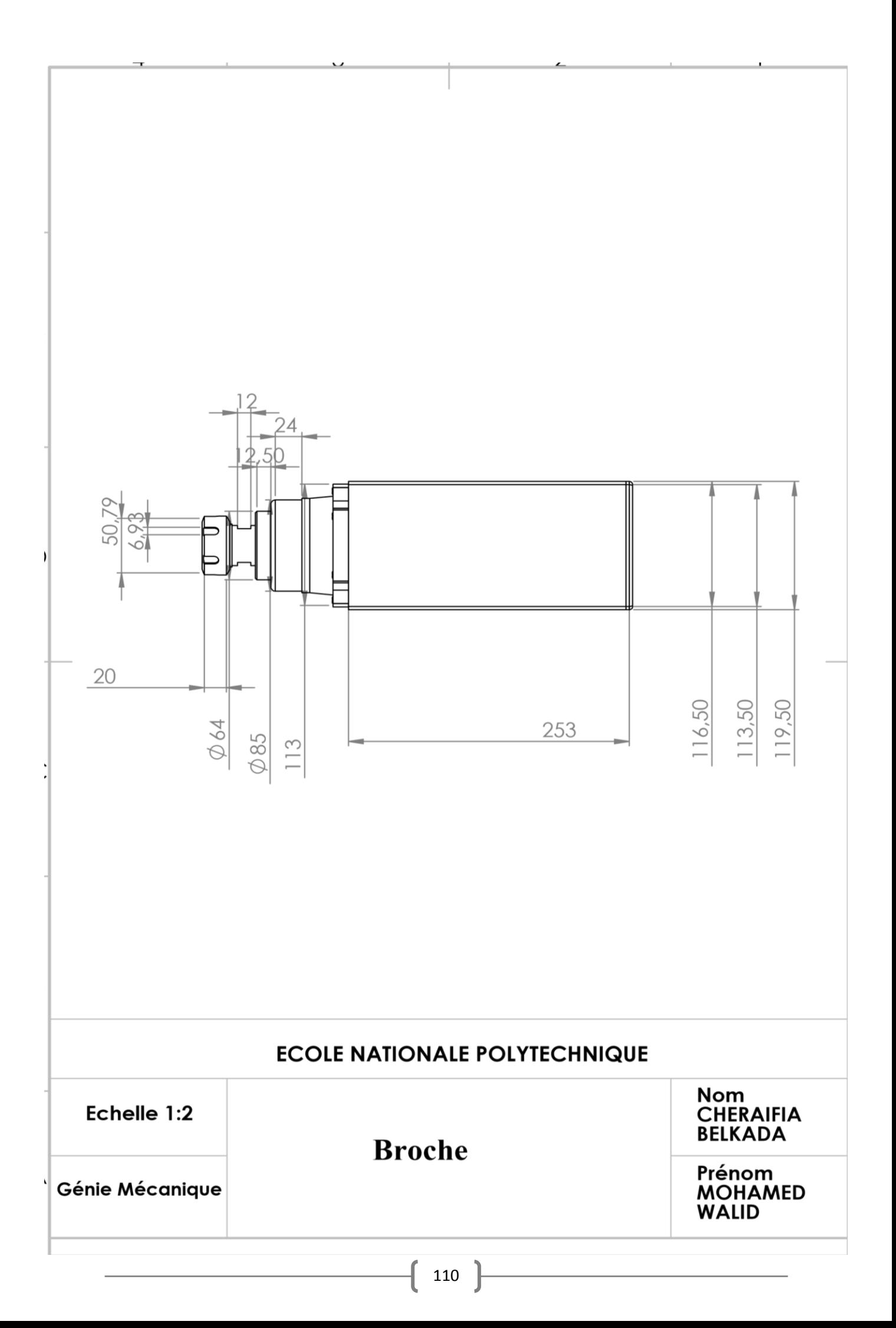

## **Gcode**

G54 T6 D6 M06 G01 G90 F10 S300 M3 G00 X0 Y0 Z-105 G00 X-60 Y0 G01 Z-115 G01 Y30 G01 X-50 Y40 G01 X50 G01 X60 Y30 G01 Y-30 G01 X50 Y-40 G01 X-50 G01 X-60 Y-30 G01 Y20 G00 Z-20

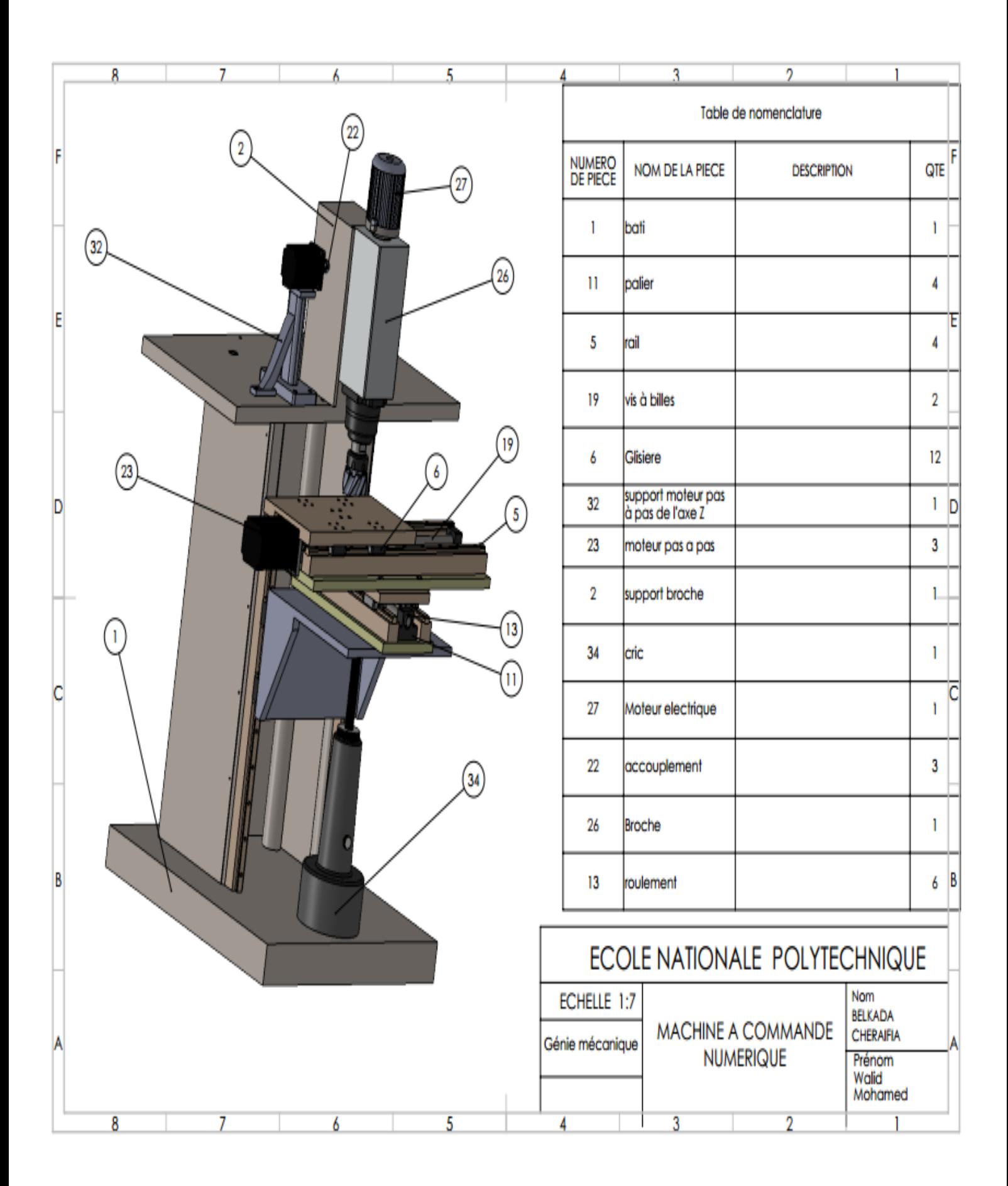